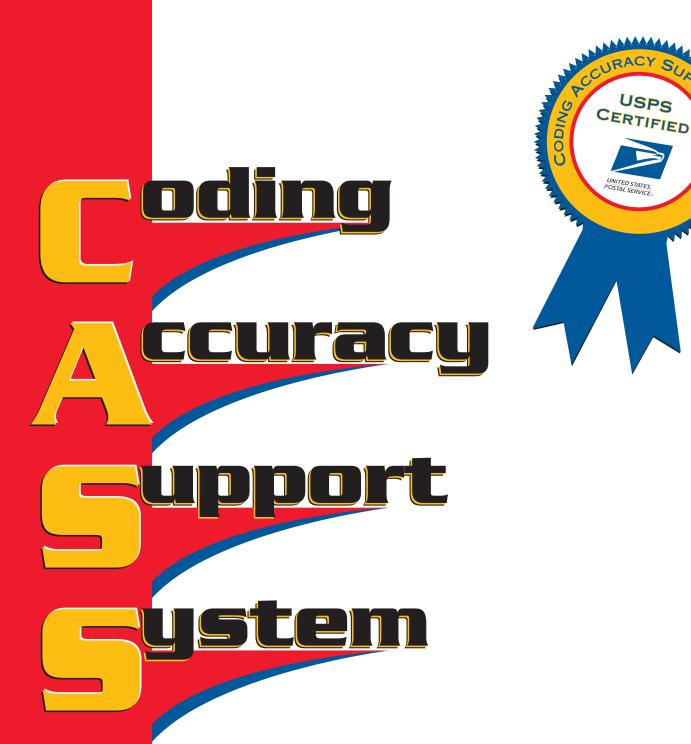

# **Technical Guide**

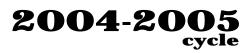

SYSTE

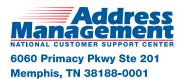

## **Table of Contents**

| Purpose                                                                 |   |
|-------------------------------------------------------------------------|---|
| Overview                                                                |   |
| "NEW": Residential Delivery Indicator                                   | 2 |
| Fee-Based Certification                                                 |   |
| Stage File Overview                                                     | 3 |
| Stage I Overview                                                        | 3 |
| Stage II Overview                                                       | 4 |
| Certification Overview                                                  |   |
| Manufacturer Certification                                              | 5 |
| User Certification                                                      |   |
| Platform Certification Policy                                           |   |
| Software Updates                                                        |   |
| Version Control                                                         | 6 |
| Media Configurations                                                    | 8 |
| Cartridge Configurations                                                |   |
| Electronic Fulfillment                                                  |   |
| Stage File Description                                                  |   |
| Copyright Header Record                                                 |   |
| Completing PS Form 3553                                                 |   |
| Qualitative Statistical Summary                                         |   |
| Copyright Header Record Data Element Definitions                        |   |
| DPV Header Data Element Definitions:                                    |   |
| DSF2 HEader Data Element Definitions:                                   |   |
| Test Address Record                                                     |   |
| Test Address Data Element Definitions                                   |   |
| CASS Electronic Report Record                                           |   |
| Early Warning System (EWS) File Layout                                  |   |
| Grading, Scoring, and Certification                                     |   |
| New Grading Requirements                                                |   |
| Stage II File Evaluation                                                |   |
| Scoring                                                                 |   |
| Analysis                                                                |   |
| Certification                                                           |   |
| National Deliverability Index                                           |   |
| NDI Processing                                                          |   |
| NDI Grading                                                             |   |
| Software Analysis for Vendor Certification                              |   |
| NDI Rating for Certification                                            |   |
| Sample NDI Rating for NDI Stage II File                                 |   |
| NDI Certification Grading Process Example                               |   |
| Delivery Point Barcode Rules (Primary)                                  |   |
| Calculating Delivery Points for Military, RR, and HC Default Matches    |   |
| Delivery Point Barcode Rules (Secondary)<br>Rule 1: Numeric Simple Rule |   |
| Rule 2: Alphabetic Rule                                                 |   |
| Rule 3: Alphanumeric Rule—Trailing Alpha                                |   |
|                                                                         |   |
| Rule 4: Alphanumeric Rule—Trailing Numeric                              |   |

|                                                                                                    | 46                                                                                                    |
|----------------------------------------------------------------------------------------------------|----------------------------------------------------------------------------------------------------|
| Rule 6: Address Matched to a ZIP+4 Record with Blank Secondary Ranges                                                                                                    |                                                                                                    |
| Rule 7: Address Matching to a Highrise Default Record                                                                                                    | 49                                                                                                    |
| Rule 8: Fractional Only Secondary Addresses                                                                                                    | 50                                                                                                    |
| Delivery Point Check Digit                                                                                                    | 50                                                                                                    |
| Product Types                                                                                                    | 51                                                                                                    |
| Stage II File Processing                                                                                                    | 52                                                                                                    |
| Ordering CASS Products                                                                                                    | 54                                                                                                    |
| State & National File                                                                                                    | 54                                                                                                    |
| Products Requested                                                                                                    | 54                                                                                                    |
| Media Configuration                                                                                                    | 54                                                                                                    |
| Platform                                                                                                    | 54                                                                                                    |
| Software                                                                                                    | 55                                                                                                    |
| NDI Certification                                                                                                    | 55                                                                                                    |
| Stage File                                                                                                    |                                                                                                    |
| Processing Steps                                                                                                    |                                                                                                    |
| Helpful Hints                                                                                                    | 56                                                                                                    |
| Coding Accuracy Support System Order Form                                                                                                    |                                                                                                    |
| CASS Internet File Transfer Application                                                                                                    |                                                                                                    |
| Appendix 1: PS Form 3553                                                                                                    |                                                                                                    |
| Appendix 2: CASS Version Control                                                                                                    |                                                                                                    |
| Appendix 3: Translation of Error Codes and Flags                                                                                                    |                                                                                                    |
| Appendix 4: Sample Statistical & Error Message Summaries                                                                                                    | 73                                                                                                    |
| Appendix 5: DPV-Delivery Point Validation and                                                                                                    |                                                                                                    |
| DSF2 Second Generation Delivery Sequence File                                                                                                    |                                                                                                    |
| Data Element Definitions                                                                                                    |                                                                                                    |
| DSF2 Header Records                                                                                                    |                                                                                                    |
| CASS Electronic Report Record DPV/DSF2 Addendum                                                                                                    | 91                                                                                                    |
| Appendix 6: Z4CHANGE Certification                                                                                                    |                                                                                                    |
| Z4CHANGE Overview                                                                                                    |                                                                                                    |
| Benefits                                                                                                    |                                                                                                    |
|                                                                                                    |                                                                                                    |
| General Information                                                                                                    | . 102                                                                                                    |
| File Description                                                                                                    | . 102<br>. 102                                                                                                    |
| File Description<br>Using Z4Change                                                                                                    | . 102<br>. 102<br>. 103                                                                                                    |
| File Description<br>Using Z4Change<br>File Format                                                                                                    | . 102<br>. 102<br>. 103<br>. 104                                                                                                    |
| File Description<br>Using Z4Change<br>File Format<br>File Layout                                                                                                    | . 102<br>. 102<br>. 103<br>. 104<br>. 105                                                                                                    |
| File Description<br>Using Z4Change<br>File Format<br>File Layout<br>Z4CHANGE Certification                                                                                                    | . 102<br>. 102<br>. 103<br>. 104<br>. 105<br>. 106                                                                                                    |
| File Description<br>Using Z4Change<br>File Format<br>File Layout<br>Z4CHANGE Certification<br>Test File Format                                                                                                    | 102<br>102<br>103<br>104<br>105<br>106<br>107                                                                                                    |
| File Description<br>Using Z4Change<br>File Format<br>File Layout<br>Z4CHANGE Certification<br>Test File Format<br>Z4CHANGE Certification Order Form                                                                                                    | . 102<br>. 102<br>. 103<br>. 104<br>. 105<br>. 106<br>. 107<br>. 109                                                                                                    |
| File Description<br>Using Z4Change<br>File Format<br>File Layout<br>Z4CHANGE Certification<br>Test File Format<br>Z4CHANGE Certification Order Form                                                                                                    | . 102<br>. 103<br>. 103<br>. 104<br>. 105<br>. 106<br>. 107<br>. 109<br>. 111                                                                                           |
| File Description<br>Using Z4Change<br>File Format<br>File Layout<br>Z4CHANGE Certification<br>Test File Format<br>Z4CHANGE Certification Order Form<br>Appendix 7: Enhanced Line of Travel (eLoT) Utility Certification<br>Enhanced Line Of Travel (eLOT) Utility                                                                                                    | . 102<br>. 102<br>. 103<br>. 104<br>. 105<br>. 106<br>. 107<br>. 109<br>. 111<br>. 113                                                                                  |
| File Description         Using Z4Change         File Format         File Layout         Z4CHANGE Certification         Test File Format         Z4CHANGE Certification Order Form         Appendix 7: Enhanced Line of Travel (eLoT) Utility Certification         Enhanced Line Of Travel (eLOT) Utility         Ordering eLOT Certification                                                                                                    | . 102<br>. 102<br>. 103<br>. 104<br>. 105<br>. 106<br>. 107<br>. 109<br>. 111<br>. 113<br>. 115                                                                         |
| File Description<br>Using Z4Change<br>File Format<br>File Layout<br>Z4CHANGE Certification<br>Test File Format<br>Z4CHANGE Certification Order Form<br><b>Appendix 7: Enhanced Line of Travel (eLoT) Utility Certification</b><br>Enhanced Line Of Travel (eLOT) Utility<br>Ordering eLOT Certification<br>Stage II Processing Quick Reference                                                                                                    | . 102<br>. 103<br>. 103<br>. 104<br>. 105<br>. 106<br>. 107<br>. 109<br>. 109<br>. 113<br>. 115<br>. 115                                                                |
| File Description         Using Z4Change         File Format         File Layout         Z4CHANGE Certification         Test File Format         Z4CHANGE Certification Order Form         Appendix 7: Enhanced Line of Travel (eLoT) Utility Certification         Enhanced Line Of Travel (eLOT) Utility         Ordering eLOT Certification         Stage II Processing Quick Reference         eLOT Order Form                                                                                                    | . 102<br>. 103<br>. 104<br>. 105<br>. 106<br>. 107<br>. 109<br>. 109<br>. 113<br>. 115<br>. 115<br>. 117                                                                |
| File Description         Using Z4Change         File Format         File Layout         Z4CHANGE Certification         Test File Format         Z4CHANGE Certification Order Form         Appendix 7: Enhanced Line of Travel (eLoT) Utility Certification         Enhanced Line Of Travel (eLOT) Utility         Ordering eLOT Certification         Stage II Processing Quick Reference         eLOT Order Form         Appensix 8: Residential Delivery Indicator (RDI) Utility                                                     | . 102<br>. 103<br>. 104<br>. 105<br>. 106<br>. 107<br>. 109<br>. 111<br>. 113<br>. 115<br>. 115<br>. 117<br>. 119                                                       |
| File Description         Using Z4Change         File Format         File Layout         Z4CHANGE Certification         Test File Format         Z4CHANGE Certification Order Form         Appendix 7: Enhanced Line of Travel (eLoT) Utility Certification         Enhanced Line Of Travel (eLOT) Utility         Ordering eLOT Certification         Stage II Processing Quick Reference         eLOT Order Form         Appensix 8: Residential Delivery Indicator (RDI) Utility         Residential Delivery Indicator (RDI)        | . 102<br>. 102<br>. 103<br>. 104<br>. 105<br>. 106<br>. 107<br>. 109<br>. 111<br>. 113<br>. 115<br>. 115<br>. 117<br>. 119<br>. 121                                     |
| File Description         Using Z4Change         File Format         File Layout         Z4CHANGE Certification         Test File Format         Z4CHANGE Certification Order Form         Appendix 7: Enhanced Line of Travel (eLoT) Utility Certification         Enhanced Line Of Travel (eLOT) Utility         Ordering eLOT Certification         Stage II Processing Quick Reference         eLOT Order Form         Appensix 8: Residential Delivery Indicator (RDI) Utility         Overview                                    | . 102<br>. 103<br>. 103<br>. 104<br>. 105<br>. 105<br>. 106<br>. 107<br>. 109<br>. 109<br>. 109<br>. 111<br>. 113<br>. 115<br>. 115<br>. 117<br>. 119<br>. 121          |
| File Description         Using Z4Change         File Format         File Layout         Z4CHANGE Certification         Test File Format         Z4CHANGE Certification Order Form         Appendix 7: Enhanced Line of Travel (eLoT) Utility Certification         Enhanced Line Of Travel (eLOT) Utility         Ordering eLOT Certification         Stage II Processing Quick Reference         eLOT Order Form         Appensix 8: Residential Delivery Indicator (RDI) Utility         Overview         Ordering RDI Certification | . 102<br>. 103<br>. 104<br>. 105<br>. 106<br>. 107<br>. 109<br>. 109<br>. 109<br>. 111<br>. 113<br>. 115<br>. 115<br>. 117<br>. 121<br>. 121<br>. 122                   |
| File Description         Using Z4Change         File Format         File Layout         Z4CHANGE Certification         Test File Format         Z4CHANGE Certification Order Form         Appendix 7: Enhanced Line of Travel (eLoT) Utility Certification         Enhanced Line Of Travel (eLOT) Utility         Ordering eLOT Certification         Stage II Processing Quick Reference         eLOT Order Form         Appensix 8: Residential Delivery Indicator (RDI) Utility         Overview                                    | . 102<br>. 102<br>. 103<br>. 104<br>. 105<br>. 106<br>. 107<br>. 109<br>. 111<br>. 113<br>. 115<br>. 115<br>. 115<br>. 115<br>. 117<br>. 121<br>. 121<br>. 122<br>. 123 |

## Purpose

The CASS<sup>TM</sup> (Coding Accuracy Support System) process is designed in cooperation with the mailing industry to improve the accuracy of postal codes [i.e., carrier route, 5-digit ZIP<sup>TM</sup>, ZIP + 4<sup>®</sup>, and delivery point codes (DPCs)] that appear on mailpieces. The CASS software certification program provides hardware and software manufacturers, service bureaus, and commercial mailers a common measure by which to test the quality of address-matching software. Software tests for CASS certification are graded by the US Postal Service<sup>®</sup> National Customer Support Center (NCSC), and the results are returned to the developer to provide useful diagnostics for correcting software deficiencies. However, CASS does not measure the accuracy of ZIP + 4, delivery point, 5-digit ZIP, or carrier route codes in a mailer's address file.

Another certification program offered by the CASS Department is Z4CHANGE. Z4CHANGE was developed in response to customers who wanted a cost-effective method to improve the deliverability of their mail by using the most current ZIP + 4/delivery point information. Z4CHANGE helps customers accomplish this goal by providing them with data that indicates which ZIP + 4 codes have had any transactions in the past twelve months. When a highrise (H record) or a firm (F record) is added, this product also shows a transaction for the supporting street ZIP + 4 code, which allows the customer the opportunity to upgrade the previously coded street-level matches. Customers must then develop their own software to access Z4CHANGE to determine which records on their address list need to be reprocessed by CASS Certified<sup>TM</sup> software. As a result, only the records that have had transactions will need to be reprocessed, which can be done on a monthly or bimonthly basis. For additional information on Z4CHANGE Certification see "Appendix 6" on page 99.

## **Overview**

The CASS certification process consists of two parts: Stage I is optional (but recommended) prior to attempting certification, while Stage II is required.

The Stage I is a self-test that helps developers measure and diagnose the performance of their address-matching software when it is applied to a CASS test address file. The Stage I results assist developers with software debugging and troubleshooting in preparation for Stage II of the CASS certification process. The results of Stage I processing are not reviewed by the NCSC and have no effect on CASS certification. The Stage I file can be downloaded electronically from the Rapid Information Bulletin Board System (RIBBS) at **http://ribbs.usps.gov/files/ cass/.** For more information on downloading Stage I files from the Internet, call the CASS Department at 800-642-2914.

The Stage II is graded by the National Customer Support Center and is used to evaluate address-matching software performance by processing a test address file. To attain CASS certification, address-matching software must achieve a required

|                                            | score on the Stage II test. The Stage II file(s) must be processed with address-<br>matching software or hardware that is owned or leased by the developer seeking<br>certification: developers are not permitted to allow another company or service<br>bureau to process the Stage II file(s). The Stage II file can be ordered using the<br>"Coding Accuracy Support System Order Form" on page 57.                                                                                                    |
|--------------------------------------------|----------------------------------------------------------------------------------------------------|
|                                            | CASS certification can apply individually to ZIP + 4/delivery point (DP), 5-digit ZIP Code, eLOT <sup>TM</sup> (Enhanced Line of Travel), or carrier route categories of software. Developers may order CASS files to test address-matching software in these categories in two ways: 1) Any single category or combination of categories may be tested by requesting individual category testing files, in which case each category test requires one processing run; or 2) all four categories can be tested with a single run (if the software can accommodate this type of processing) using the Merge/eLOT File, which incorporates the testing information for all four categories into a single file.                                                                                         |
|                                            | <i>Note: The selection of category testing file(s) applies to Stage II files only.</i>                                                                                                    |
|                                            | CASS certification is valid until the end of the current annual period (i.e., from<br>August 1 of one year through July 31 of the next). To remain CASS-certified for<br>each annual period, developers must reapply for certification and meet the mini-<br>mum accuracy requirements during Stage II testing.                                                                                                    |
|                                            | MERLIN (Mailing Evaluation, Readability and Look-Up Instrument) is now veri-<br>fying nine-digit ZIP Code information at the points of acceptance and has estab-<br>lished zero tolerance for ZIP + 4 codes of '0000' and '9999'. To maintain<br>consistency, CASS and MASS certification requirements will change, effective<br>immediately, in conjunction with the newly implemented ZIP + 4 verification on<br>mailings processed by MERLIN. The return of '0000' in the<br>ZIP + 4 add-on, or the return on an <b>invalid</b> '9999' in the ZIP + 4 add-on, will now<br>be cause for CASS/MASS certification failure and will require retesting.                                                                                                    |
| "NEW":                                     | RDI <sup>™</sup> (Residential Delivery Indicator) is a licensed product of the USPS <sup>®</sup>                                                                                                    |
| Residential<br>Delivery Indicator<br>(RDI) | (United States Postal Service <sup>®</sup> ) and is designed to be used in conjunction with CASS Certified ZIP + 4 or DPV <sup>TM</sup> (Delivery Point Validation) enabled address matching software.                                                                                                    |
|                                            | The RDI licensees must be parcel shippers, their agents or analysts. The RDI user/<br>licensee will attempt to determine the best cost for shipping their packages based<br>upon the fact that some delivery services charge a higher price for residential<br>delivery than they do for business delivery. RDI will help them shop for the low-<br>est delivery cost for a specific address by identifying whether that address is listed<br>as business or residential in the USPS Address Management System database.<br>The RDI licensee is required to obtain RDI-enabled address matching software<br>that is certified by the USPS. In order to enter into the process to develop RDI-<br>enabled software, you must be a developer of currently CASS certified address<br>matching software. |
|                                            | The process of certifying software for RDI processing is similar to the DPV certi-<br>fication process. As a developer of CASS-certified software, you can obtain the<br>Developer's Kit from the Address Management Department at the National Cus-<br>tomer Support Center (NCSC) along with the Stage I files. Certification will                                                                                                    |

require that you process Stage II files supplied by the CASS Certification Department at the NCSC. The ability of your software to return the correct response from the RDI tables will determine whether your software will be RDI-certified.

For additional information on RDI utility certification, see Appendix 8 (pg 119).

# Fee-Based<br/>CertificationFees for CASS and MASS certification are effective with cycle 04-05. These<br/>charges were established to cover costs of developing and issuing testing material<br/>and administering the overall CASS and MASS program.

| Fee-Based Certification   | DEC-JAN | FEB   | MAR   | APR   | MAY     | JUN     | JUL     | AUG     |
|---------------------------|---------|-------|-------|-------|---------|---------|---------|---------|
| CASS                      | \$200   | \$200 | \$200 | \$500 | \$500   | \$500   | \$500   | \$750   |
| MASS Manufacturers (3500) |         | \$300 | \$300 | \$500 | \$1,000 | \$1,000 | \$1,500 | \$2,000 |
| MASS End-Users (3500)     |         |       | \$0   | \$0   | \$0     | \$400   | \$500   | \$750   |
| MASS Manufactures (350)   |         | \$50  | \$50  | \$50  | \$100   | \$100   | \$250   | \$500   |
| MASS End-Users (350)      |         |       | \$0   | \$0   | \$0     | \$100   | \$150   | \$300   |

For CASS certification, customers will be billed based on the number of separate software configurations certified, not on the number of Stage II files ordered. In contrast, MASS customers will be billed for each test deck ordered, regardless of the number of decks needed to achieve certification. Billing procedures are coordinated with our Accounts Receivable Department. Essentially, customers will be billed as certification is awarded.

This sliding-scale fee structure offers a financial incentive for CASS and MASS customers to obtain certification at the earliest opportunity. We understand that end users are at the mercy of their software/hardware vendors; however, with the new fee-based structure in place, we remain confident that manufacturers are committed to attempt manufacturer certification earlier than later.

# **Stage File Overview**

## Stage I Overview

The CASS Stage I files are tests with answers provided and are intended to enable businesses to measure and diagnose the accuracy of their address-matching software. All CASS Stage I files are created from data in the ZIP + 4 Product, a database containing accurate ZIP + 4 codes for the United States and its territories. Most Stage I records are altered for testing purposes.

Each CASS Stage I file contains one copyright header record and approximately 100,000 test address records assembled from national address data. Each test address record contains three major components:

• Miscellaneous elements (CASS key and customer ID)

|                      | • Input elements (test address information to be matched by the customer's address-matching software)                                                                                                    |
|----------------------|----------------------------------------------------------------------------------------------------|
|                      | • Answer elements (the correct address information for use in comparing Stage I results).                                                                                                    |
|                      | For each test address record that requires a match against the ZIP + 4 Product, the address-matching software must evaluate and correct any missing or incorrect city names, state abbreviations, and/or 5-digit ZIP Codes and, if needed, correct and standardize the delivery address line (per Publication 28, <i>Postal Addressing Standards</i> ). Stage I answers may then be compared to the information in the test address record's answer element fields.                                                                                |
|                      | CASS Stage I customers must reorder CASS files monthly or bimonthly if their organization is in the process of developing address-matching software and ZIP + 4 monthly transaction files are being applied to the database used for testing. Reordering files relieves customers of the task of determining whether non-match or incorrect match conditions encountered during testing are due to software deficiencies or an update to the ZIP + 4 Product.                                                                                      |
| Stage II<br>Overview | The CASS Stage II files (ZIP + 4/DP, 5-digit ZIP Code, Carrier Route, and Merge/<br>eLOT) enable developers to demonstrate the accuracy of their address-matching<br>software. The CASS Stage II files are tests for which customer answers are<br>required.                                                                                                    |
|                      | Like Stage I files, CASS Stage II files are created from ZIP + 4 Product data, but<br>most address records are altered for testing purposes. Each CASS Stage II file<br>contains one copyright header record and approximately 100,000 test address<br>records comprised of addresses from across the country. Each test address record<br>contains three major components:                                                                                                    |
|                      | • Miscellaneous elements (CASS key and customer ID)                                                                                                    |
|                      | • Input elements (the test address information to be matched by the customer's address-matching software)                                                                                                    |
|                      | • Answer elements (empty fields that will contain the customer answers).                                                                                                    |
|                      | The answer fields are used in conjunction with the test addresses by the NCSC to determine the accuracy of the customer's address-matching software. The input elements must be returned with the answer elements. (See "Grading, Scoring, and Certification" on page 31.)                                                                                                    |
|                      | The test address records in the CASS Stage II files may or may not contain valid input. For example, the City and State fields may or may not contain valid data, and the Delivery Address field may or may not follow Publication 28, <i>Postal Addressing Standards</i> guidelines. Address-matching software must: 1) apply the correct ZIP + 4/DP, 5-digit ZIP, eLOT, and carrier route codes; 2) correct and/or standardize the Delivery Address, City, and State fields, and; 3) place the answers in the appropriate answer element fields. |
|                      | To achieve certification, developers must follow all of the rules outlined in the fol-<br>lowing sections: "Product Types" (page 51), "Stage II File Processing" (page 52),<br>and "Ordering CASS Products" (page 54).                                                                                                    |

# **Certification Overview**

|                               | CASS offers a manufacturer certification process that provides the mailing indus-<br>try with a method whereby a software manufacturer's CASS certification can<br>function as a blanket certification for all users of a particular address-matching<br>software package. Throughout this process, the requirement that each user of<br>address-matching software attain CASS certification is only necessary in certain<br>situations.                                                                                                    |
|-------------------------------|----------------------------------------------------------------------------------------------------|
|                               | Note: Manufacturer certification is available only to software manufacturers (i.e., companies that develop address-matching software). All user modifica-<br>tions, such as new drivers, must be certified separately, i.e., check the user-<br>defined box on the front of the Coding Accuracy Support System Order<br>Form (page 57).                                                                                                    |
| Manufacturer<br>Certification | To attain manufacturer certification, order a CASS Stage II file using the <i>Coding</i><br><i>Accuracy Support System Order Form</i> (page 57) and check the Manufacturer<br>Certification box on the front of the form. Requesting manufacturer certification<br>ensures that the company will be listed as a software manufacturer in USPS<br>documents and on RIBBS (http://ribbs.usps.gov/files/vendors/). If the address-<br>matching software attempting certification has optional processing parameters<br>that affect the address-matching logic, a printed statement of the parameters to be<br>used in processing the CASS Stage II file must be attached to the signed <i>Coding</i><br><i>Accuracy Support System Order Form</i> . |
|                               | The same version of address-matching software may be certified under various specific configurations and platforms. (A configuration is a 3-character alphabetic identifier associated with a software name and version number that represents a specific set of parameter settings.) The configuration must be specified on the <i>Coding Accuracy Support System Order Form</i> .                                                                                                    |
|                               | The address-matching software being certified must be capable of generating a facsimile of PS Form 3553, <i>Coding Accuracy Support System Report</i> , which identifies the specific configuration(s) and platform used in address file processing. (See Appendix 1, "PS Form 3553," on page 61.) The software must also contain technology that disables access to outdated US Postal Service data as described in the <i>Domestic Mail Manual</i> (DMM) A950, Section 3.0, and should not print PS Form 3553 if the software has undergone user modifications.                                                                                                    |
|                               | Return the computer-generated PS Form 3553 facsimile from the CASS Stage II file processing run with the answer file for evaluation. The software must be able to identify the current CASS-certified configurations and must not print a PS Form 3553 when a non-CASS-certified configuration is used to process an address list.                                                                                                    |
|                               | Note: All CASS/MASS manufacturers are required to provide a PS Form 3553<br>hard copy to the CASS department for evaluation to ensure the facsimile<br>meets USPS standards. This form may be faxed or sent as a '.pdf' or '.txt'<br>file via the internet or as an attachment to an email.                                                                                                    |

| User Certification                  | Vendors, service bureaus, or mailers who have special requirements for using address-matching software in a configuration that has not been CASS-certified by the manufacturer must apply for user-defined certification. Software service bureaus or mailers seeking CASS certification and using address-matching software in a configuration that has been manufacturer-certified must apply for user-defined certification by checking the User-Defined Certification box on the <i>Coding Accuracy Support System Order Form</i> and specifying the exact configuration used for manufacturer certification.                                                                                                    |
|-------------------------------------|----------------------------------------------------------------------------------------------------|
|                                     | Contact your manufacturer for more information on manufacturer-certified con-<br>figurations and parameters.                                                                                                    |
|                                     | <i>Note:</i> Certificates issued will be differentiated by a manufacturer-certified state-<br>ment on the certificate. The certificate format is subject to change without<br>notice.                                                                                                    |
| Platform<br>Certification<br>Policy | CASS requires all separate platforms for a single product to be individually CASS tested and certified. However, for those developers who successfully demonstrated their software's ability to achieve consistent scores will be able to request an exemption to separate platform testing based on their past cycles scores. This request should be submitted to the certification Department by email, fax or letter.                                                                                                    |
|                                     | The requirement for developers to obtain CASS certification for each operating<br>system produced remains in effect. If a developer is uncertain as to whether a<br>product must be independently certified, he or she should check with the CASS<br>Department for clarification.                                                                                                    |
| Software<br>Updates                 | The requirement to use standardized version numbering remains in effect. For the 2004–2005 cycle, software must increment the cycle field to 'I'. CASS will continue to require software to report the full version, revision, cycle number and optional manufacturer information on PS Form 3553. The <i>CASS/MASS Certified Products Guide</i> will indicate the version number up to the cycle field value. Business mail entry personnel will continue to confirm a product's certification via the <i>CASS/MASS Certified Products Guide</i> .                                                                                                    |
| Version Control                     | When a CASS-certified product is modified for any reason, the developer must<br>contact the CASS Department to determine whether recertification is necessary.<br>The CASS Department recognizes that all product modifications do not involve<br>changes to the core functionality of the address-matching logic. Changes made to<br>fix a specific problem, such as a program abend, or to provide a customer a spe-<br>cific interface, generally will not require recertification; however, the CASS<br>Department requires that all changes be reported, regardless of their purpose. The<br>CASS Department will review the proposed change and notify the developer as to<br>whether they must submit for recertification. |

The CASS Department will review and respond to any notice of a patch or modification within two business days. If the CASS Department fails to respond within this time, the developer can assume approval, but CASS reserves the right to require recertification of the specific release to verify continued compliance with CASS requirements.

Developers faced with an urgent need to provide a patch to their customer(s) may do so without prior notification and clearance by the CASS Department. However, developers must report the emergency release to the CASS Department within two days. Failure to notify CASS of patches or modifications may result in decertification of the modified product and rescinding of any postage discounts obtained using the modified product.

#### Note: Postage discounts may be rescinded retroactively.

Developers can now report modifications to CASS-certified products via a standard form available on the Internet. Call the CASS Department at 800-642-2914 for more information.

# **Media Configurations**

The CASS Stage II file product is available in cartridge format and on the internet.

## Cartridge Configurations

| Recording<br>Format | Character<br>Technique | Set      | Label<br>Density | Option   |
|---------------------|------------------------|----------|------------------|----------|
| E                   | Cartridge              | IBM 3480 | 38K              | No label |
| К                   | Cartridge              | IBM 3490 | 38 K             | No Label |
| *                   | Internet               | Web Site |                  |          |

\* Stage II test files may be ordered and received via the Internet. Call the CASS Department at 800-642-2914 for more information. 9-track tapes and diskette media are no longer supported by the NCSC.

| Attributes        |   |                   |  |  |
|-------------------|---|-------------------|--|--|
| Record Length     | = | 600 Characters    |  |  |
| Block Size        | = | 15,600 Characters |  |  |
| Records Per Block | = | 26 Records        |  |  |

# Electronic Fulfillment

|                          | Attributes |                   |
|--------------------------|------------|-------------------|
| Record Length            | =          | 600 Characters    |
| Maximum Records Per Disk | =          | 12,500 Characters |

# **Stage File Description**

# Copyright Header Record

The header record on the CASS Stage I and II test files is a copyright record. PS Form 3553 has been incorporated into the header record, and software developers may elect to return PS Form 3553 electronically (see record layout page 10). The following table also identifies header record components for DPV and DSF2. (See "Appendix 5" on page 81.)

| Field<br>Sequence<br>Number | Field<br>Description                   | Length |     | ition<br>hrough |
|-----------------------------|----------------------------------------|--------|-----|-----------------|
| 1                           | Filler                                 | 3      | 001 | 003             |
| 2                           | File Version Month                     | 2      | 004 | 005             |
| 3                           | File Version Day                       | 2      | 006 | 007             |
| 4                           | File Version Year                      | 4      | 008 | 011             |
| 5                           | Copyright Symbol                       | 11     | 012 | 022             |
| 6                           | Sequence Number                        | 3      | 023 | 025             |
| 7                           | Customer Name                          | 9      | 026 | 034             |
| 8                           | System Name                            | 5      | 035 | 039             |
| 9                           | Stage Number                           | 6      | 040 | 045             |
| 10                          | 3553 A1 CASS Z4Change Company Name     | 40     | 046 | 085             |
| 11                          | 3553 A1 eLOT Company Name              | 40     | 086 | 125             |
| 12                          | 3553 A1 CASS Z4Change Configuration    | 3      | 126 | 128             |
| 13                          | 3553 A1 eLOT Configuration             | 3      | 129 | 131             |
| 14                          | 3553 A1 CASS Z4Change Software Name    | 30     | 132 | 161             |
| 15                          | 3553 A1 CASS Z4Change Software Version | 16     | 162 | 177             |
| 16                          | 3553 A1 eLOT Software Name             | 30     | 178 | 207             |
| 17                          | 3553 A1 eLOT Software Version          | 16     | 208 | 223             |
| 18                          | 3553 B1 List Processor Name            | 25     | 224 | 248             |
| 19                          | 3553 B2 Master File Process Date       | 8      | 249 | 256             |
| 20                          | 3553 B2 Z4Change Process Date          | 8      | 257 | 264             |
| 21                          | 3553 B2 eLOT Process Date              | 8      | 265 | 272             |
| 22                          | 3553 B2 Carrier Route Process Date     | 8      | 273 | 280             |
| 23                          | 3553 B3 ZIP + 4 Database Date          | 8      | 281 | 288             |
| 24                          | Filler                                 | 8      | 289 | 296             |
| 25                          | 3553 B3 eLOT Database Date             | 8      | 297 | 304             |
| 26                          | 3553 B3 Carrier Route Database Date    | 8      | 305 | 312             |
| 27                          | 3553 B4 Address List Name              | 25     | 313 | 337             |
| 28                          | 3553 B5 Number Lists Processed         | 3      | 338 | 340             |
| 29                          | 3553 B6 Total Records Submitted        | 6      | 341 | 346             |

| Field<br>Sequence<br>Number | Field<br>Description                      | Length | Position<br>From/Through |     |
|-----------------------------|-------------------------------------------|--------|--------------------------|-----|
| 30                          | 3553 C1 Total Records ZIP + 4 Coded       | 6      | 347                      | 352 |
| 31                          | 3553 C1 ZIP + 4 Valid From Date           | 8      | 353                      | 360 |
| 32                          | 3553 C1 ZIP + 4 Valid To Date             | 8      | 361                      | 368 |
| 33                          | 3553 C2 Total Records Z4Change Coded      | 6      | 369                      | 374 |
| 34                          | Filler                                    | 16     | 375                      | 390 |
| 35                          | 3553 C3 Total DPBC Coded                  | 6      | 391                      | 396 |
| 36                          | 3553 C3 DPBC Valid From Date              | 8      | 397                      | 404 |
| 37                          | 3553 C3 DPBC Valid To Date                | 8      | 405                      | 412 |
| 38                          | 3553 C4 Total Records 5-Digit Coded       | 6      | 413                      | 418 |
| 39                          | 3553 C4 5-Digit Valid From Date           | 8      | 419                      | 426 |
| 40                          | 3553 C4 5-Digit Valid To Date             | 8      | 427                      | 434 |
| 41                          | 3553 C5 Total Records Carrier Route Coded | 6      | 435                      | 440 |
| 42                          | 3553 C5 Carrier Route Valid From Date     | 8      | 441                      | 448 |
| 43                          | 3553 C5 Carrier Route Valid To Date       | 8      | 449                      | 456 |
| 44                          | 3553 C6 Total Records eLOT Coded          | 6      | 457                      | 462 |
| 45                          | 3553 C6 eLOT Valid From Date              | 8      | 463                      | 470 |
| 46                          | 3553 C6 eLOT Valid To Date                | 8      | 471                      | 478 |
| 47                          | Filler                                    | 8      | 479                      | 486 |
| 48                          | Z4CHANGE Date                             | 8      | 487                      | 494 |
| 49                          | 3553 Total High-rise Exact                | 6      | 495                      | 500 |
| 50                          | 3553 Total High-rise Default              | 6      | 501                      | 506 |
| 51                          | 3553 Total Rural Route Exact              | 6      | 507                      | 512 |
| 52                          | 3553 Total Rural Route Default            | 6      | 513                      | 518 |
| 53                          | 3553 Total LACS                           | 6      | 519                      | 524 |
| 54                          | 3553 Total EWS                            | 6      | 525                      | 530 |
| 55                          | 3553 Total DPV                            | 6      | 531                      | 536 |
| 56                          | 3553 Total RDI                            | 6      | 537                      | 542 |
| 57                          | Filler                                    | 35     | 543                      | 577 |
| 58                          | DPV Date – Format YYYYMMDD                | 8      | 578                      | 585 |
| 59                          | Platform for Test                         | 12     | 586                      | 597 |
| 60                          | Configuration for Test                    | 3      | 598                      | 600 |

| Completing<br>PS Form 3553            | Completion and submission of PS Form 3553 is a requirement for CASS and Mul-<br>tiline Accuracy Support System (MASS) certification. Stage II tests or MASS test<br>decks returned without a PS Form 3553 or the equivalent data embedded in the<br>Stage II file header record will be disqualified, and the developer will be required<br>to retest. Data returned on PS Form 3553 must agree with the data returned in the<br>Stage II file or derived from the mailpieces read during the MASS grading press.<br>Software must populate the electronic Stage II file returned for official grading,<br>with the PS Form 3553 summary information in the header record. |
|---------------------------------------|----------------------------------------------------------------------------------------------------|
|                                       | To accommodate developers, we have modified the Stage II record format to<br>allow the revised PS Form 3553 field contents to be returned as part of the header<br>record, which is the only way we accept electronic PS Form 3553 data. Do not<br>return a separate data file on your media with the PS Form 3553 data embedded as<br>a fixed-length record or a print-image file. We will not accept these files and will<br>disqualify the Stage II test returned.                                                                                                    |
| Qualitative<br>Statistical<br>Summary | Software manufacturers must populate the Qualitative Statistical Summary infor-<br>mation fields on the CASS Summary Report (PS Form 3553). This section com-<br>prises a summary count of highrise, rural route default and exact matches obtained<br>on records on any processed list, and a count of those records converted through<br>the Locatable Address Conversion System (LACS) program.                                                                                                    |
|                                       | CASS certified software must identify matches to hi-rise default and rural route default addresses by populating a default indicator in the designated output answer field (see revised Stage File Description). In addition, the software is required to recognize when a hi-rise default record is not present, and as a result, match to the base street record and set the default flag accordingly. The default indicator flag is set when the output answer field is populated with the character 'Y'.                                                                                                    |
|                                       | Beginning with CASS cycle 'H', one new field was added to the Qualitative Sta-<br>tistical Summary; RDI <sup>TM</sup> (Residential Delivery Indicator). RDI indicates a match<br>to a residential delivery address. The RDI count reflects the number of address<br>records that have been confirmed through RDI. CASS certified software must<br>identify this match by setting a 'Y' flag in position 589. <b>RDI Fields will only be</b><br><b>populated by RDI user/licensees.</b> Anyone else populating the RDI fields will<br>automatically fail a CASS test.                                                                                                    |
|                                       |                                                                                                    |

Copyright Header Record Data Element Definitions

## A1: CASS/Z4Change/eLOT Certified Company Name

The name of the company seeking certification. End-user modification of any certified product requires independent certification by the end-user. Certified products must not print a PS Form 3553 if the product has undergone end-user modification or is used in a non-certified configuration.

## A1: CASS/Z4Change/eLOT Software Name and Version

The software name must be the name of the software product submitted for certification; the software version is the version number submitted for certification. The version number must adhere to the version control standard (see Appendix 2, page 65) and consists of a version number, revision number, CASS cycle alphaidentifier, and, if applicable, manufacturer number. The entire version, revision, and cycle number must be reflected on the PS Form 3553, but the *CASS/MASS Certified Products Guide* will list only the version number.

## A1: CASS/Z4Change/eLOT Configuration

A 3-character alphabetic identifier (associated with a specific software name and version number) that represents a set of software parameter settings.

## A2: MASS-Certified Company Name

The name of the company seeking MASS certification. If an end-user is attempting certification, the end-user's company name must be entered.

## A2: MASS-Certified Software Name and Version

The name and version of the product certified by the system manufacturer.

## A2: MASS Configuration

The configuration of the product certified by the system manufacturer.

## A2: MASS MLOCR Serial Number

The specific serial number of the device upon which the MASS test deck is processed.

## **B1: List Processor Name**

The name of the company or person(s) responsible for processing the address list(s) or mailpieces (if processing is performed on a MASS-certified system).

#### **B2: Date List Processed**

The date on which the address list is processed. If processing lasts for more than one day, list the first day of processing. For Z4Change processing, the Master File Date List Processed block must indicate the date the entire master file was first processed. The Z4Change Date List Processed block must indicate the date on which Z4Change processing occurred, and the date must not be older than three years after the Master File Date List Processed.

## B2 & B3: Z4Change Date

This field contains the date of the Z4Change Product used to process against the stage 1 or 2 file provided by the CASS department. The Z4Change Product is used to ensure that the questions presented to developers on stage files have not experienced any transactions. This process is used to assist software manufacturers in analyzing and evaluating their address matching software. It is strongly recommended that software developers/manufacturers match up the same product dates for both the ZIP + 4 File and City–State File monthly products and the Z4Change Product in order to minimize differences in address matching results.

#### **B3: Date of Database**

The product release date of the USPS Address Information System (AIS) product. All certified software must contain technology that disables access to outdated Postal Service data as described in the *Domestic Mail Manual* (DMM) A950, Section 3.0. Products may show the date in either MM/YY or MM/DD/YY format. Where an MM/YY format is used, the assumed DD value is 15.

#### **B4: Address List Name or ID**

The 9-character customer/file identifier (e.g., 00251ZABU) supplied by the CASS Department.

#### **B5: Number of Lists**

If submitting for certification, enter 1.

#### **B6: Total Records Submitted**

The number of records in the address file or total number of mailpieces processed.

#### C1: Total ZIP + 4 Coded

The total number of records assigned an add-on (plus 4) by address-matching software. If a match to an "ND" record occurs, do not count it toward this total since no ZIP + 4 code is generated.

## C1: ZIP + 4 Validation Period "From" Date

Must be the same value as B2, Date List Processed. This date may not exceed 30 days before the ZIP + 4 Product release date (computed using the 15th) and no later than 105 days after the product file date. Products must show the validation period "From" and "To" dates in MMDDYYYY format.

## C1: ZIP + 4 Validation Period "To" Date

Calculated as the ZIP + 4 Valid From date plus 180 days. Products must show the validation period "From" and "To" dates in MMDDYYYY format.

## C2: Total Z4Change Processed

The total number of records extracted from an address file, including all address records with ZIP + 4 codes requiring Z4Change reprocessing and any address records with a blank ZIP + 4 code if they are reprocessed during the Z4Change processing.

## **C2: Z4Change Validation Period Dates**

Not applicable.

## **C3: Total Delivery Point Coded**

The total number of records to which a delivery point was assigned. This number cannot be greater than the value of C1: Total ZIP + 4 Coded. If the delivery point values are not assigned or stored at the same time as the ZIP + 4 codes, a separate PS Form 3553 documenting the Total Delivery Points Coded must be produced.

## **C3: Delivery Point Coded Validation Period Dates**

These fields must equal the ZIP + 4 Validation Period Dates when the delivery point values are assigned and/or stored when the ZIP + 4 values are assigned. Where the delivery point values are assigned separately from the ZIP + 4 code assignments, these fields must be documented on a separate PS Form 3553.

## C4: Total 5-Digit Coded

The total number of records for which a 5-digit ZIP Code was assigned or retained from the input address during processing.

## C4: 5-Digit Validation Period "From" Date

The effective processing date for records that were 5-digit coded. This date may be 30 days before the ZIP + 4, Five-Digit ZIP, or the Carrier Route Product dates (computed from the 15th) or up to 105 days after the product date.

## C4: 5-Digit Validation Period "To" Date

Calculated as the 5-Digit Valid From Date plus 365 days.

## C5: Total CR-RT Coded

The total number of records assigned a carrier route during processing.

## C5: CR-RT Validation Period "From" Date

The effective processing date for records that were carrier route coded. This date may be 30 days before the ZIP + 4 or the Carrier Route Product date (the 15th of each month or bimonthly) or up to 105 days after the ZIP + 4 or Carrier Route Product date.

## C5: CR-RT Validation Period "To" Date:

Calculated as the CR-RT Valid From Date plus 90 days.

## C6: Total eLOT Assigned

The total number of records assigned an eLOT sequence number and an ascending or descending code by address-matching software.

## C6: eLOT Validation Period "From" Date

The effective processing date for records that were eLOT assigned. This date may be 30 days before the eLOT Product date (the 15th of each month or bimonthly) or up to 105 days after the eLOT Product date.

## C6: eLOT Validation Period "To" Date

Calculated as the eLOT Valid From date plus 90 days.

DPV Header Data Element Definitions:

## 55: DPV Date – Format YYYYMMDD

Date of DPV files used to perform DPV confirmation.

## 56: Platform for Test

This field contains the platform for which a particular CASS test was ordered.

## **57: Configuration For Test**

This field contains the configuration for which a particular CASS test was ordered.

# DSF<sup>2</sup> Header Data Element Definitions:

## 4: DSF<sup>2</sup> - License Number

Assigned by Licensing Department upon receipt of Step 1 approval.

## 5: DSF<sup>2</sup> - Report Date

Date monthly report is prepared.

## 6: DSF<sup>2</sup> - Received Date

Date licensee received customer file.

## 7: DSF<sup>2</sup> - Processed Date

Date licensee processed customer file.

Test AddressThe test address records in the CASS Stage I and II files contain miscellaneous<br/>elements, input elements, and answer elements comprising the actual test address<br/>records. Each test address record's individual input elements may or may not be<br/>correct in format, standardization, or accuracy. The following table identifies test<br/>address record components.

| Field<br>Sequence<br>Number | Field<br>Description                    | Length |     | n From/<br>ough |
|-----------------------------|-----------------------------------------|--------|-----|-----------------|
| 1                           | Customer ID                             | 9      | 001 | 009             |
| 2                           | CASS Key                                | 11     | 010 | 020             |
| 3                           | ZIP Code Answer                         | 5      | 021 | 025             |
| 4                           | ZIP Code Alternate Answer Allowed*      | 1      | 026 | 026             |
| 5                           | ZIP Code Include In 3553 *              | 1      | 027 | 027             |
| 6                           | ZIP + 4 Add-On Answer                   | 4      | 028 | 031             |
| 7                           | ZIP + 4 Add-On Include In 3553 *        | 1      | 032 | 032             |
| 8                           | Delivery Point Answer                   | 2      | 033 | 034             |
| 9                           | Delivery Point Include In 3553*         | 1      | 035 | 035             |
| 10                          | Delivery Point Check Digit Answer       | 1      | 036 | 036             |
| 11                          | Carrier Route Answer                    | 4      | 037 | 040             |
| 12                          | Carrier Route Alternate Answer Allowed* | 1      | 041 | 041             |

| Field<br>Sequence<br>Number | Field<br>Description                                           | Length |     | n From/<br>ough |
|-----------------------------|----------------------------------------------------------------|--------|-----|-----------------|
| 13                          | Carrier Route Include In 3553*                                 | 1      | 042 | 042             |
| 14                          | City Name Answer                                               | 28     | 043 | 070             |
| 15                          | City Name Alternate Answer Allowed*                            | 1      | 071 | 071             |
| 16                          | State Code Answer                                              | 2      | 072 | 073             |
| 17                          | Urbanization Answer                                            | 28     | 074 | 101             |
| 18                          | Firm Name Answer                                               | 40     | 102 | 141             |
| 19                          | Delivery Address Line 1 Answer                                 | 64     | 142 | 205             |
| 20                          | Delivery Address Line 1 Alternate Answer Allowed*              | 1      | 206 | 206             |
| 21                          | Delivery Address Line 2 Answer                                 | 64     | 207 | 270             |
| 22                          | Delivery Address Line 2 Alternate Answer Allowed*              | 1      | 271 | 271             |
| 23                          | Locatable Address Conversion Indicator                         | 1      | 272 | 272             |
| 24                          | Enhanced Line of Travel (eLOT) Sequence Number<br>Answer       | 4      | 273 | 276             |
| 25                          | Enhanced Line of Travel (eLOT) Ascending/<br>Descending Answer | 1      | 277 | 277             |
| 26                          | Firm or Recipient Input                                        | 40     | 278 | 317             |
| 27                          | Urbanization Input                                             | 28     | 318 | 345             |
| 28                          | Delivery Address Line 1 Input                                  | 64     | 346 | 409             |
| 29                          | Delivery Address Line 2 Input                                  | 64     | 410 | 473             |
| 30                          | Last Line Input                                                | 42     | 474 | 515             |
| 31                          | National Deliverability Index Code*                            | 1      | 516 | 516             |
| 32                          | Record Type Code                                               | 1      | 517 | 517             |
| 33                          | Category Subcategory Indicator*                                | 2      | 518 | 519             |
| 34                          | USPS Internal Research Development Flag*                       | 1      | 520 | 520             |
| 35                          | Non-Deliverable Record Indicator*                              | 1      | 521 | 521             |
| 36                          | Multiple Response ZIP + 4 Answer 1*                            | 9      | 522 | 530             |
| 37                          | Multiple Response ZIP + 4 Answer 2*                            | 9      | 531 | 539             |
| 38                          | PMB-Designator                                                 | 4      | 540 | 543             |
| 39                          | PMB-Number                                                     | 8      | 544 | 551             |
| 40                          | Default Flag                                                   | 1      | 552 | 552             |
| 41                          | Internal Use                                                   | 1      | 553 | 553             |
| 42                          | Early Warning System (EWS) Flag                                | 1      | 554 | 554             |
| 43                          | Internal Use                                                   | 1      | 555 | 555             |
| 44                          | Enhanced Line of Travel (eLOT) Sequence                        | 4      | 556 | 559             |
| 45                          | Enhanced Line of Travel (eLOT) Asc/Desc                        | 1      | 560 | 560             |
| 46                          | DPV Confirmation Indicator                                     | 1      | 561 | 561             |

| Field<br>Sequence<br>Number | Field<br>Description                         | Length |     | on From/<br>ough |
|-----------------------------|----------------------------------------------|--------|-----|------------------|
| 47                          | DPV CMRA Indicator                           | 1      | 562 | 562              |
| 48                          | DPV False Positive Indicator                 | 1      | 563 | 563              |
| 49                          | DSF <sup>2</sup> Delivery Type               | 1      | 564 | 564              |
| 50                          | DSF <sup>2</sup> No Stats Indicator          | 1      | 565 | 565              |
| 51                          | DSF <sup>2</sup> Business Indicator          | 1      | 566 | 566              |
| 52                          | DSF <sup>2</sup> Drop Indicator              | 1      | 567 | 567              |
| 53                          | DSF <sup>2</sup> Drop Count                  | 3      | 568 | 570              |
| 54                          | DSF <sup>2</sup> Throwback Indicator         | 1      | 571 | 571              |
| 55                          | DSF <sup>2</sup> Seasonal Indicator          | 1      | 572 | 572              |
| 56                          | DSF <sup>2</sup> Vacant Indicator            | 1      | 573 | 573              |
| 57                          | DSF <sup>2</sup> LACS Indicator              | 1      | 574 | 574              |
| 58                          | DPV Footnote 1                               | 2      | 575 | 576              |
| 59                          | DPV Footnote 2                               | 2      | 577 | 578              |
| 60                          | DPV Footnote 3                               | 2      | 579 | 580              |
| 61                          | DPV Footnote 4                               | 2      | 581 | 582              |
| 62                          | DPV Footnote 5                               | 2      | 583 | 584              |
| 63                          | DPV Footnote 6                               | 2      | 585 | 586              |
| 64                          | DSF <sup>2</sup> Primary Number Error Flag   | 1      | 587 | 587              |
| 65                          | DSF <sup>2</sup> Secondary Number Error Flag | 1      | 588 | 588              |
| 66                          | Residential Delivery Indicator               | 1      | 589 | 589              |
| 67                          | DSF <sup>2</sup> Pseudo Sequence Number      | 4      | 590 | 593              |
| 68                          | Internal Use                                 | 7      | 594 | 600              |

\* Fields populated within Stage I file only.

DPV Customers see Appendix 5 (page 81). Note: For Internet media, please add two bytes for CRLF. Note: Pseudo Sequence Number applies only to DSF<sup>2</sup> licensees.

## Test Address Data Element Definitions

## **Carrier Route Answer**

|           | on the Stage                                                                                       | Stage I file, this field contains the valid carrier route code; however,<br>II file, this field is blank. The customer's matching software must<br>igned carrier route code in this field.                                                                                                    |
|-----------|----------------------------------------------------------------------------------------------------|----------------------------------------------------------------------------------------------------|
| Comments: | carrier route of<br>in this field. T<br>database. If the<br>answer, fill the                       | eeking Carrier Route or Merge certification must place the correct<br>code (provided by the address-matching software for the test address)<br>The carrier route answer must be returned exactly as it appears on the<br>he address-matching software is unable to determine the carrier route<br>he field with spaces. The 5-digit ZIP Code answer must also be<br>appropriate answer field.                                                                                                    |
|           | tions; however<br>assigned. Whe<br>can be assign<br>same 5-digit<br>mined to be i<br>less of wheth | ble to assign carrier route information in multiple-response condi-<br>er, a carrier route cannot be assigned unless a valid ZIP Code is<br>nen an input address produces a multiple response, a carrier-route ID<br>ned only when all multiple response candidate records contain the<br>ZIP Code and carrier route ID. In all cases, if the ZIP answer is deter-<br>ncorrect, the carrier route answer will be considered incorrect regard-<br>ner it is a valid carrier route. Failure to assign a carrier route answer<br>raded as incorrect in a multiple response situation. |
| Example:  | C001 H                                                                                             | 1003                                                                                                    |
|           | R002 E                                                                                             | 3004                                                                                                    |

## **Carrier Route Alternate Answer Allowed**

|                    | This field indicates that an answer other than the one provided in the Stage I file is permitted.                                                                                                    |
|--------------------|----------------------------------------------------------------------------------------------------|
| Field Description: | $\mathbf{Y} = \mathbf{An}$ alternate answer is allowed                                                                                                    |
|                    | N = An alternate answer is not allowed                                                                                                    |
| Comments:          | An alternate answer may consist of a carrier route code or spaces. When multiple candidate records are available at the ZIP + 4 level and share the same ZIP Code and carrier route ID, the carrier route ID may be returned in the output record. |

## Carrier Route Include In 3553 Indicator

|                    | This field indicates whether to increment the Records Carrier Route Coded Total column in block C4 (or on the electronic form). (See "Copyright Header Record" on page 9.) |
|--------------------|----------------------------------------------------------------------------------------------------|
| Field Description: | Y = Increment the Records Carrier Route Coded Total column on PS Form 3553                                                                                                 |
|                    | N = Do not increment the Records Carrier Route Coded Total column on PS Form 3553                                                                                          |

| CASS Key              |                                                                                                    |
|-----------------------|----------------------------------------------------------------------------------------------------|
|                       | A unique alphanumeric identifier associated with each test address record on the Stage I or II files.                                                                                                    |
| Field Description:    | Alphanumeric                                                                                                    |
| Comments:             | Use this key when referencing Stage file questions when discussing addressing issues with the CASS Department.                                                                                                    |
| Examples:             | L9945684587                                                                                                    |
| City Name Answer      |                                                                                                    |
|                       | This field must contain an acceptable mailing name returned by the software.                                                                                                    |
| Field Description:    | Alphanumeric                                                                                                    |
| Comments:             | The CASS Stage I file contains the answer for each test address for all product categories. If the input city name is a valid mailing name, the City Name Answer field must contain a potentially spell-checked version of the input city name or its official 13-character abbreviation.                                                   |
|                       | If the input city name IS a valid mailing name, this field must contain one of the following answers:                                                                                                    |
|                       | <ul> <li>Preferred last line city name associated with the ZIP + 4 record matched if override city name condition exists or its official 13-character abbreviation.</li> <li>Preferred last line city name at the 5-digit level, its official 13-character abbreviation or input city name if override condition does not exist.</li> </ul> |
|                       | If the input city name is NOT a valid mailing name, this field must contain one of the following answers:                                                                                                    |
|                       | • Preferred last line city name associated with the ZIP + 4 record matched or its official 13-character abbreviation.                                                                                                    |
|                       | • Preferred last line city name at the 5-digit level or its official 13-character abbreviation.                                                                                                    |
|                       | If the input address record results in a multiple-response condition (i.e., two or more candidate records), the software can either return the last line input or a valid city name for the input 5-digit ZIP Code.                                                                                                    |
| Examples:             | FULTON                                                                                                    |
|                       | CHICAGO                                                                                                    |
| City Name Alternate A | nswer Allowed                                                                                                    |
|                       | This field indicates whether a city name other than the answer provided in the Stage I file is permitted in the City Name Answer field.                                                                                                    |
| Field Description:    | Y = An alternate city name answer is allowed                                                                                                    |

N = An alternate city name answer is not allowed

Comments: Alternate answers may consist of spaces, return of input, or a correctly spelled-out version of the input address record.

## **Customer ID**

|                    | This field contains the customer identification number in the CASS system for<br>Stage files. The ID is assigned by the CASS Department and should be used for<br>all correspondence with the US Postal Service concerning CASS certification. |
|--------------------|----------------------------------------------------------------------------------------------------|
| Field Description: | Alphanumeric                                                                                                    |
| Examples:          | 00009ZAB3                                                                                                    |

## **Default Flag Indicator**

|                    | This field, when populated, indicates that the record processed obtained an exact match to a record in the $ZIP + 4$ file either to a hi-rise or a rural route default              |
|--------------------|----------------------------------------------------------------------------------------------------|
|                    | record. This field is also populated when a match is made to a base street record where hi-rise exact records exist and no hi-rise default record is present on the $ZIP + 4$ file. |
| Field Description: | Y = The default indicator/flag is set                                                                                                    |

## Delivery Point Answer Include In 3553 Indicator

|                    | This field indicates whether to increment the Records ZIP + 4 Coded and Records<br>Delivery Point Coded columns in blocks C1 and C2, respectively (or electronic<br>form). (See "Copyright Header Record" on page 9.) |
|--------------------|----------------------------------------------------------------------------------------------------|
| Field Description: | Y = Increment the Total Records Delivery Point Coded column on PS Form 3553                                                                                                    |
|                    | N = Do not increment the Total Records Delivery Point Coded column on PS Form 3553                                                                                                    |

## Delivery Point Check Digit Answer

|                    | This field must contain the check digit (i.e., correction character) for the 11-digit delivery point barcode (DPBC) returned by the software. See page 50 for a complete definition of check digit and an example. |
|--------------------|----------------------------------------------------------------------------------------------------|
| Field Description: | Numeric (0 through 9)                                                                                                    |
| Comments:          | The Delivery Point Answer and Delivery Point Check Digit Answer fields are graded for all ZIP + 4/DP or Merge Stage II files. The guidelines for assigning the delivery point answer begin on page 40.             |

## Delivery Address Answer Line 1/Line 2 Answer

|                    | These fields (Line 1 and Line 2) must contain the correct, standardized delivery address line returned by the software. Guidelines for delivery address line stan-<br>dardization can be found in Publication 28, <i>Postal Addressing Standards</i> . |
|--------------------|----------------------------------------------------------------------------------------------------|
| Field Description: | Alphanumeric                                                                                                    |
| Comments:          | To certify using any CASS Stage II products, you must place the correct, stan-<br>dardized delivery address line or return the delivery address input for each code-<br>able test address.                                                             |
|                    | If the test delivery address line is for a highrise or apartment building, then a suite, room, or floor number must be included if provided on $ZIP + 4$ Product and                                                                                   |

should conform to the guidelines for secondary unit identifiers described in the *Address Information System Products Technical Guide* and Publication 28, *Postal Addressing Standards*.

| Examples: | 1925 N STATE ST E       | HC 10       |
|-----------|-------------------------|-------------|
|           | 1925 N STATE ST E APT 1 | PO BOX 10   |
|           | POSTMASTER              | RR 5 BOX 10 |
|           | GENERAL DELIVERY        |             |

## Delivery Address Line 1/Line 2 Alternate Answer Allowed Indicator

~ . . .

|                    | This field indicates whether a delivery answer other than the one provided in the Delivery Answer field is permitted.             |
|--------------------|----------------------------------------------------------------------------------------------------|
| Field Description: | $\mathbf{Y} = \mathbf{A}\mathbf{n}$ alternate answer is allowed                                                                   |
|                    | N = An alternate answer is not allowed                                                                                            |
| Comments:          | The alternate answer may consist of spaces, return of input, or a correctly spelled version of the delivery address input record. |

## **Delivery Address Line 1/Line 2 Input**

|                    | This field contains the test deliv                                                                                                    | very address line information.                                                                                                    |
|--------------------|----------------------------------------------------------------------------------------------------|----------------------------------------------------------------------------------------------------|
| Subordinate Items: | See the <i>Address Information Sy</i> of subordinate items.                                                                                                    | stem Products Technical Guide for an explanation                                                                                                    |
| Field Description: | Alphanumeric                                                                                                    |                                                                                                    |
| Comments:          | •                                                                                                    | Address Line 1 Input field may or may not be sepa-<br>nt by a single space. Elements may be spelled out<br>o be incorrect.                                                                                                    |
|                    | product category must place the<br>Address Input field into the De<br>address-matching software is u                                                                                                    | ified for the CASS Stage II process for any CASS<br>e correct, standardized version of the Delivery<br>livery Address Answer field. If the customer's<br>nable to match to the correct address record and<br>delivery address answer, the delivery address input<br>er field. |
|                    | If the test Delivery Address Input field contains a suite or room number, then a suite, room, or floor number must be included in the Delivery Address Answer field returned. Any Delivery Address Answer field generated from the test delivery address input should follow the guidelines discussed in Publication 28, <i>Postal Addressing Standards</i> . |                                                                                                    |
| Examples:          | 1925 N STATE ST APT E                                                                                                    | 24 MISSION # 21                                                                                                    |
|                    | PO BOX 10                                                                                                    | ROUTE 5                                                                                                    |

## **Delivery Point Answer**

|                    | This field contains the last two digits of the house/box number, or if an "H" record<br>is matched, the secondary unit number representing the delivery point information<br>to form the 11-digit or delivery point barcode (DPBC).                                                |
|--------------------|----------------------------------------------------------------------------------------------------|
| Field Description: | 00 through 99 or spaces                                                                                                    |
| Comments:          | The Delivery Point Answer and Delivery Point Check Digit Answer fields are graded for all ZIP + 4/DP or Merge Stage II files. The guidelines for assigning the delivery point answer and delivery point check digit answer are stated in "Delivery Point Barcode Rules" (page 40). |
| Examples:          | See "Delivery Point Barcode Rules (Primary)" on page 40.                                                                                                    |

## Early Warning System (EWS) Flag

|                    | This field indicates a match has been made to the Early Warning System File.                                   |
|--------------------|----------------------------------------------------------------------------------------------------|
| Field Description: | Y = Address found in EWS data, thus resulting in a ZIP + 4 No Match.<br>Blank = Address not found in EWS data. |

## Enhanced Line of Travel (eLOT) Asc/Dsc Flag

This field contains the correct eLOT ascending/descending code assignment for the corresponding ZIP + 4/CRID matched record on the Stage I file.

Field Description: A or D

## Enhanced Line of Travel (eLOT) Sequence

|                    | This field reflects the correct eLOT sequence number assigned for the corresponding ZIP + 4 matched record on the stage I file.       |
|--------------------|----------------------------------------------------------------------------------------------------|
|                    | <i>Note: The CRID that is assigned during ZIP + 4 matching <b>MUST</b> be used to <i>input when querying the eLOT data files.</i></i> |
| Field Desctiption: | 4-digit numeric when populated, blank otherwise.                                                                                      |
| Examples:          | 0004 0023 0129                                                                                                    |

## **Firm or Recipient Input**

| This field may contain the real or fictiti-<br>building, apartment complex, shopping                                            |                                                                                                    |
|----------------------------------------------------------------------------------------------------|----------------------------------------------------------------------------------------------------|
| Alphanumeric                                                                                                    |                                                                                                    |
| Information in this field may not be spe<br>spelled out, and may contain words from<br>Publication 28 or words that are not val | m the Last Word Abbreviations Table in                                                                                                    |
| PLAZA OFFICE BUILDING<br>NUMBER ONE COMPANY<br>INTERNAL BUSINESS MACHINES                                                       | PLAZA OFFICE BLDG<br>NO 1 CO<br>IBM                                                                                                    |
|                                                                                                    | building, apartment complex, shopping<br>Alphanumeric<br>Information in this field may not be spe<br>spelled out, and may contain words from<br>Publication 28 or words that are not val<br>PLAZA OFFICE BUILDING<br>NUMBER ONE COMPANY |

| Firm Name Answer   |                                                                                                    |  |
|--------------------|----------------------------------------------------------------------------------------------------|--|
|                    | This field contains the correct, standardized firm name answer. Firm names may<br>be output in the answer field in three ways: 1) Exactly as they appear in the ZIP +<br>4 Product Building or Firm Name field; 2) Abbreviated according to the Business<br>Word Table in Publication 28, <i>Postal Addressing Standards</i> ; 3) as they are shown<br>in the Firm or Recipient Input field. |  |
| Field Description: | Alphanumeric                                                                                                    |  |
| Examples:          | Pine & Sap Inn Acme Tool and Dye Rubin Brothers                                                                                                    |  |
|                    |                                                                                                    |  |
| Last Line Input    |                                                                                                    |  |
|                    | This field contains the test last line information, i.e., city name, state abbreviation, 5-digit ZIP Code, and possibly a ZIP + 4 code.                                                                                                    |  |
| Field Description: | Alphanumeric                                                                                                    |  |
| Comments:          | For CASS Stages I and II, this field may contain a valid, standardized city name according to City State Product or Publication 28, <i>Postal Addressing Standards</i> .                                                                                                    |  |
|                    | according to City State Froduct of Fublication 28, Fostal Addressing Standards.                                                                                                    |  |
| Examples:          | FULTON NY                                                                                                    |  |
| Examples:          |                                                                                                    |  |
| Examples:          | FULTON NY                                                                                                    |  |
| Examples:          | FULTON NY<br>CHICAGO IL 60601                                                                                                    |  |

## Locatable Address Conversion System Indicator

The Locatable Address Conversion Service (LACS) indicator describes records that have been converted by LACS from rural route to city-style addresses so that emergency vehicles (e.g., ambulances, police cars, etc.) can more easily find these locations. Field Definition: L or Blank Comments: In the CASS Stage I file, this field (for applicable records) contains the indicator. For the Stage II file, address-matching software must identify the specific ZIP + 4 records that contain the LACS indicator and insert an "L" to the appropriate answer field to be scored correctly.

## Multiple Response ZIP + 4 Answer1/Answer2

|                    | These fields contain multiple ZIP + 4 codes that are considered potential candi-<br>date records for the delivery address input given.                                                                                                    |
|--------------------|----------------------------------------------------------------------------------------------------|
| Field Description: | Numeric                                                                                                    |
| Comments:          | These fields do not necessarily indicate all candidate records in $ZIP + 4$ Product that may be considered potential matches. They are intended to serve as a tool and to assist software developers in analyzing the quality of their software development. |
| Examples:          | 123456789                                                                                                    |

## **National Deliverability Index Code**

This field in the Stage I file indicates whether the record is a default (D), multiple box numbers (F), or single box number (E) record.

Field Description: D, F, E

## **Non-Deliverable Record Indicator**

|                    | This field on the Stage I file indicates that the address test question is a valid match to a record on ZIP + 4 Product; however, the match is made against a non-deliverable (ND) type record. |
|--------------------|----------------------------------------------------------------------------------------------------|
| Field Description: | Y = Record is an ND-type record within $ZIP + 4$ Product.                                                                                                    |
|                    | Blank = Record is not an ND-type record within ZIP + 4 Product.                                                                                                    |
| Comments:          | The indicator assists in analyzing address-matching software.                                                                                                    |

## **PMB–Designator Answer Field**

This field is populated with the parsed PMB designator supplied by the customer's software. This field is required when Delivery Address Line 1 or 2 contains a PMB designator and number regardless of whether the input address causes a match or no match condition. This confirms the ability of software to accurately identify addresses containing the new PMB designator.

#### **PMB–Number Answer Field**

This field contains the parsed PMB number following the PMB designator that is supplied by the customer's software. This field is required when the Delivery Address Line 1 or 2 contains a PMB number regardless of whether the input address causes a match or no match condition. This again verifies the ability of the software to accurately identify addresses containing the new PMB number.

| Record Type Code   |                                                                                                    |
|--------------------|----------------------------------------------------------------------------------------------------|
|                    | CASS will continue to require certified software to return the Record Type Code<br>in all ZIP + 4 matches. The level match code facilitates identifying or confirming<br>certain software matches when delivery point assignment are erroneous. This field<br>contains a single alpha character that indicates the record type. |
| Field Description: | Single alpha                                                                                                    |
| Examples:          | S = Street, H = Highrise, etc.                                                                                                    |
|                    | See Appendix 3, "Translation of Errors Codes and Flags," on page 69 or the <i>Address Information System Products Technical Guide</i> for examples.                                                                                                    |

## **Residential Delivery Indicator (RDI) Flag**

|                    | This field determines if a delivery point is residential. |
|--------------------|-----------------------------------------------------------|
| Field Description: | Y = Indicates residential delivery.                       |
|                    | Blank = Record is not a residential on $ZIP + 4$ .        |

#### **Category/Subcategory Indicator**

|                    | This field in the Stage I file contains a 2 byte code identifying the type of test address given. |
|--------------------|---------------------------------------------------------------------------------------------------|
| Field Description: | See Appendix 3, page 69, "Translation of Error Codes and Flats".                                  |

## Standard PMB-Designator

This field contains the standardized PMB designator as provided for in the Test Address Record. This field will be populated when either the Delivery Address Line 1 or Delivery Address Line 2 contains a PMB designator and PMB number whether it is a match or no match condition.

#### **Standard PMB–Number**

This field contains the standardized PMB number as provided for in the Test Address Record. This field will be populated when either the Delivery Address Line 1 or Delivery Address Line 2 contains the PMB designator and PMB number whether it is a match or no match condition.

## **State Code Answer**

This field contains the standardized state or US territory abbreviation answer. US territory abbreviations may be found in the following publications: the *Address Information System Products Technical Guide*; Publication 28, *Postal Addressing Standards*; and the appendices of Publication 65, *National Five-Digit ZIP Code and Post Office Directory*.

Field Description: Alpha

Comments: For all products, the CASS Stage I file contains an answer for each test address in this field. For each test address, CASS requires that software place the correct, standardized state or US territory 2-character abbreviation in this field. If your address-matching software is unable to match to the correct record and return the correct, standardized, 2-character abbreviation, the input state abbreviation should be returned in the answer field.

## Examples: MO IL AR

## **Urbanization Answer**

This field must contain the correct, standardized urbanization name. Guidelines for urbanization standardization can be found in Publication 28, *Postal Addressing Standards*.

Field Description: Alphanumeric

| Comments:             | Codeable test address records in the Urbanization Answer field of the CASS Stage I file contain an answer where applicable.                                                                                                    |
|-----------------------|----------------------------------------------------------------------------------------------------|
|                       | For each codeable test address, address-matching software must place the correct, standardized urbanization name in this field. For grading purposes, when a match is made to a $ZIP + 4$ record for which no urbanization key exists, CASS will only accept return of the input urbanization in the Urbanization Answer field. Software developers are encouraged to implement the new policy and retain input urbanization as soon as possible to avoid data loss. |
| Urbanization Input    |                                                                                                    |
|                       | This field can contain either the real or fictitious name of an urban development within a geographic area.                                                                                                    |
| Field Description:    | Alphanumeric                                                                                                    |
| Comments:             | This element may contain information with a correct spelling. Information may be<br>abbreviated or spelled out, and some common urbanization prefixes could be<br>dropped.                                                                                                    |
| Examples:             | URB VISTA VERDE                                                                                                    |
|                       | URBANIZATION VICTORIA                                                                                                    |
| USPS Internal Researc | h Development Flag                                                                                                    |

## **USPS Internal Research Development Flag**

|                    | tion for an types/styl | nalysis on how ad<br>es that may be me | stions that have been developed<br>dress-matching software respon<br>odified. Questions flagged with<br>a for the Stage II file.               | ds to specific address                          |
|--------------------|------------------------|----------------------------------------|----------------------------------------------------------------------------------------------------|-------------------------------------------------|
| Field Description: | Y =                    | Indicates that the opment only.        | test address record is for intern                                                                                                    | al research and devel-                          |
|                    | Blank =                | This test question                     | n is not for internal research and                                                                                                    | development.                                    |
| ZIP Code Answer    |                        |                                        |                                                                                                    |                                                 |
|                    | A 5-digit<br>boundarie | ZIP Code can rep<br>es (unusual condit | hat identifies a specific geographic<br>resent an area within a state, an<br>ion), a single building, or a com<br>an acronym for Zone Improven | area that crosses state<br>pany that has a very |
| Field Description: | Numbers                | or spaces                              |                                                                                                    |                                                 |
| Comments:          |                        | -                                      | ertification must place the corre<br>for the test address in this field                                                                        | -                                               |
| Examples:          | 65251                  | 20211                                  | 18513                                                                                                    |                                                 |

## **ZIP Code Include In 3553 Indicator**

|                    |     | field specifies whether to increment the 5-digit coded total column on PS n 3553 (or the electronic form). (See "Copyright Header Record" on page 9.) |
|--------------------|-----|----------------------------------------------------------------------------------------------------|
| Field Description: | Y = | Increment the total coded column for records 5-digit coded on PS Form 3553                                                                            |
|                    | N = | Do not increment the total coded column for records 5-digit coded on PS Form 3553.                                                                    |

## ZIP + 4 Add-On Answer

This field contains the correct add-on assignment for the address input based on CASS matching guidelines.

| Field Description: | Numbers or s | spaces. |      |
|--------------------|--------------|---------|------|
| Examples:          | 1235         | 5589    | 7941 |

## ZIP Code Alternate Answer Allowed

|                    | This field indicates whether an answer other than the one in the ZIP Code Answer field on the Stage I file is allowed in the ZIP Code Answer field. |
|--------------------|----------------------------------------------------------------------------------------------------|
| Field Description: | Y = An alternate answer is permitted                                                                                                    |
|                    | N = An alternate answer is not permitted                                                                                                    |
| Comments:          | An alternate answer may consist of either spaces or return of the input ZIP Code.                                                                   |

## ZIP + 4 Add-On Include in 3553

|                    |     | field specifies whether to increment the ZIP + 4 coded total column on the orm 3553.   |
|--------------------|-----|----------------------------------------------------------------------------------------|
| Field Description: | Y = | Increment the total coded column for records ZIP + 4 Coded on the PS Form 3553.        |
|                    | N = | Do not increment the total coded column for records ZIP + 4 coded on the PS Form 3553. |

# **CASS Electronic Report Record**

| Field<br>Sequence<br>Number | Field<br>Description                | Length |     | ition<br>Through |
|-----------------------------|-------------------------------------|--------|-----|------------------|
| 1                           | Filler                              | 01     | 001 | 001              |
| 2                           | CASS Key                            | 08     | 002 | 009              |
| 3                           | Input ZIP Code                      | 10     | 010 | 019              |
| 4                           | Filler                              | 04     | 020 | 023              |
| 5                           | Input City Name                     | 35     | 024 | 058              |
| 6                           | Input State                         | 02     | 059 | 060              |
| 7                           | Input URB Name                      | 40     | 061 | 100              |
| 8                           | Input Firm Name                     | 40     | 101 | 140              |
| 9                           | Input Delivery Address*             | 64     | 141 | 204              |
| 10                          | Standard Firm Name                  | 40     | 205 | 244              |
| 11                          | Standard Urbanization or Firm       | 40     | 245 | 284              |
| 12                          | Standard Delivery Address*          | 64     | 285 | 348              |
| 13                          | Standard City Name                  | 28     | 349 | 376              |
| 14                          | Standard State                      | 02     | 377 | 378              |
| 15                          | Standard ZIP Code                   | 05     | 379 | 383              |
| 16                          | Standard ZIP + 4 Add-On             | 04     | 384 | 387              |
| 17                          | Standard Carrier Route              | 04     | 388 | 391              |
| 18                          | Standard Delivery Point Barcode     | 02     | 392 | 393              |
| 19                          | Standard Delivery Point Check Digit | 01     | 394 | 394              |
| 20                          | CASS Finance Number                 | 06     | 395 | 400              |
| 21                          | Standard LACS Indicator             | 01     | 401 | 401              |
| 22                          | Filler                              | 02     | 402 | 403              |
| 23                          | Customer ZIP + 4 Record Type        | 01     | 404 | 404              |
| 24                          | ZIP + 4 Record Type                 | 01     | 405 | 405              |
| 25                          | ZIP + 4 Flag                        | 02     | 406 | 407              |
| 26                          | ZIP + 4 Odd/Even                    | 01     | 408 | 408              |
| 27                          | Error Codes                         | 30     | 409 | 438              |
| 28                          | Customer Firm Name                  | 40     | 439 | 478              |
| 29                          | Customer Urbanization Name          | 40     | 479 | 518              |
| 30                          | Customer Delivery Address*          | 64     | 519 | 582              |
| 31                          | Customer City Name                  | 28     | 583 | 610              |
| 32                          | Customer State                      | 02     | 611 | 612              |
| 33                          | Customer ZIP Code                   | 05     | 613 | 617              |
| - 34                        | Customer ZIP + 4 Add-On             | 04     | 618 | 621              |

Question

Standard Answer

Customer Information

| Field<br>Sequence<br>Number | Field<br>Description                           | Length |     | iition<br>Through |
|-----------------------------|------------------------------------------------|--------|-----|-------------------|
| 35                          | Customer Carrier Route                         | 04     | 622 | 625               |
| 36                          | Customer Delivery Point Barcode Answer         | 02     | 626 | 627               |
| 37                          | Customer Delivery Point Check Digit            | 01     | 628 | 628               |
| 38                          | Customer LACS Indicator                        | 01     | 629 | 629               |
| 39                          | Customer eLOT Sequence Number                  | 04     | 630 | 633               |
| 40                          | Customer eLOT Ascending/Descending             | 01     | 634 | 634               |
| 41                          | Filler                                         | 08     | 635 | 642               |
| 42                          | Standard eLOT Sequence                         | 04     | 643 | 646               |
| 43                          | Standard eLOT Ascending/Descending             | 01     | 647 | 647               |
| 44                          | PMB Designator                                 | 04     | 648 | 651               |
| 45                          | Filler                                         | 01     | 652 | 652               |
| 46                          | PMB Number                                     | 08     | 653 | 660               |
| 47                          | Standard PMB Designator                        | 04     | 661 | 664               |
| 48                          | Filler                                         | 01     | 665 | 665               |
| 49                          | Standard PMB Number                            | 08     | 666 | 673               |
| 50                          | Standard Default Flag                          | 01     | 674 | 674               |
| 51                          | Customer Default Flag                          | 01     | 675 | 675               |
| 52                          | Standard RDI Flag                              | 01     | 676 | 676               |
| 53                          | Customer RDI Flag                              | 01     | 677 | 677               |
| 54                          | Filler                                         | 23     | 678 | 775               |
| 55                          | DPV/DSF <sup>2</sup> Addendum – See Appendix 5 |        |     |                   |

\* Questions with **one** address line will use the full 64 byte address field. Questions with **two** address lines will use bytes 1–32 and bytes 33–64 separately to represent multiple address lines.

Note: For Internet media, please add two bytes for CRLF.

# Early Warning System (EWS) File Layout

| Field<br>Sequence<br>Number | Field<br>Description          | Length | Posi<br>From/T | ition<br>hrough |
|-----------------------------|-------------------------------|--------|----------------|-----------------|
| 1                           | ZIP Code                      | 5      | 01             | 05              |
| 2                           | Pre-Directional Abbreviation  | 2      | 06             | 07              |
| 3                           | Street Name                   | 28     | 08             | 35              |
| 4                           | Suffix Abbreviation           | 4      | 36             | 39              |
| 5                           | Post Directional Abbreviation | 2      | 40             | 41              |
| 6                           | Filler                        | 46     | 42             | 87              |

# Grading, Scoring, and Certification

Only CASS Stage II product files are analyzed, graded, and scored to determine CASS certification. The test score may vary based on such factors as address-matching software performance and timeliness of customer database updates.

Each national Stage II subcategory (e.g., A1, B2, etc.) will normally contain a minimum of 100 test questions. Except for category L (which remains optional), all categories are mandatory and cannot be bypassed by address-matching software. If software attempts to code optional categories and the answers are incorrect, it will be counted as an error against the total in the final scoring. Likewise, if software attempts these questions and gets them right, it will count toward the total correct score. Software must attempt to match against every mandatory category, and each category requires a score of 98 percent accuracy. If one of the mandatory categories is failed (less than 98 percent accuracy), the entire test is failed. If a mandatory category is bypassed or not answered, the test is also considered a failure. Subcategories within a mandatory category cannot be bypassed.

All address-matching software developers attempting certification of their product are required to provide a PS Form 3553 within the header record of the CASS Stage II file. If no header record is present, the evaluation process will not occur.

CASS will compare and analyze the hard copy or electronic PS Form 3553 against the answer field information returned in the Stage II file. Computation of PS Form 3553 values must be based on the answers returned during the matching process never from input fields. In normal operations, if a user chooses to overwrite input fields with output information, production of the PS Form 3553 must be able to discern between processed and unprocessed records. If CASS identifies any errors in the comparison, the grading process will continue; however, certification cannot be issued until a valid PS Form 3553 is submitted to the CASS Department.

## New Grading Requirements

For the 2004–2005 cycle, coding accuracy requirements for CASS and MASS will remain at 98 percent overall and for each category. However, percentage scores will no longer be released upon obtaining a passing score. For Stage II fails, percentage scores will continue to be provided.

We have revised our policy regarding disclosure of CASS scores on passing tests. The revised policy is as follows: for CASS the lowest five scores will be disclosed and for MASS the Scores below 98.5% will be provided to both manufacturers and end-users. To view passing scores by category see Header Record of the Electronic Error File. Again, we remind developers that CASS scores cannot be disclosed in the marketing of any certified address matching software.

Software may optionally transpose primary address number values that, when combined with secondary address information, obtains a highrise exact match by matching to a valid secondary address range in the ZIP + 4 file. CASS will also test for secondary address values transposed with other secondary address values that through recombination of highrise exact match is achieved. Recombination will be optional for this cycle, with bonus points issued when software clearly demonstrates a command of the various transposition questions offered in Stage II files.

|                             | CASS has determined that matches made to highrise delivery point alternate records, when the input address contains valid secondary address unit numbers, can not obtain optimum sequencing via automation since '99' is assigned as the delivery point. To improve the sequencing of this mail, CASS will require address-matching software to "Chase the Base" or to determine the highrise base record associated with the alternate record when presented with this condition.                                                                                                    |
|-----------------------------|----------------------------------------------------------------------------------------------------|
|                             | Use of the ZIP + 4 Preferred Last Line (PLL) City-State Key by CASS software<br>has been narrowly defined, and until now has had little value or importance in<br>address matching. Output of the ZIP + 4 PLL was limited to cases where the input<br>address is submitted with a ZIP Code only, or when the input city name is not in<br>the City-State File or, is altogether unrecognizable. CASS is not changing these<br>existing rules, nor is CASS changing the rules established two cycles ago for<br>arriving at a match and how Last Line Logic supported software selecting the cor-<br>rect address records. This new policy only affects output; it has no bearing on the<br>selection of candidate records in the matching process. |
|                             | Please refer to the "Partnership in Tomorrow" Meeting Minutes available on the web at ribbs.usps.gov/files/cass for further information regarding new initiatives being introduced in the 2004–2005 CASS cycle.                                                                                                    |
| Fatal Add-On<br>Error       | To maintain consistency, CASS and MASS certification requirements will<br>change, effective immediately, in conjunction with the newly implemented ZIP +<br>4 verification on mailings processed by MERLIN. The return of '0000' in the ZIP<br>+ 4 add-on, or the return on an <b>invalid</b> '9999' in the ZIP + 4 add-on, will now be<br>cause for CASS/MASS certification failure and will require retesting.                                                                                                    |
| Stage II File<br>Evaluation | Address-matching software evaluation is based on the CASS product answer requirements (see "Product Types" on page 51) and USPS <i>Domestic Mail Manual</i> , Module C, "Characteristics And Contents," Section 840.                                                                                                    |
|                             | An answer address record is deemed correct or incorrect based on individual<br>answer fields. If a single answer field or portion of an answer field (for fields that<br>require parsing, e.g., Delivery Address Answer) is incorrect, the entire address is<br>considered incorrect and counts as a single error. The grading process generates<br>reports containing statistical scoring information and detailed analysis of the prob-<br>lem areas encountered. (See "Analysis" on page 34.)                                                                                                    |
|                             | To calculate the total number of records and the number of records for each cate-<br>gory, the following record types must be considered:                                                                                                    |
|                             | 1. Must answer (i.e., special flag B0). These records must be coded correctly by matching software. If the record is coded incorrectly or left blank, it is counted towards the total number of incorrectly coded records.                                                                                                    |
|                             | 2. Optional answer (i.e., special flag L0, where no answer is bypassed). It is not mandatory to code these records. If they are coded incorrectly, they are counted towards the total number of incorrectly coded records. If these records are coded correctly by matching software, they are counted towards the total number of correctly coded records. If they are not coded (left blank) or the input is returned, they are not counted towards the total number of correct                                                                                                    |

rect or incorrectly coded records. Optional answer categories are identified by the single asterisk on the "Customer No Match Translation of Error Codes & Special Flags" in Appendix 3.

- 3. Must return input (i.e., special flag K1) record and not assign an add-on code. A blank answer field will be considered an error and counted towards the number of incorrectly coded records. In addition, software tested against CASS Merge/eLOT must perform a 5-digit ZIP Code and carrier-route validation, if possible, when multiple candidate records exist at the ZIP + 4 level. DPV enabled software may elect to code where input address ambiguities (i.e. missing suffixes, misspelled street names, etc.) and data anomolies exist within the ZIP + 4 file. When all candidate records share the same 5-digit ZIP Code and carrier route indicator, the software may return a valid 5-digit ZIP Code and carrier route in the output record. Must Return input records are identified by the double asterisk on the "Customer No Match Translation of Error Codes & Special Flags" in Appendix 3.
- 4. No grading for standardization records may or may not contain an input ZIP Code, may have a misspelled city name, and may contain a nonmailing name. The address also may contain a numeric street name, misspelled street name, or street names that could possibly be pre- or post-directional. Address-matching software must be able to correctly match the input address with the appropriate carrier rout, 5-digit or ZIP + 4 record and return a properly stan-dardized answer along with the ZIP Code, +4 add-on code, delivery point code, and the check digit. CASS accepts and grades the answer as correct in the standard abbreviated format, completely spelled out, exactly as presented in the USPS AIS product or the input record for non-matched records. These categories are identified by the three asterisks on the "Customer No Match Translation of Error Codes & Special Flags" in Appendix 3.
- 5. Normalization required for subcategory MA. Some PO Box, Rural Route and Highway Contract input addresses often appear on a mailing list with the following words and must be converted as shown: This category is identified by the four asterisks on the "Customer No Match Translation of Error Codes & Special Flags" in Appendix 3.

| INPUT              | OUTPUT    |
|--------------------|-----------|
| Drawer 10          | PO Box 10 |
| Drawer A           | PO Box A  |
| Caller 10          | PO Box 10 |
| Lockbox 10         | PO Box 10 |
| Firm Caller A      | PO Box A  |
| Bin A              | PO Box A  |
| Rural Route 1      | RR 1      |
| FDR Route 1        | RR 1      |
| Star Route 1       | HC 1      |
| Highway Contract 1 | HC 1      |

Please refer to the "Partnership in Tomorrow" Meeting Minutes available on the web at ribbs.usps.gov/files/cass for further information regarding new initiatives being introduced in the 2004–2005 CASS cycle.

| Record<br>Type    | Answer =<br>NCSC Answer | Answer =<br>Other Answer | Answer =<br>Return of Input<br>Address             |
|-------------------|-------------------------|--------------------------|----------------------------------------------------|
| Must Answer       | Add 1 to Correct Count  | Add 1 to Incorrect Count | Add 1 to Incorrect Count                           |
| Optional Answer   | Add 1 to Correct Count  | Add 1 to Incorrect Count | Add 0 to Incorrect Count<br>and 1 to Correct Count |
| Must Return Input | Add 1 to Correct Count  | Add 1 to Incorrect Count | Add 1 to Correct Count                             |

#### Scoring

Minimum accuracy percentages required to achieve a passing score for CASS product categories include the following:

| 5-Digit:       | 98% or higher |
|----------------|---------------|
| Carrier Route: | 98% or higher |
| ZIP + 4/DP:    | 98% or higher |
| eLOT:          | 100%          |
| DPV:           | 100%          |
| RDI:           | 100%          |

Note: Merge and Merge/eLOT require the same scores as above. However, you must correctly assign the delivery point code for 100 percent of all ZIP + 4 coded records. If you fail to achieve a passing score on any single category of the Merge file, you will fail all four categories regardless of other scores. eLOT will not be scored unless the 5-digit, carrier route, and ZIP + 4/DP codes are correct.

Analysis A Grading Output Analysis Report package is provided when the required minimum score is not achieved. It contains the following reports:

- *CASS Statistical Summary*—Divided into two parts: Part 1 contains percentage-based information on address-matching software accuracy by CASS product category; Part 2 contains percentage-based information by special flag category within a CASS product category.
- *CASS Statistical Summary Error Message Summary*—Contains count-based information on the errors encountered on customer answer records. The information is presented according to code within a special flag.
- *Customer No Match Report*—Contains detailed information about the customer address records that have been graded and scored as incorrect. The report provides the original CASS input.
- *Note: See Appendix 4, "Sample Statistical and Error Message Summaries,"* page 73.

#### Certification

When the required minimum scoring levels are achieved for each CASS product processed, the software will be certified. Upon certification, the NCSC issues an official letter acknowledging certification and a CASS certificate for each product certified. In addition, your company's name will be included in the CASS/MASS Certified Products Guide (which you can order from the Customer Service Department at the NCSC or download from RIBBS at http://ribbs.usps.gov/files/ vendors).

## **National Deliverability Index**

The National Deliverability Index (NDI) was developed by business leaders and the Postal Service to improve mailpiece deliverability by improving address quality. NDI evaluates the deliverability of an address list by asking questions about five critical address quality indicators. The NCSC has established vendor criteria, standardized reporting, testing, and certification for the NDI rating process. The address list owner provides NDI rating documentation to requesting clients. This information allows mailers to evaluate the quality of an address list before its contents enter the mailstream, providing a vehicle for reduced costs, fewer pieces of undeliverable mail, and optimum mail delivery.

The NDI rating process asks the following questions about the addresses on the lists:

- 1. Are the addresses correctly matched and standardized against ZIP + 4 Product?
- 2. Do building addresses contain apartment/suite numbers for accurate delivery?
- 3. Do rural and/or highway contract route addresses contain box numbers for accurate delivery?
- 4. Do the addresses contain correct 5-digit ZIP Codes?
- 5. Do the addresses contain correct carrier route codes?

To facilitate the NDI software development process for manufacturers who provide address-matching software and will be providing NDI information, the USPS has incorporated an NDI testing option into the CASS certification process.

## NDI Processing

The CASS NDI certification option is essentially identical to the regular CASS certification process. First, request NDI certification by ordering a CASS Stage II Merge file and checking the NDI certification box on the back of the *Coding* Accuracy Support System Order Form. There is also a Stage I file for NDI that provides the same useful diagnostics as a regular CASS Stage I file.

The CASS Stage II file for NDI certification must be processed by address-matching and NDI-calculating software to determine the percentages for each NDI category. The original CASS Stage II file must be returned along with the NDI Vendor Certification Form with the NDI percentages entered. Since NDI certification is based on the CASS certification process, follow the procedures for ordering and processing a CASS Stage II file. (See "Ordering CASS Products" on page 54.)

## **NDI Grading** To calculate the total number of records and the number for each category, consider the following record types when grading:

- 1. Must answer (i.e., special flag B0). These records must be coded correctly by matching software. If coded incorrectly or left blank, the record is not counted towards the NDI percentage numerator.
- 2. Optional answer (i.e., special flag Y0, where no answer is bypassed). It is not mandatory to code these records, but if they are coded incorrectly or left blank, they will not be counted towards the NDI percentage numerator. If these records are coded correctly by matching software, count them towards the NDI percentage numerator.
- 3. Must return the input record (i.e., special flag K0, where the return of the input is the only correct answer). If the record is coded, it is not counted towards the NDI percentage numerator.

For a record to count towards the NDI percentage numerator, a correct answer must be returned by the matching software. If the answer is left blank or is incorrect, the record is not counted toward the NDI percentage numerator.

A total of all the records on the file (even blank ones) and all records for each category must be computed, after which the individual percentage numerators for each category can be determined. A single record may fall into one or more categories.

#### Category 1 Calculation: ZIP + 4

Take the total number of ZIP + 4 records coded correctly by matching software and divide by the total records in the file.

#### **Category 2 Calculation: Highrise Records**

- 1. From the mailing list, add the total number of highrise (type H) records found.
- 2. Determine the number of type H records that do not contain an apartment/ suite number or contain an invalid apartment/suite number (i.e., one that does not fall within the secondary address low/high range on ZIP + 4 Product). Valid highrise apartment/suite records contain an apartment/suite number that falls within the secondary address low/high range on ZIP + 4 Product or matches to a single highrise record (i.e., one highrise record for a given delivery address) on ZIP + 4 Product.
- 3. Calculate the percent of total valid highrise records by subtracting the total number of highrise records with an invalid or missing apartment/suite number from the total number of highrise type records found. Then, divide the results by the total number of highrise records.

#### Category 3 Calculation: Rural Route and/or Highway Contract Record

From the mailing list, add the total number of rural route (type R) records found.

1. Determine the number of rural route records that contain an invalid box number (i.e., one that does not fall within the box range on ZIP + 4 Product or does not contain a box number). A valid rural route box record is one that con-

tains a box number that falls within the box low/high range on ZIP + 4 Product or matches to a single rural route record (e.g., one rural route record for a given rural route) on ZIP + 4 Product.

2. Calculate the percent of total valid rural route records by subtracting the total number of rural route records with an invalid or missing box number from the total number of rural route records found. Then, divide the result by the total rural route records.

#### Category 4 Calculation: 5-digit ZIP Code

Divide the total number of 5-digit ZIP Code records coded correctly by matching software by the total number of records.

#### **Category 5 Calculation: Carrier Route**

Divide the total number of carrier route records coded correctly by matching software by the total number of records.

| REC<br>TYPE | STREET<br>NAME | SUFFIX | DIR | RAI   | IARY<br>NGE<br>HIGH | RAI | ec<br>Nge<br>High | ZIP<br>ADD<br>LOW | -ON  |
|-------------|----------------|--------|-----|-------|---------------------|-----|-------------------|-------------------|------|
| Н           | MAIN           | ST     | N   | 00001 | 00001               |     |                   | 1234              | 1234 |
| Н           | MAIN           | ST     | N   | 00001 | 00001               | 10  | 20                | 1235              | 1235 |
| Н           | MAIN           | ST     | N   | 00010 | 00010               |     |                   | 1236              | 1236 |
| R           | RR 01          |        |     |       |                     |     |                   | 9701              | 9701 |
| R           | RR 01          |        |     | 00001 | 00005               |     |                   | 9702              | 9702 |
| R           | RR 01          |        |     | 00010 | 00015               |     |                   | 9703              | 9703 |
| R           | HC 02          |        |     |       |                     |     |                   | 9812              | 9812 |

Example: ZIP + 4 Product

| ADDRESS<br>RECORDS | ZIP + 4 | RESULTS                    |
|--------------------|---------|----------------------------|
| 1 N MAIN ST APT 15 | 1235    | Considered an Exact Match  |
| 1 N MAIN ST        | 1234    | Considered a Default Match |
| 10 N MAIN ST APT 1 | 1236    | Considered an Exact Match  |
| 10 N MAIN ST       | 1236    | Considered an Exact Match  |
| RR 01 BOX 4        | 9702    | Considered an Exact Match  |
| RR 01              | 9701    | Considered a Default Match |
| HC 02              | 9812    | Considered a Default Match |
| HC 02 BOX 5        | 9812    | Considered a Default Match |

## Software Analysis for Vendor Certification

| NDI Rating for<br>Certification | The following accuracy percentages are required to achieve a passing score for NDI by address category.                                                                                                    |                |                |         |                  |  |  |
|---------------------------------|----------------------------------------------------------------------------------------------------|----------------|----------------|---------|------------------|--|--|
|                                 | ZIP + 4                                                                                                    |                |                | 96%     |                  |  |  |
|                                 | 5-Digit                                                                                                    |                |                | 98%     |                  |  |  |
|                                 | Carrier Route                                                                                                    |                |                | 98%     | 98%              |  |  |
|                                 | Rural or Highv                                                                                                    | way Contrac    | t Route        | 98%     |                  |  |  |
|                                 | Highrise/Apar                                                                                                    | tment          |                | 98%     |                  |  |  |
|                                 | An overall score of at least 96 percent is required for certification. The score is calculated as follows: The total percentage identified by NDI software by category (A) is subtracted from the total percentage by category (B), yielding the deviation by category (C). The sum of all deviations by category (D) is subtracted from 100, yielding the overall score (percentage of accuracy), i.e., $A - B = C$ ; $C + C + C = D$ ; $100 - D = NDI$ rating for certification. |                |                |         |                  |  |  |
| Sample NDI                      | Total records on file                                                                                                    |                |                | 100,000 | 100,000          |  |  |
| Rating for NDI                  | Total correct Z                                                                                                    | ZIP + 4 codes  | s              | 67,500  | 67,500           |  |  |
| Stage II File                   | Total highrise                                                                                                    | records        |                | 10,000  |                  |  |  |
|                                 | Total highrise records with apt. numbers 8,000                                                                                                    |                |                |         |                  |  |  |
|                                 | Total rural rou                                                                                                    | te records     |                | 10,000  | 10,000           |  |  |
|                                 | Total rural route records with box numbers 8,000                                                                                                    |                |                |         |                  |  |  |
|                                 | Total correct Z                                                                                                    | ZIP Codes      |                | 70,500  | 70,500           |  |  |
|                                 | Total correct c                                                                                                    | arrier route o | codes          | 70,500  | 70,500           |  |  |
|                                 | ZIP + 4                                                                                                    | APT #          | RURAL<br>ROUTE | 5-DIGIT | CARRIER<br>ROUTE |  |  |
|                                 | 0.90                                                                                                    | 0.80           | 0.80           | 0.94    | 0.94             |  |  |
|                                 | ZIP + 4                                                                                                    | APT #          | RURAL<br>ROUTE | 5-DIGIT | CARRIER<br>ROUTE |  |  |
|                                 | 0.895                                                                                                    | 0.78           | 0.76           | 0.941   | 0.940            |  |  |
| NDI Certification               |                                                                                                    |                |                |         |                  |  |  |

| NDI OCITINCATION |                             |             |             |             |             |             |
|------------------|-----------------------------|-------------|-------------|-------------|-------------|-------------|
| Grading Process  | NCSC Answer Rating          | 90.0        | 80.0        | 80.0        | 94.0        | 94.0        |
| Example          | Customer Ratings            | <u>89.5</u> | <u>78.0</u> | <u>76.0</u> | <u>94.1</u> | <u>94.0</u> |
| ·                |                             | 0.5         | 2.0         | 4.0         | 0.1         | 0.0         |
|                  | 0.5 + 2 + 4 + 0.1 + 0 = 6.6 |             | 100 - 6.6 = | 93.4 ==> N  | IDI Rating  |             |

In this example, the customer would fail NDI certification because the deviation for Category 3 exceeds the maximum percentage allowed and the overall NDI rating is less than 96.

| Category                         | Actual % | Customer %<br>Returned | Deviation<br>+/- |
|----------------------------------|----------|------------------------|------------------|
| 1 – ZIP + 4 codes                | 90.0     | 89.5                   | 0.5              |
| 2 – Highrise with apt. numbers   | 80.0     | 78.0                   | 2.0              |
| 3 - Rural route with box numbers | 80.0     | 76.0                   | 4.0              |
| 4 – 5-digit ZIP Codes            | 94.0     | 94.1                   | 0.1              |
| 5 – Carrier route codes          | 94.0     | 94.0                   | 0.0              |
| Total Deviation                  |          |                        | 6.6              |

## **Delivery Point Barcode Rules (Primary)**

| -                                              | •                                                                                                    | • •                                                                                                    |
|------------------------------------------------|----------------------------------------------------------------------------------------------------|----------------------------------------------------------------------------------------------------|
| 1. General Rule                                |                                                                                                    | 8. Leading/Embedded Alphas                                                                                                    |
| Address:                                       | 1234 MAIN ST (PO BOX 44, RR 1 BOX<br>154, HC 1 BOX 1264)                                                               | Address: 23S411 MAIN ST (23S4 MAIN ST, 2W3S1<br>MAIN ST, 2AA1 MAIN ST, C8INT)                                                                                                    |
| DPBC:                                          | 34 (44, 54, 64)                                                                                                    | DPBC: 11 (04, 01, 01)                                                                                                    |
| last two digits of prim                        | rint code characters in DPBC representing<br>ary street number (or post office box, rural<br>/ contract route number). | Print code characters in DPBC representing last two digits to right<br>of alphas. If single digit to right of alphas, add leading zero.                                                                                                    |
| 2. No Numbers                                  |                                                                                                    | 9. Slashes (/)                                                                                                    |
| Address:                                       | MAIN ST (RR 1, HC 1)                                                                                                   | Address: 123/4 MAIN ST (POBOX 1/4, RR 1 BOX 123/124/125, HC 3 BOX 11/13)                                                                                                    |
| DPBC:                                          | 99 (99, 99)                                                                                                    | DPBC: 99 (99, 99, 99)                                                                                                    |
|                                                | naracters in DPBC representing last two dig-<br>umber (or PO box, rural route box, or high-<br>umber).                 | Print code characters in DPBC representing 99 whenever a slash appears directly next to numerics in the primary street number.                                                                                                    |
| 3. Single Digits                               |                                                                                                    | 10. Other Embedded Symbols                                                                                                    |
| Address:                                       | 8 MAIN ST (PO BOX 1, RR 1 BOX 2, HC 1<br>BOX 3)                                                                        | Address: 1.23 MAIN ST (PO BOX 1–3, RR 1 BOX 1.23, HC 3 BOX 11*7)                                                                                                    |
| DPBC:                                          | 08 (01, 02, 03)                                                                                                    | DPBC: 23 (03, 23, 07)                                                                                                    |
| Add leading zero. Pri<br>leading zero and sing | nt code characters in DPBC representing<br>le digit.                                                                   | Use last two digits to right of the symbol. Print code characters in DPBC representing last two digits to the right of all symbols (except slashes), such as periods and hyphens appearing in primary street numbers. If single digit to right, add leading zero. |
| 4. Fractional Number                           | er                                                                                                    | 11. Embedded Spaces                                                                                                    |
| Address:                                       | 1234 1/2 MAIN ST (PO BOX 1 1/2, RR 1<br>BOX 2 3/4, HC 1 BOX 10 1/4)                                                    | Address: 1 23 MAIN ST (PO BOX 1 3, RR 1 BOX 1<br>7, HC 1 BOX 12 34)                                                                                                    |
| DPBC:                                          | 34 (01, 02, 10)                                                                                                    | DPBC: 23 (03, 07, 34)                                                                                                    |
|                                                | code characters in DPBC representing two<br>n. If single digit to left of fraction, add leading                        | Treat embedded spaces like other symbols (Rule 10). Print code characters in DPBC representing last two digits to right of space. If single digit to right, add leading zero.                                                                                     |
| 5. Trailing Alphas                             |                                                                                                    | 12. Numeric Street Names                                                                                                    |
| Address:                                       | 1234A MAIN ST (PO BOX 4A, RR 1 BOX<br>154A, HC 1 BOX 1264AA)                                                           | Address: 8 33 ST (123 7th ST)                                                                                                    |
| DPBC:                                          | 34 (04, 54, 64)                                                                                                    | DPBC: 08 (23)                                                                                                    |
|                                                | . Print code characters in DPBC represent-<br>ft of space and alphas. If single digit to left of<br>Id leading zero.   | Ignore numeric street name. Print code characters in DPBC representing last two digits of primary street number (Rule 1).                                                                                                    |
| 6. Space and Alpha                             | IS                                                                                                    | 13. All Other Anomalies                                                                                                    |
| Address:                                       | 1234 A MAIN ST (PO BOX 4 AA, RR 1<br>BOX 154 A, HC BOX 1264 AA)                                                        | Use 99. Print code characters in DPBC representing 99 for condi-<br>tions not covered by Rules 1–12.                                                                                                    |
| DPBC:                                          | 34 (04, 54, 64)                                                                                                    |                                                                                                    |
|                                                | has. Print code characters in DPBC repre-<br>eft of space and alphas. If single digit to left<br>add leading zero.     |                                                                                                    |
| 7. Alphas Only                                 |                                                                                                    |                                                                                                    |
| Address:                                       | A Main St (PO Box AA, RR1 Box X, HC 1<br>Box AB)                                                                       |                                                                                                    |
| DPBC:                                          | 99 (99, 99, 99)                                                                                                    |                                                                                                    |
|                                                | e 99. Print code characters in DPBC repre-<br>as appear as the only primary street num-                                |                                                                                                    |

Calculating Delivery Points for Military, RR, and HC Default Matches The policy on delivery point calculations for matches to military, rural route (RR), and highway contract (HC) default records—which in past CASS cycles was inconsistent and vague—has been revised. The previous CASS grading procedures allowed the delivery point value to be based on the input box number or to be defaulted to a value of 99, which resulted in problems such as one product assigning a delivery point value of 99 while another computed the delivery point value based on the box number.

The new CASS grading procedure for calculating delivery points for military, RR, and HC default matches requires that delivery point values be assigned based on the input box number when it is present. When no input box number is present, the delivery point value should default to 99.

## **Delivery Point Barcode Rules (Secondary)**

#### Special Characters and Fractions in Secondary Address Values

In each of the following rules, if the input secondary address contains embedded special characters (e.g., dashes or periods), they must be ignored when calculating the DPC. For example, when calculating the DPC for secondary address A2-5, use the same algorithm used for secondary address A25.

Slashes and embedded spaces are only allowed to exist in secondary address values with ZIP + 4 Product as part of a fractional value. Any input secondary address value should be treated as a fractional secondary address. Ignore any fractional components in the input secondary address when computing the DPC unless the fraction is the only value in the secondary address. (See Rule 8, page 50, for secondary addresses consisting of only a fraction.)

Examples:

| Secondary Address<br>Value | Secondary Range<br>Matched | DPC | Rule |
|----------------------------|----------------------------|-----|------|
| 5 1/2                      | 1–10                       | 05  | 3    |
| 2 1/3C                     | 2 1/3A–2 1/3D              | 02  | 3    |
| A8 1/4                     | A6 1/4–A12 1/4             | 18  | 4    |

#### Pattern Differences Between Input Secondary Addresses and ZIP + 4 Product

There can be situations in which the input secondary address pattern differs from the pattern for the secondary address found within ZIP + 4 Product. For example, an input address may be shown as "APT 5A" and matched to a secondary range of "1–10" in ZIP + 4 Product. This would be correct because a single trailing alpha character is considered to fall within an all-numeric range. When an input address contains a single trailing alpha character and is matched to an all-numeric range, calculate the DPC using the input secondary address format.

Example:

| Secondary Address<br>Value | Secondary Range<br>Matched | DPC | Rule |
|----------------------------|----------------------------|-----|------|
| 5A                         | 1–10                       | 51  | 3    |

Another situation that can occur may require swapping the alpha and numeric components of the secondary address to match a corresponding pattern on ZIP + 4 Product. For example, an input secondary address value of A7 is considered a match to secondary range 1A–10A by swapping the input alpha and numeric values to create 7A. This is valid only when a similar pattern for the secondary address exists in ZIP + 4 Product; a leading alpha character may not be swapped to match to an all numeric secondary range. When an input secondary address value requires swapping the alpha and numeric values to match to a corresponding

pattern in ZIP + 4 Product, use the swapped format to calculate the DPC regardless of whether the swapped value is retained for output in the address.

Example:

| Secondary<br>Address<br>Value | Swapped Format<br>of Input Secondary<br>Address Value | ZIP + 4 Product<br>Secondary<br>Range Matched | DPC | RULE |
|-------------------------------|-------------------------------------------------------|-----------------------------------------------|-----|------|
| A7                            | 7A                                                    | 1A–10A                                        | 71  | 3    |
| 6B                            | B6                                                    | B1–B10                                        | 26  | 4    |

Address as shown on mailpiece:

123 MAIN ST APT A7 CITY ST 12345-1234 (DPC 71)

#### Secondary Numbers Used As Primary Number Values

When a secondary numeric value is used as the primary number in an address, always calculate the DP assignment based on the secondary number, regardless of how the number is presented in the address. For example, assuming an input address of

> 1800 IDS TOWER MINNEAPOLIS MN 55402

a match would be made to

80 S 8TH ST STE 1800 MINNEAPOLIS MN 55402-2123

The DPC for the input address must be calculated based on the value 1800, regardless of how the address is ultimately displayed on a mailpiece.

#### **Default Matches to Highrise Records With Secondary Ranges**

There are cases in ZIP + 4 Product in which a single highrise record for a primary address with secondary ranges exists and there is no highrise default record, i.e., a "single-coded 'H' record condition."

Example:

| ZIP<br>TYPE | REC<br>LOW | prim<br>High | PRIM | STREET<br>NAME | SEC<br>DESG | SEC<br>LOW | SEC<br>HIGH | ZIP +<br>4 |
|-------------|------------|--------------|------|----------------|-------------|------------|-------------|------------|
| 38134       | S          | 5200         | 5298 | SHELBORNE CIR  |             |            |             | 5610       |
| 38134       | Н          | 5206         | 5206 | SHELBORNE CIR  | APT         | 1          | 16          | 5660       |

The previous CASS policy was to assign the highrise ZIP + 4 code even though the input secondary number was not within the range of the secondary values. A DP value of 99 was required in this case. Developers are now instructed to assign the street record ZIP + 4 code for those addresses in which the street name and primary number matches to a highrise record but the secondary number is out of range and cannot be assigned to a highrise default record. The DP value will be based upon the primary address value since the match is made to a street record.

| Input Address: | 2758 BARTLETT BLVD STE 212<br>BARTLETT TN 38134          |
|----------------|----------------------------------------------------------|
| Current Match: | 2758 BARTLETT BLVD STE 212<br>BARTLETT TN 38134-4500(99) |
| Revised Match: | 2758 BARTLETT BLVD STE 212<br>BARTLETT TN 38134-4530(58) |

This new policy only applies when no highrise default record is present in ZIP + 4Product. If a highrise default is present, developers must continue to match it when the input secondary is missing or out of range. The DP value will remain 99 on matches to highrise default records.

## Rule 1: Numeric Simple Rule

The Numeric Simple Rule applies to situations in which the secondary address value only contains numbers (0–9), excluding fractional values or special characters, and the numeric value in the hundreds' or thousands' place equals zero. The last two digits of the secondary number must become the DPC. (See Rule 5, page 47, if the numeric value in either the hundreds' or thousands' place is greater than zero.)

Example:

Example:

| Secondary<br>Value | DPC |
|--------------------|-----|
| 1                  | 01  |
| 2                  | 02  |
| 98                 | 98  |
| 99                 | 99  |
| 7–2                | 72  |
| 4 1/2B             | 04  |

| Secondary<br>Value | DPC |
|--------------------|-----|
| 10001              | 01  |
| 10002              | 02  |
| 10098              | 98  |
| 100 99             | 99  |
| 10007.2            | 72  |
| 10004 23/3         | 04  |

#### Rule 2: Alphabetic Rule

The Alphabetic Rule is used when the secondary address value contains only alphabetic characters, excluding fractional values or special characters. Compute the DPC using only the rightmost alphabetic character. Each character of the alphabet is assigned a unique DPC based on a progressive substitution starting at 73 and continuing through 98 (e.g., A = 73, B = 74, Z = 98).

Example:

| Secondary<br>Value | DPC |
|--------------------|-----|
| А                  | 73  |
| В                  | 74  |
| С                  | 75  |
| W                  | 95  |
| Z                  | 98  |

| Secondary<br>Value | DPC |
|--------------------|-----|
| LA                 | 73  |
| AAB                | 74  |
| A–C                | 75  |
| W 1/2              | 95  |
| MEZZ               | 98  |

### Rule 3: Alphanumeric Rule—Trailing Alpha

The Alphanumeric Rule—Trailing Alpha applies to alphanumeric secondary addresses in which the last character is an alphabetic character within the range A to Z. Form the DPC from the secondary address according to the following formula: DPC = MOD  $(X + (10 \cdot Y))$ 

In this equation, "X" equals the conversion value of the rightmost alphabetic character from the alphanumeric conversion table, and "Y" equals the rightmost non-fractional numeric form value. The term "MOD" refers to the remainder of  $(X + (10 \cdot Y))$ , which is the DPC.

Another means of describing the formula is as follows:

- 1. Convert the trailing alphabetic character (X) to a numeric value using the Alphanumeric Conversion Table below.
- 2. Find the rightmost, non-fractional digit (Y), and multiply it by 10.
- 3. Add the values yielded by steps 1 and 2.

#### **Alphanumeric Conversion Table**

| A = 1 | F = 6 | K = 21 | P = 26 | U = 41 |
|-------|-------|--------|--------|--------|
| B = 2 | G = 7 | L = 22 | Q = 27 | V = 42 |
| C = 3 | H = 8 | M = 23 | R = 28 | W = 43 |
| D = 4 | l = 9 | N = 24 | S = 29 | X = 44 |
| E = 5 | J = 0 | O = 25 | T = 30 | Y = 45 |
|       |       |        |        | Z = 46 |

STEP 3 STEP 1 STEP 2 SEC DPC ADD SUM VALUE Х 10 • Y STEP 1 + STEP 2 A = 1 1 + 10 = 111A 10 • 1 = 10 11 10D D = 4  $10 \bullet 0 = 0$ 4 + 0 = 404 99Q Q = 27  $10 \cdot 9 = 90$ 27 + 90 = 11717 A4K K = 21  $10 \cdot 4 = 40$ 21 + 40 = 6161 2-4M 23 + 40 = 63M = 23 $10 \cdot 4 = 40$ 63 A78Z Z = 46  $10 \cdot 8 = 80$ 80 + 46 = 12626

Note: The letter "R" followed by a number is translated as "remainder of."

Examples:

Rule 4: Alphanumeric Rule—Trailing Numeric

The Alphanumeric Rule—Trailing Numeric applies to alphanumeric secondary addresses with trailing numbers. Derive the DPC from the secondary address according to the following formula:

$$DPC = MOD (((X \cdot 10) + Y)/100)$$

"X" equals the alphanumeric conversion value of the leftmost alphabetic character, and "Y" equals the rightmost non-fractional numeric value. Within the formula, "MOD" refers to the remainder of ((( $X \cdot 10$ ) + Y)/100).

The following is another method of describing the formula:

- 1. Convert the first alphabetic character (X) to a number using the Alphanumeric Conversion Table (see Rule 3, page 45).
- 2. Multiply the value yielded in step 1 by 10.
- 3. Add the rightmost, non-fractional digit (Y) to the value yielded by step 2.
- 4. Divide the value yielded by step 3 by 100. Take the remainder (MOD) as the DPC.

CASS Technical Guide • January 2004

| SEC<br>VALUE | STEP 1<br>X | STEP 2<br>10 • Y | STEP 3<br>ADD SUM<br>STEP 1 + STEP<br>2 | STEP 4<br>MOD (STEP 3<br>ANS/100) | DPC |
|--------------|-------------|------------------|-----------------------------------------|-----------------------------------|-----|
| A1           | A = 1       | 10 • 1 = 10      | 1 + 10 = 11                             | 11/100 = 0 R11                    | 11  |
| B3           | B = 2       | 10 • 2 = 20      | 20 + 3 = 23                             | 23/100 = 0 R23                    | 23  |
| 4G5          | G = 7       | 10 • 7 = 70      | 70 + 5 = 75                             | 75/100 = 0 R75                    | 75  |
| Q37          | Q = 27      | 10 • 27 =<br>270 | 270 + 7 = 277                           | 277/100 = 2 R77                   | 77  |
| D-33         | D = 4       | 10 • 4 = 40      | 40 + 3 = 43                             | 43/100 = 0 R43                    | 43  |
| 3V-175       | v = 42      | 10 • 42 =<br>420 | 420 + 5 = 425                           | 425/100 = 4 R25                   | 25  |
| R2 1/4       | R = 28      | 10 • 28 =<br>280 | 280 + 2 = 282                           | 282/100 = 2R82                    | 82  |
| 1A.2         | A = 1       | 10 • 1 = 10      | 10 + 2 = 12                             | 12/100 = 0 R12                    | 12  |
| 44C102       | C = 3       | 10 • 3 = 30      | 30 + 2 = 32                             | 32/100 = 0 R32                    | 32  |
| B1A9         | B = 2       | 10 • 2 = 20      | 20 + 9 = 29                             | 29/100 = 0 R29                    | 29  |

Example:

Note: The letter "R" followed by a number is translated as "remainder of."

### Rule 5: Numeric Computed Rule

The Numeric Computed Rule applies to numeric secondary addresses when the value of the combination of digits in the hundreds' and thousands' places is greater than zero.

*Note: See Rule 1, page 44, if the value in the hundreds' or thousands' place equals 0.* 

Computer the DPC from the secondary address according to the following formula:

$$DPC = 25 \cdot (MOD (X/4)) + MOD (Y/25)$$

"X" equals the numeric value of the digits in the thousands' and hundreds' places, and "Y" equals the value of the digits in the ten's and one's places. Within the formula, "MOD" refers to the remainder derived from the division process.

The following is another means of describing the formula:

- 1. Extract the numeric digits found in the thousand's and hundred's places (X) and divide those by 4.
- 2. Take the value of the remainder (MOD) from the division in step 1 and multiply that value by 25.
- 3. Extract the digits found in the tens' and ones' places (Y). Divide that value by 25 and take the remainder (MOD) to develop the DPC.

4. Add the values derived in steps 2 and 3 to create the DPC. If the sum of the two values derived from steps 2 and 3 is less than 10, add a leading 0 to create a 2-digit value.

Example:

Note: The letter "R" followed by a number denotes "remainder of."

| SEC<br>VALUE | STEP 1<br>VALUE OF<br>THOU. & HUND./4 | STEP 2<br>Value from<br>STEP 1 • 25 | STEP 3<br>VALUE OF<br>TENS & ONES/25 | STEP 4<br>ADD ANSW.<br>STEP 2 + STEP 3 | DPC |
|--------------|---------------------------------------|-------------------------------------|--------------------------------------|----------------------------------------|-----|
| 306          | 3/4 = 0 R3 = 3                        | 3 • 25 = 75                         | 6/25 = 0 R6 = 6                      | 75 + 6 = 81                            | 81  |
| 683          | 6/4 = 1 R2 = 2                        | 2 • 25 = 50                         | 83/25 = 3 R8 = 8                     | 50 + 8 = 58                            | 58  |
| 1001         | 10/4 = 2 R2 = 2                       | 2 • 25 = 50                         | 1/25 = 0 R1 = 1                      | 50 + 1 = 51                            | 51  |
| 8874         | 88/4 = 22 R 0 = 0                     | 0 • 25 = 0                          | 74/25 = 2 R24 = 24                   | 0 + 24 = 24                            | 24  |
| 14-102       | 41/4 = 10 R1 = 1                      | 1 • 25 = 25                         | 2/25 = 0 R2 = 2                      | 25 + 2 = 27                            | 27  |
| 1234 1/2     | 12/4 = 3 R0 = 0                       | 0 • 25 = 0                          | 34/25 = 1 R9 = 9                     | 0 + 9 = 9                              | 09  |

Rule 6: Address Matched to a ZIP + 4 Record with Blank Secondary Ranges If an input address is matched to a highrise record with a secondary designator but no secondary ranges, the software must return DPC 99.

The secondary designators that exist without a secondary range include the following:

- BSMTLOWRSIDELBBYFRNT
- PH
- REAR
- OFC
- UPPR

Example (ZIP + 4 Date):

| ZIP   | REC<br>TYPE | CARRIER<br>ROUTE<br>ID | STREET   | PR<br>LOW/ |     | O/E | SEC<br>DESG | SE<br>Low/ | ec<br>'High |      | + 4<br>/HIGH |
|-------|-------------|------------------------|----------|------------|-----|-----|-------------|------------|-------------|------|--------------|
| 48322 | S           | C001                   | MAIN AVE | 101        | 199 | 0   |             |            |             | 2111 | 2111         |
| 48322 | Н           | C001                   | MAIN AVE | 123        | 123 | 0   |             |            |             | 2115 | 2115         |
| 48322 | Н           | C001                   | MAIN AVE | 123        | 123 | 0   | OFC         |            |             | 2116 | 2116         |
| 48322 | Н           | C001                   | MAIN AVE | 123        | 123 | 0   | APT         | 101        | 108         | 2117 | 2117         |
| 48322 | Н           | C001                   | MAIN AVE | 123        | 123 | 0   | APT         | 201        | 208         | 2118 | 2118         |

| Input Address:  | JANE DOE<br>123 MAIN AVE OFFICE<br>WEST BLOOMFIELD MI 48322            |
|-----------------|------------------------------------------------------------------------|
| Output Address: | JANE DOE<br>101 MAIN AVE OFC<br>WEST BLOOMFIELD MI 48322-2116 (DPC 99) |

In this example, the input address contains the secondary designator "OFFICE," which is matched to the third record displayed containing the secondary designator "OFC." Since the record that is matched to has no secondary ranges shown, the DPC assigned must be 99.

#### Rule 7: Address Matching to a Highrise Default Record

If a match is made to a default highrise record on ZIP + 4 Product, the DPC assigned must be 99. A default highrise record is a type "H" record that has no secondary designator value or secondary range values.

Example (ZIP + 4 Date):

| ZIP   | REC<br>TYPE | CARRIER<br>ROUTE<br>ID | STREET  |     | PRIM<br>LOW/HIGH |     | LO  | EC<br>)W/<br>GH | ZIP<br>LOW/ | +4<br>HIGH |
|-------|-------------|------------------------|---------|-----|------------------|-----|-----|-----------------|-------------|------------|
| 48321 | S           | C001                   | MAIN ST | 101 | 199              |     |     |                 | 1111        | 1111       |
| 48321 | Н           | C001                   | MAIN ST | 101 | 101              |     |     |                 | 1116        | 1116       |
| 48321 | Н           | C001                   | MAIN ST | 101 | 101              | APT | 101 | 108             | 1117        | 1117       |
| 48321 | Н           | C001                   | MAIN ST | 101 | 101              | APT | 201 | 208             | 1117        | 1117       |

Input Address:

Output Address:

JANE DOE 101 MAIN ST APT 405 AUBURN HJLLS MI 48321

101 MAIN ST APT 405 AUBURN HILLS MI 48321-1116(DPC 99)

In this example, since the input secondary value 405 cannot be matched to any of the available secondary ranges, the match is made to the second record displayed, which is the highrise default record. This requires assignment of 99 for the DPC.

JANE DOE

### Rule 8: Fractional Only Secondary Addresses

If the input secondary address is a fraction without any other leading alphabetic or numeric value present, assign DPC 00. A single trailing alpha following a fractional value is considered part of the fraction.

Example:

| SECONDARY ADDRESS<br>VALUE | DELIVERY POINT<br>CODE |
|----------------------------|------------------------|
| 1/2                        | 00                     |
| 2/3                        | 00                     |
| 3/4 A                      | 00                     |

#### Delivery Point Check Digit

The delivery point check digit (or correction character) is a number that is added to the sum of the other digits in the delivery point barcode (DPBC) to yield a number that is a multiple of ten.

Example:

| 5-Digit ZIP Code                   | =       | 12345          |
|------------------------------------|---------|----------------|
| ZIP + 4 Code                       | =       | 6789           |
| Delivery Point Code                | =       | 01             |
| Sum of 1 + 2 + 3 + 4 + 5 + 6 + 7 + | - 8 + 9 | 0 + 0 + 1 = 46 |
| Add check digit (4)                |         | <u>+4</u>      |
| Equals Multiple of 10              |         | 50             |

## **Product Types**

**CASS Stage I product files** provide assistance in measuring and analyzing address-matching software performance. Any input field on the Stage I file may be incorrect or missing, regardless of category type. Since answers are provided on the Stage I file, software performance can be evaluated by comparing the processing results to the Stage I answer fields. In some cases, the input fields are provided in the answer fields, indicating the input is not a ZIP + 4 codeable record.

Note: Stage I address-matching results will not be graded by the NCSC and will not result in certification. Stage I is not a required step in the certification process; it is only provided as a diagnostic aid.

**CASS Stage II product files** allow developers to demonstrate the address-matching software accuracy in an attempt to receive CASS certification. Any of the input fields on the Stage II file may be incorrect or missing altogether, regardless of category type. The address-matching software answers must be placed in the Stage II file answer fields so that CASS can evaluate the software's performance. In some cases, the input fields are moved to the answer fields, which may be graded as correct, indicating that the Stage II file input address fields should not have been capable of being corrected or standardized. Achieving an acceptable score on the CASS product being tested results in CASS certification for that product category.

*Note: All Stage II files will have an accompanying Early Warning System (EWS) file. For the EWS file layout see page 30.* 

**CASS 5-Digit** is used to evaluate address-matching software performance as it pertains to correcting and standardizing addresses using a 5-digit ZIP Code. Customer answers are required. The ZIP Code Answer, City Name Answer, and State Code Answer fields are evaluated.

**CASS Carrier Route** is used to evaluate address-matching software performance as it pertains to correcting and standardizing addresses using a 5-digit ZIP Code and carrier route code. Customer answers are required, and the following answer fields are evaluated: ZIP Code Answer, Carrier Route Answer, City Name Answer, and State Code Answer.

**CASS ZIP + 4/DP/eLOT** (eLOT is optional) is used to evaluate address-matching software performance as it pertains to correcting and standardizing addresses using a 5-digit ZIP Code, a 4-digit ZIP add-on, and a delivery point code. Customer answers are required, and the following answer fields are evaluated: ZIP Code Answer, ZIP + 4 Add-On Answer, Delivery Point Answer, DPBC Check Digit Answer, City Name Answer, State Code Answer, Urbanization Name Answer, Firm Name Answer, and Delivery Address Answer.

**CASS MERGE/eLOT** (eLOT is optional) is used to evaluate address-matching software performance as it pertains to correcting and standardizing addresses for all four products mentioned above. This product requires a single processing run. However, be aware that when using this product during Stage II, if any category fails to achieve a passing score, the address-matching software will not be certified. Customer answers are required, and the following answer fields are evaluated: ZIP Code Answer, ZIP + 4 Add-On Answer, Delivery Point Answer, DPBC

Check Digit Answer, Carrier Route Answer, City Name Answer, State Code Answer, Urbanization Name Answer, Firm Name Answer, and Delivery Address Answer, eLOT Sequence Number, and eLOT Ascending/Descending Code.

**DPV** (**Delivery Point Validation**) is a quality tool that determines whether an address is a valid delivery in accordance with the USPS database, and if that delivery is a Commercial Mail Receiving Agency (CMRA). CASS will only evaluate DPV return codes when address-matching software achieves the required accuracy rates for CASS certification.

**DSF<sup>2</sup>** (Delivery Sequence File Second Generation) is an address list management tool that provides additional address attributes. CASS will only evaluate delivery statistics when address-matching software achieves the required accuracy rates for CASS certification.

**RDI** (**Residential Delivery Indicator**) is designed to be used in conjunction with CASS-Certified ZIP + 4 or DPV-enabled address-matching software. RDI is similar to the DPV process, in that the RDI data is supplies as hash tables. RDI is available as a separate utility or can be taken as part of a Merge or Merge/eLOT Stage II test. CASS will only evaluate RDI response when address-matching software achieves the required accuracy rates for CASS certification.

## **Stage II File Processing**

#### 1. Copy the CASS Stage II File

Before processing the Stage II file, make a backup copy and store the original in a safe place. Depending on the type of software, processing the original file could delete all data. In addition, be advised that all Stage files provided are compressed using the PKZIP utility. *Do not process the original CASS Stage I file*. Depending upon the type of software, processing the original file could either overwrite the answers provided or delete all data.

Compare the original CASS Stage I file with the processed CASS Stage I file, and be sure to compare all answer fields on the processed file (e.g., ZIP Code, ZIP + 4 Code, Delivery Point Code, etc.) to the answer fields provided on the original CASS Stage I file to determine the level of accuracy of the address-matching software.

#### 2. Process Stage II File

Process the original CASS Stage II product file through the address-matching software. If the original CASS Stage II file cannot be completely processed, order a new CASS Stage II file. *Do not process a backup copy of the CASS Stage II file; the NCSC will only accept the original CASS Stage II file for evaluation.* 

#### 3. Return Stage II File and Media for Evaluation

Customers must return CASS Stage II product files for certification within ten calendar days of receipt. Failure to do so will result in the certification attempt being voided and the customer being required to reorder the desired CASS Stage II files.

The original CASS Stage II product file and media (i.e. cartridge) must always be returned with the colored label enclosed in the original CASS Stage II file package affixed. *Only the CASS Stage II files with a label affixed will be evaluated.* 

The CASS Stage II file will be evaluated, and the customer will be notified of the results. For an explanation of the scoring methodology, see "Grading, Scoring, and Certification" on page 31.

When the CASS Stage II file has been processed, return it to the address below along with your name, company name, address, and telephone number. To be CASS certified, customers must return a completed facsimile of PS Form 3553 electronically in the copyright header record along with your Stage II file.

Note: If the address-matching software to be certified has optional processing parameters that affect the address-matching logic, a printed statement of the parameters to be used in processing the CASS Stage II file must be attached to the signed Coding Accuracy Support System Order Form.

The completed PS Form 3553 must represent the address records processed from the Stage II file returned for evaluation. All Stage II files returned for evaluation become the property of the US Postal Service.

CASS CERTIFICATION NATIONAL CUSTOMER SUPPORT CENTER UNITED STATES POSTAL SERVICE 6060 PRIMACY PKWY STE 101 MEMPHIS TN 38188-0001

Note: CASS Stage files must be returned via the United States Postal Service unless transmitted electronically via the Internet. Stage files returned by other commercial characters will not be accepted.

## **Ordering CASS Products**

|                          | All required information must be entered on the <i>Coding Accuracy Support System</i><br><i>Order Form</i> as the developer/customers wishes it to appear in any Postal Service<br>publication. Please specify whether you want the notice of certification to appear<br>in Postal Service documents, and if so, the designation to be used. Also specify<br>whether you are applying for vendor or user-defined certification. If manufacturer<br>certification is sought, your company will automatically be listed as a software<br>and/or hardware manufacturer. |
|--------------------------|----------------------------------------------------------------------------------------------------|
|                          | <i>Note: The salesperson listed in the first section on the front of the form is the con-<br/>tact for sales and product information reflected in the</i> CASS/MASS Certi-<br>fied Products Guide.                                                                                                    |
| State & National<br>File | Specify the geographical areas to be included in the CASS product Stage II file.<br>Each group can be ordered, but they are sent as individual files.                                                                                                    |
|                          | <b>State File</b> —One to five states may be ordered (all states; Washington, DC; and Puerto Rico). Indicate which states by specifying the state abbreviations in the space provided.                                                                                                    |
|                          | National File—All areas in the United States, including Puerto Rico.                                                                                                    |
|                          | Note: CASS Stage files are not available for geographical areas smaller than an individual state.                                                                                                    |
| Products<br>Requested    | To select a product/test, check the appropriate box in the Address-Matching Soft-<br>ware section on the back of the <i>Coding Accuracy Support System Order Form</i> .<br>Each product requires separate processing.                                                                                                    |
| Media<br>Configuration   | The desired media configuration for the CASS category products being ordered should be specified by completing the appropriate box using the media configuration table on the back of the <i>Coding Accuracy Support System Order Form</i> . The customer must make only one selection per order form.                                                                                                    |
| Platform                 | Indicate the platform in which the software is designed to operate (e.g., DOS, Windows, mainframe, etc.).                                                                                                    |

| Software          | name, version number, and configuration must be provided for the address-<br>ching software intended for testing, whether it is purchased or internally writ-<br>(see Appendix 2, page 65, for more information). The configuration consists<br>3-character alpha field that identifies the parameter settings used by the<br>ress-matching software in processing the CASS Stage II file. The version<br>iber must comply with CASS-certified address-matching software version for-<br>s.                                                                                                    |  |  |  |  |
|-------------------|----------------------------------------------------------------------------------------------------|--|--|--|--|
| NDI Certification | To request NDI certification, check the appropriate box when ordering a CASS Merge product. NDI certification is optional.                                                                                                    |  |  |  |  |
| Stage File        | Stage I product files may be downloaded from RIBBS at http://ribbs.usps.gov/<br>files/cass. Stage I is optional (but recommended) prior to attempting certification.<br>Stage II is required.                                                                                                    |  |  |  |  |
|                   | Note: For assistance, call the CASS Department at 800-642-2914.                                                                                                    |  |  |  |  |
| Processing Steps  | 1. Complete and mail or fax the Coding Accuracy Support System Order Form.                                                                                                    |  |  |  |  |
|                   | a. No orders are taken over the phone.                                                                                                    |  |  |  |  |
|                   | b. The order form must be signed and dated by a company official.                                                                                                    |  |  |  |  |
|                   | c. If the address-matching software and/or hardware has optional parameter settings, configuration designators indicating the settings to be used when processing customer and/or client address files must be provided.                                                                                                    |  |  |  |  |
|                   | 2. CASS Stage II test file can be uploaded and downloaded directly from the internet using a Web Browser. To participate in this program, please provide the information requested on the application form. This information will serve as a basis for establishing internet service and the electronic transfer of data files via the internet. Upon receipt of the completed form, the Certification Department will establish an internet account for you to transfer stage files electronically. You will receive a call from one of our support specialists who will provide the URL, customer number, and a password to access your files on the internet. |  |  |  |  |
|                   | a. When transferring processed stage files to the CASS Department, please use the original file name provided to you.                                                                                                    |  |  |  |  |
|                   | b. This naming convention consists of a 5-digit number that identifies the customer, a single alpha character that denotes the test type, another single alpha character that identifies the increment, and two alpha characters that specifically identify the manufacturer's software and version number.                                                                                                    |  |  |  |  |

|               |    | c. Files will be transferred using the file compression utility Pkzip <sup>®</sup> Fast!<br>Again, you must use the file name originally provided to you when<br>uploading the processed test file for grading.                                             |
|---------------|----|----------------------------------------------------------------------------------------------------|
|               | 3. | Process the CASS product file through the address-matching software and/or hardware.                                                                                                    |
|               |    | a. Set the address-matching software and/or hardware parameters exactly the way you run your files or client address files.                                                                                                    |
|               |    | b. Process the original CASS Stage II file and media. No backup copies or alternate media are acceptable.                                                                                                    |
|               |    | c. Update the appropriate fields for Stage II NCSC evaluation.                                                                                                    |
|               |    | d. Be sure that the colored tape label provided is attached to the original media version of the CASS product file so that the NCSC will evaluate it.                                                                                                    |
|               | 4. | Mail the Stage II file to the National Customer Support Center for evaluation.                                                                                                    |
|               |    |                                                                                                    |
| Helpful Hints | 1. | Always attempt to read the processed Stage II file media before returning it to<br>the NCSC for evaluation to ensure that there are no physical problems with<br>the media and that the exact number of records originally sent is returned to<br>the NCSC. |
|               | 2. | Be sure the file is configured (block size, record length, BPI) exactly as it was requested.                                                                                                    |

| CODING ACCURACY SUPPORT SYSTEM ORDER FORM                                                                                                    |  |  |  |  |  |  |
|----------------------------------------------------------------------------------------------------|--|--|--|--|--|--|
| Customer Information (required)                                                                                                    |  |  |  |  |  |  |
| Company Official Name:                                                                                                    |  |  |  |  |  |  |
| Company Name:                                                                                                    |  |  |  |  |  |  |
| Address:                                                                                                    |  |  |  |  |  |  |
| City: State: ZIP+4:                                                                                                    |  |  |  |  |  |  |
| Phone: ( )FAX Number: ( )                                                                                                    |  |  |  |  |  |  |
| Salesperson:         Phone: ( )                                                                                                    |  |  |  |  |  |  |
| Email:                                                                                                    |  |  |  |  |  |  |
| (if different from above)                                                                                                    |  |  |  |  |  |  |
| Attention:                                                                                                    |  |  |  |  |  |  |
| Company Name:                                                                                                    |  |  |  |  |  |  |
| Address:                                                                                                    |  |  |  |  |  |  |
| City: State: ZIP+4:                                                                                                    |  |  |  |  |  |  |
| Phone: ( )       FAX Number: ( )                                                                                                    |  |  |  |  |  |  |
| I request that my certification be maintained in US Postal Service documents and records as:                                                                                                    |  |  |  |  |  |  |
|                                                                                                    |  |  |  |  |  |  |
| □ Integrator/Manufacturer □ NCOA Licensee □ User □ DPV Licensee □ RDI Licensee □ Vendor/Service Bureau □ DSF <sup>2</sup> Licensee □ MLC Licensee □ DPV User                                                                                                    |  |  |  |  |  |  |
| □ I do not wish to be listed in USPS pubs.                                                                                                    |  |  |  |  |  |  |
|                                                                                                    |  |  |  |  |  |  |
| I am applying for:                                                                                                    |  |  |  |  |  |  |
| Manufacturer Certification (Software/Hardware) User-Defined Certification                                                                                                    |  |  |  |  |  |  |
| All information furnished on this application is complete and correct. The responses provided on the CASS Stage II certification file will be obtained using the same configuration used for processing customer/client address files. Any modification to the software or the configuration used to process the Stage II file will require recertification prior to use or release. The CASS Stage II file will be processed in-house with company-owned or leased software/ hardware. All answers will be written to the Stage II file via batch processing without manual intervention. The software used to process the CASS Stage II file contains technology that disables access to outdated US Postal Service data in accordance with <b>Domestic Mail Manual</b> (DMM) A950. When used interactively, this product does not allow automated selection of an individual record from a list of multiple candidates. Users of this software are advised that any modification voids CASS certification. |  |  |  |  |  |  |
| CASS/MASS certification scores are confidential information and the applicant agrees not to disclose scores achieved on their passing test for the purpose of marketing their software or hardware product.                                                                                                    |  |  |  |  |  |  |
| I have read and understand the requirements above and realize that any misrepresentation or failure to comply with these requirements will result in decertification.                                                                                                    |  |  |  |  |  |  |
| Company Official Signature (Required)                                                                                                    |  |  |  |  |  |  |
| Name (please print)                                                                                                    |  |  |  |  |  |  |
| Signature Date                                                                                                    |  |  |  |  |  |  |
| NCSC USE ONLY                                                                                                    |  |  |  |  |  |  |
| Customer #:         Date:         PRDT Code:                                                                                                    |  |  |  |  |  |  |

| CIM001 | December 2002 (front) |
|--------|-----------------------|

| (REQUIRED)<br>If the matching software/hardware has optional parameters, you <b>MUST</b> return a list of the param-<br>eters used to process the CASS Stage II file with this form. Also, you <b>MUST</b> return a facsimile PS<br>Form 3553 or FTP or email an electronic version in the header record with the Stage II certification<br>file/test deck.                                                                                                    |                       |  |  |  |  |  |
|----------------------------------------------------------------------------------------------------|-----------------------|--|--|--|--|--|
| Address-Matching Sol                                                                                                    | FTWARE                |  |  |  |  |  |
| 1. Specify Stage type:                                                                                                    |                       |  |  |  |  |  |
| 2. For geographic type, select one only.* (If state or area, p                                                                                                    | please specify):      |  |  |  |  |  |
| National                                                                                                    |                       |  |  |  |  |  |
| □ State                                                                                                    |                       |  |  |  |  |  |
|                                                                                                    | NDI Certification**   |  |  |  |  |  |
| 3A. This software performs DPV Certification: $\Box$                                                                                                    |                       |  |  |  |  |  |
| 3B. This software performs RDI Certification:                                                                                                    | Yes □ No              |  |  |  |  |  |
| <ul> <li>4. Media Configuration Code (please choose from media configuration table at bottom of form):</li> <li>5. Fill in all software information: <ul> <li>Product Title</li> <li>Version #***</li> <li>Configuration</li> <li>Platform</li> </ul> </li> <li>6. This software provides access to candidate record stacks: <ul> <li>Yes</li> <li>No</li> </ul> </li> <li>6A. If this product incorporates software certified under another manufacturer (i.e., driver or application interface), please fill in all information for each software used: <ul> <li>Product Title</li> <li>Version #</li> <li>Configuration</li> <li>Platform</li> </ul> </li> <li>6. This software provides access to candidate record stacks: <ul> <li>Yes</li> <li>No</li> </ul> </li> <li>6. A. If this product incorporates software certified under another manufacturer (i.e., driver or application interface), please fill in all information for each software used: <ul> <li>Product Title</li> <li>Version #</li> <li>Configuration</li> <li>Platform</li> </ul> </li> <li>* Applies only to address-matching software ** Applies only to Merge files</li> </ul> |                       |  |  |  |  |  |
| MEDIA CONFIGURATIONS                                                                                                    |                       |  |  |  |  |  |
|                                                                                                    | ode Description       |  |  |  |  |  |
| E Cartridge IBM 3480 38K<br>K Cartridge IBM 3490E 38K                                                                                                    | I Internet            |  |  |  |  |  |
| (Note: For internet/FTP service, call the CASS Department at 800-642-2914)                                                                                                    | Man an East France To |  |  |  |  |  |
| MAIL OR FAX FORM TO<br>CODING ACCURACY SUPPORT SYSTEM<br>NATIONAL CUSTOMER SUPPORT CENTER<br>UNITED STATES POSTAL SERVICE<br>6060 PRIMACY PKWY STE 201<br>MEMPHIS TN 38188-0001<br>TELEPHONE: 800-642-2914<br>FAX NUMBER: 901-681-4440                                                                                                    |                       |  |  |  |  |  |

#### CASS INTERNET FILE TRANSFER APPLICATION

| <b>echnical Contact</b> (One contact per company/physical location for MASS customers.) |  |  |               |        |  |  |
|-----------------------------------------------------------------------------------------|--|--|---------------|--------|--|--|
| Requestor's Name:                                                                       |  |  | Job Title:    |        |  |  |
| Company Name:                                                                           |  |  | Urbanization: |        |  |  |
| Address:                                                                                |  |  |               |        |  |  |
| City:                                                                                   |  |  | State:        | ZIP+4: |  |  |
| Phone Number:     Fax Number:     Email Address:       ( )     ( )                      |  |  |               |        |  |  |

#### Administrative/General Contact (Complete this section only if information differs from above.)

| Requestor's Name:                                                  |  |   | Job Title:    |         |        |  |
|--------------------------------------------------------------------|--|---|---------------|---------|--------|--|
| Company Name:                                                      |  |   | Urbanization: |         |        |  |
| Address:                                                           |  | ł |               |         |        |  |
| City:                                                              |  |   |               | State:  | ZIP+4: |  |
| Phone Number:     Fax Number:     Email Address:       ( )     ( ) |  |   |               | · · · · |        |  |

#### Marketing/Sales Contact (Complete this section only if information differs from above.)

| Requestor's Name: |             |                | Job Title:    |                                       |        |  |
|-------------------|-------------|----------------|---------------|---------------------------------------|--------|--|
| Company Name:     |             |                | Urbanization: |                                       |        |  |
| Address:          |             |                |               |                                       |        |  |
| City:             |             |                |               | State:                                | ZIP+4: |  |
| Phone Number:     | Fax Number: | Email Address: |               | · · · · · · · · · · · · · · · · · · · |        |  |

#### **CASS Customers**

I request that my certification be maintained in US Postal Service documents and records as (select one):

- □ Integrator/Manufacturer
- Vendor/Service Bureau
- □ I do not wish to be listed in any □ I a postal publication or on the internet. ce
- □ I am applying for manufacturer certification (Software/Hardware)
- I am applying for user-defined certification.

Please initial by each requirement.

- \_\_\_\_\_ The responses provided on CASS Stage II certification files will be obtained using the same configuration used for processing customer/client address files.
- \_\_\_\_\_ Any modifications to software or to the configuration used to process a Stage II file will require recertification prior to use or release.
- \_\_\_\_\_ CASS Stage II files will be processed with in-house, company-owned or leased software/hardware.
- \_\_\_\_\_ All answers will be written to Stage II files via batch processing without manual intervention.
- \_\_\_\_\_ The software used to process CASS Stage II files contain technology that disables access to outdated US Postal Service data in accordance with Domestic Mail Manual (DMM) A950.
- When software attempting certification is used interactively, it does not allow automated selection of an individual record from a list of multiple candidates.
- \_\_\_\_\_ End-users of this address matching software product are advised that any modification voids CASS certification.
- I have read and understand the requirements above and realize that any misrepresentation or failure to comply with these requirements will result in decertification.

| Company Official Name (Please print): |  |
|---------------------------------------|--|
|                                       |  |
| Company Official Signature:           |  |
| Company Onicial Signature.            |  |
|                                       |  |
| East first time a OAOO Ourstand and   |  |

Mail this completed form to: CASS INTERNET SERVICE REQUESTS ADDRESS MANAGEMENT UNITED STATES POSTAL SERVICE 6060 PRIMACY PKWY STE 201 MEMPHIS TN 38188-0001

For first-time CASS Customers

# Appendix 1 PS Form 3553

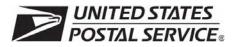

## **CASS™ Summary Report**

This form may be generated as the output of address matching processing using CASS-Certified<sup>™</sup> software in conjunction with current USPS® address database files. Any facsimile must contain the same information in the same format as the printed form.

See Domestic Manual Manual Section A950 for more information.

| A                                  | . Software                                      |                                                                       |                                                                           |                                                                       |                                        |                                  |                                  |  |  |  |
|------------------------------------|-------------------------------------------------|-----------------------------------------------------------------------|---------------------------------------------------------------------------|-----------------------------------------------------------------------|----------------------------------------|----------------------------------|----------------------------------|--|--|--|
|                                    | 1. CASS-Certified                               | Company Name                                                          |                                                                           | 2. CASS-Certified Softwa                                              | are Name & Vers                        | ion                              | 3. Configuration                 |  |  |  |
| 4. Z4Change Certified Company Name |                                                 |                                                                       | 5. Z4Change Certified S                                                   | 6. Configuration                                                      |                                        |                                  |                                  |  |  |  |
| с<br>С                             | 7. eLOT Certified C                             | Company Name                                                          |                                                                           | 8. eLOT Certified Softwa                                              | 9. Configuration                       |                                  |                                  |  |  |  |
| MASS A2                            | 1. MASS™ Certifie                               | ed Company Name                                                       |                                                                           | 2. MASS Certified Software Name, Version & Model No. 3. Configuration |                                        |                                  |                                  |  |  |  |
|                                    | . List                                          |                                                                       |                                                                           |                                                                       |                                        |                                  | 4. MLOCR Serial No.              |  |  |  |
|                                    | List Processor's Na                             | me                                                                    |                                                                           | 2. Date List Proce                                                    | ssed 3 Da                              | te of Databa                     | se Product Used                  |  |  |  |
|                                    |                                                 |                                                                       |                                                                           | a. Master File                                                        |                                        | P + 4® File                      |                                  |  |  |  |
|                                    |                                                 |                                                                       |                                                                           | b. Z4Change                                                           | b. Z4                                  | 4Change                          |                                  |  |  |  |
|                                    |                                                 |                                                                       |                                                                           | c. eLOT                                                               | c. eL                                  | _OT                              |                                  |  |  |  |
|                                    |                                                 |                                                                       |                                                                           | d. CRIS                                                               | d. Cl                                  | RIS                              |                                  |  |  |  |
|                                    | List Name or ID No.                             |                                                                       |                                                                           | 5. Number of Lists                                                    |                                        | otal Records S<br>rocessing      | ubmitted for                     |  |  |  |
|                                    | Output Rating                                   | 1. Total Coded                                                        | 2. Validation Period                                                      | Output Rating                                                         | 1. Total Code                          | ed 2. Va                         | alidation Period                 |  |  |  |
| a.                                 | ZIP+4 Coded >                                   |                                                                       | From To                                                                   | d. 5-Digit Coded >                                                    |                                        | From                             | То                               |  |  |  |
| b.                                 | Z4Change<br>Processed                           |                                                                       |                                                                           | e. CR RT Coded >                                                      |                                        | From                             | To                               |  |  |  |
| с.                                 | DPBC<br>Assigned                                |                                                                       | From To                                                                   | f. eLOT Assigned  >                                                   |                                        | From                             | То                               |  |  |  |
| D                                  | . Mailer                                        |                                                                       |                                                                           |                                                                       |                                        |                                  |                                  |  |  |  |
| l c<br>inc                         | ertify that the mailing<br>licated above) using | g submitted with this<br>CASS-Ceritified soft<br>the Domestic Mail Ma | form has been coded (as<br>ware meeting all of the<br>anual Section A950. | 3. Name and Address of                                                | Mailer                                 |                                  |                                  |  |  |  |
| 1.                                 | Mailer's Signature                              |                                                                       | 2. Date Signed                                                            |                                                                       |                                        |                                  |                                  |  |  |  |
| E.                                 | Qualitative Statis                              | stical Summary (C                                                     | ISS)                                                                      | •                                                                     |                                        |                                  |                                  |  |  |  |
|                                    | For informational considered by the F           | <b>Purposes Only</b> : QS<br>Postal Service™ pers                     | S is solely made available f<br>onnel in determining rate eli             | or the list processor's revie<br>igibility under any circumsta        | w and analysis. T<br>nces. See reverse | his information<br>for a detaile | n is not to be<br>d explanation. |  |  |  |
|                                    |                                                 |                                                                       |                                                                           |                                                                       |                                        |                                  |                                  |  |  |  |

| High Rise Default | High Rise Exact | RR Default | RR Exact | LACS | EWS | DPV | RDI |
|-------------------|-----------------|------------|----------|------|-----|-----|-----|
|                   |                 |            |          |      |     |     |     |
|                   |                 |            |          |      |     |     |     |
| -                 |                 |            |          |      |     |     |     |

#### Instructions

#### A. Software

A1.1, 1.4, 1.7, & A2.1 — Company Name: Enter the name for each kind of software as it appears on the CASS/MASS certificate.

A1.2, 1.5, 1.8, & A2.2 — Software Name and Version: Enter name and version used for each kind of software as it appears on the CASS/MASS certificate.

A1.3, 1.6, 1.9, & A2.3 — Configuration: Enter the specific software configuration parameter settings as it as it appears on the CASS/MASS certificate.

A2.4 — MLOCR: Enter the MLOCR serial number as it appears on the MASS Certificate.

NOTE: If information entered in this section represents the list processing of more than one certified company, attach a list of company names, software names and versions, as well as the configuration to code the address information used in the mailing.

#### B. List

1. List Processor's Name: Enter the company name that coded the address list(s) and/or performed ZIP + 4® barcoding using CASS-Certified software. Attach a list if additional space is required.

2. Date List Processed: Enter the processing date for each list. If multiple lists, enter the oldest date from the list.

3. Date of Database Product Used: Enter the version date of each database package used for processing. If multiple lists, enter the oldest version date from the lists.

4. List Name or ID No.: Print the name or identification number of the address list. If more than one list is used, leave blank. If the identification number is used, the number MUST be preceded by "ID#".

5. Number of Lists: Enter the number of lists used to produce the mailing.

6. Total Records Submitted for Processing: Enter the total number of address records (from all lists in item B5) submitted at the time the list(s) was coded.

#### C. Output

**1. Total Coded:** Enter the total number coded.

2. Validation Period: Enter the effective dates as shown below:

| Product Name                                            | From Date                                                                                                    | To Date                                            |  |
|---------------------------------------------------------|----------------------------------------------------------------------------------------------------|----------------------------------------------------|--|
| ZIP + 4 Coded                                           | 30 days before (the 15th of each month or bi- monthly) or no later than 105 days after the file date.                                                                              | 180 days after the ZIP + 4 valid "From" date.      |  |
| Total Delivery Point Barcoded                           | 30 days before (the 15th of each month or bimonthly) or no later than 105 days after the ZIP + 4 product file date.                                                                | 180 days after the DPBC valid "From" date.         |  |
| Five-Digit Coded                                        | 30 days before (the 15th of each month or bimonthly) or no later than 105 days after the ZIP + 4, Five-digit ZIP, or the Carrier Route product date.                               | 365 days after the Five-Digit Valid "From" date.   |  |
| Total Carrier Route Coded                               | 30 days before or up to 105 days after the ZIP + 4, Five-Digit ZIP, or the Carrier Route product date (the 15th of each month or bimonthly) or up to 105 days after the file date. | 90 days after the Carrier Route Valid "From" date. |  |
| Enhanced Line of Travel (eLOT)<br>Sequence No. Assigned | 30 days before or up to 105 days after the eLOT file product date (the 15th of each month or bimonthly).                                                                           | 90 days after the eLOT valid "From" date.          |  |

#### D. Mailer

1. Signature: Signature of individual who processed the list, or the mailer's representative.

2. Date Signed: Enter the date this form is signed.

3. Name & Address of Mailer: Enter the name and address of the individual whose signature appears in item D1.

#### E. Qualitative Statistical Summary (QSS)

This information allows mailers and list processors to evaluate the quality of their address list processed through CASS software before its contents enter the mailstream. A significant number of highrise and/or rural route default matches, although these addresses remain eligible for postal automation rate discounts at this time, increase the costs and reduce the efficient delivery of this mail. Mailer's should research to obtain secondary unit designator address information or highrise addresses and specific box number information for rural route addresses which are coded to default records on the National ZIP + 4 File.

#### Locatable Address Conversion System (LACS)

Entries in this box show the number of addresses which have been converted from primarily rural route and box number to standard city style addresses under the National Emergency 911 program. Mailers should make every effort to obtain current address information froma LACS vendor. Please visit our web site at ribbs.usps.gov/files/lacs for more information.

#### Early Warning System (EWS)

Entries in this box show the number of addresses on the processed address list that are new addresses not in the current US Postal Service's ZIP + 4 File. These addresses are, however, valid addresses as formatted and should not be changed in any way since the Postal Service will assign ZIP + 4's to these addresses on the next monthly ZIP + 4 File.

#### **Delivery Point Validation (DPV)**

Entries in this box show the number of records delivery point confirmed. Only DPV enabled software will return a value in this box (Check with your software vendor for obtaining this option). These address records are valid delivery points by the US Postal Service. Addresses that are not confirmed by DPV are either new addresses not available on the current Delivery Sequence File, or are not valid and the list holder should further investigate to determine the accuracy of these addresses. Presently, the Postal Service is not requiring delivery point validation for rate eligibility. However, this policy is subject to change and mailers should make every effort to ensure the quality of their address list(s).

#### **Residential Delivery Indicator (RDI)**

Entries in this box show the number of addresses on the processed address list that are residential. RDI is designed to be used in conjunction with CASS-Certified ZIP + 4 or DPV enabled address matching software. RDI will assist user's/licensees in shopping for the lowest delivery cost for a specific address by identifying whether that address is listed as business or residential in the Address Matching System database. In order to enter into the process to develop RDI-enabled software, you must be a developer of currently CASS-Certified address matching software.

# **Appendix 2** CASS Version Control

## **CASS Version Control**

|         |                                                                                                    | 6.02    | .04      | .I    | .95.07       |  |  |
|---------|----------------------------------------------------------------------------------------------------|---------|----------|-------|--------------|--|--|
|         | Fields                                                                                                    | А       | В        | С     | D            |  |  |
|         |                                                                                                    | Version | Revision | CASS  | Manufacturer |  |  |
|         |                                                                                                    | Number  | Number   | Cycle | Number       |  |  |
|         |                                                                                                    |         |          |       |              |  |  |
| Field A | Contains the software version number. The manufacturer assigns number-deci-<br>mal-number to this 4-byte field.<br>Note: Any new release of address-matching software must include a new version<br>number. All new releases require CASS certification.                                                                                                    |         |          |       |              |  |  |
|         |                                                                                                    |         |          |       |              |  |  |
| Field B | Contains the software revision number. The manufacturer assigns decimal-num-<br>ber-decimal to this 3-byte field. If an existing address-matching software product<br>is modified or updated, the revision number must be updated. All changes must be<br>reported to the CASS Department in writing prior to release. The CASS staff will<br>evaluate the change to determine whether the version requires recertification. |         |          |       |              |  |  |
| Field C | Contains the cycle indicator. The CASS Department assigns the indicator each year and sends out written notification before certification testing begins each January. This 2-byte field contains a decimal and the letter "I."                                                                                                    |         |          |       |              |  |  |
| Field D | Contains the manufacturer number. This field may be used by the manufacturer to indicate internal tracking information such as bimonthly database releases, which will not be published in the CASS Certified Product Guide.                                                                                                    |         |          |       |              |  |  |
|         | Note: If Field D is used to indicate database release dates, the USPS recommends<br>using a 2-byte number to indicate the year followed by a decimal and<br>another 2-byte number to indicate the month.                                                                                                    |         |          |       |              |  |  |

## **Appendix 3** Translation of Error Codes and Flags

| All categories except L are required                                                                                                    | . Address-matching software must obtain a minimum accuracy rate of 98% in each required                                                                                                    | category to obtain CASS Certification                                                                                                    |
|----------------------------------------------------------------------------------------------------|----------------------------------------------------------------------------------------------------|----------------------------------------------------------------------------------------------------|
| Error Codes                                                                                                    | Standard Address with Post-Directional Dropped or                                                                                                    | Alias/Mult Response                                                                                                    |
| 01 5-digit ZIP not match                                                                                                    | Incorrect                                                                                                    | ** H0 5-digit - Base                                                                                                    |
| 02 ZIP+4 not match                                                                                                    | CC Post-directional changed to a non-cardinal directional - no                                                                                                    | ** H1 5-digit - Alias                                                                                                    |
| 03 Carrier ID not match                                                                                                    | 5                                                                                                    | HT 5-uigit - Alias                                                                                                    |
|                                                                                                    | match                                                                                                    | Small Town Default                                                                                                    |
| 04 City name not match                                                                                                    | C0 5-digit                                                                                                    | I0 Exist in ZIP+4                                                                                                    |
| 05 State abbreviation not match                                                                                                    | C1 Dropped 5-digit                                                                                                    |                                                                                                    |
| 06 Out of range                                                                                                    | * C2 5-digit with misspelled street                                                                                                    | ** I1 No match in ZIP+4 P&G records exist                                                                                                    |
| 07 Address is non-deliverable                                                                                                    | * C3 Dropped 5-digit with misspelled street                                                                                                    | I2 General Delivery match in ZIP+4/ G rec only                                                                                                    |
| 08 Unique ZIP Code not finest level of code                                                                                                    |                                                                                                    | ** I3 No match in ZIP+4/City State                                                                                                    |
|                                                                                                    | C4 5-digit with non-mailing name                                                                                                    | l set l ins                                                                                                    |
| 09 LACS indicator                                                                                                    | C5 Dropped 5-digit with non-mailing name                                                                                                    | Last Line                                                                                                    |
| 10 Perfect address                                                                                                    | * C6 5-digit with misspelled street and non-mailing name                                                                                                    | JA Input city/ZIP Code correspond; exact match in ZIP Code                                                                                                    |
| 11 General standardization error                                                                                                    | * C7 Dropped 5-digit with misspelled street and non-mailing                                                                                                    | JB Input city/ZIP Code correspond; Input City is non-mailing                                                                                                    |
| 12 LOT sequence                                                                                                    | name                                                                                                    | name, exact match in ZIP Code                                                                                                    |
| 13 LOT A/D code                                                                                                    | C8 5-digit with misspelled city                                                                                                    | JC Input city/ZIP Code don't correspond; inexact match in ZIP                                                                                                    |
| 14 RDI                                                                                                    |                                                                                                    |                                                                                                    |
|                                                                                                    | * C9 Dropped 5-digit with misspelled city                                                                                                    | Code                                                                                                    |
| 15 Fatal Error                                                                                                    | Standard Address with Pre-Directional Dropped or                                                                                                    | JD Input city/ZIP Code don't correspond; inexact match in city                                                                                                    |
| 19 Incorrect delivery point barcode (Non-Fatal)                                                                                                    |                                                                                                    | JE Input city equals 5-digit PLL, ZIP+4 PLL is different                                                                                                    |
| 20 Incorrect delivery point barcode                                                                                                    | Incorrect                                                                                                    | JI Input city/ZIP Code don't correspond; best candidate is                                                                                                    |
| 21 PMB                                                                                                    | DC Pre-directional changed to a non-cardinal directional - no                                                                                                    | inexact match in finance number, but not in either City or                                                                                                    |
| 22 Default flag error/Record type error                                                                                                    | match                                                                                                    |                                                                                                    |
|                                                                                                    | D0 5-digit                                                                                                    | ZIP Code. No Match.                                                                                                    |
| 30 History                                                                                                    | D1 Dropped 5-digit                                                                                                    | J0 5-digit                                                                                                    |
| Record Type                                                                                                    |                                                                                                    | J1 Dropped 5-digit                                                                                                    |
| S Street                                                                                                    | * D2 5-digit with misspelled street                                                                                                    | * J2 5-digit with misspelled street                                                                                                    |
|                                                                                                    | * D3 Dropped 5-digit with misspelled street                                                                                                    | * J3 Dropped 5-digit with misspelled street                                                                                                    |
| P PO Box                                                                                                    | D4 5-digit with non-mailing name                                                                                                    | J4 5-digit with dropped component                                                                                                    |
| R Rural Route                                                                                                    | D5 Dropped 5-digit with non-mailing name                                                                                                    |                                                                                                    |
| H Highrise                                                                                                    | * D6 5-digit with misspelled street and non-mailing name                                                                                                    | J5 Dropped 5-digit and component                                                                                                    |
| F Firm                                                                                                    | * D7 Dropped 5-digit with misspelled street and non-mailing                                                                                                    | * J6 5-digit with dropped component and misspelled street                                                                                                    |
| G General Delivery                                                                                                    |                                                                                                    | * J7 Dropped 5-digit and component with misspelled street                                                                                                    |
|                                                                                                    | name                                                                                                    | J8 5-digit with misspelled city                                                                                                    |
| Standard Address with Elements                                                                                                    | D8 5-digit with misspelled city                                                                                                    | * J9 Dropped 5-digit with misspelled city                                                                                                    |
| (Spelled out or Abbreviated)                                                                                                    | * D9 Dropped 5-digit with misspelled city                                                                                                    |                                                                                                    |
| AA Firm Name - Abbreviation                                                                                                    | Standard Address with Suffix Dropped                                                                                                    | Multiple Response                                                                                                    |
| AB Firm Name - Noise words                                                                                                    |                                                                                                    | ** K0 5-digit                                                                                                    |
| AC Firm Name - Address similar to firm name                                                                                                    | E0 5-digit                                                                                                    | ** K1 Dropped 5-digit                                                                                                    |
|                                                                                                    | E1 Dropped 5-digit                                                                                                    | ** K2 5-digit with misspelled street                                                                                                    |
| AD Firm Name - Swap firm name and Address field                                                                                                    | * E2 5-digit with misspelled street                                                                                                    |                                                                                                    |
| AE Normalized street name                                                                                                    | * E3 Dropped 5-digit with misspelled street                                                                                                    | ** K3 Dropped 5-digit with misspelled street                                                                                                    |
| AF Street Name - Spelling variation                                                                                                    | E4 5-digit with non-mailing name                                                                                                    | ** K4 5-digit with dropped or incorrect component                                                                                                    |
| A0 5-digit                                                                                                    |                                                                                                    | ** K5 Dropped 5-digit and/or incorrect component                                                                                                    |
| A1 Dropped 5-digit                                                                                                    | E5 Dropped 5-digit with non-mailing name                                                                                                    | ** K6 5-digit with dropped/incorrect component & misspelled                                                                                                    |
| A4 5-digit with non-mailing name                                                                                                    | * E6 5-digit with misspelled street and non-mailing name                                                                                                    | street                                                                                                    |
|                                                                                                    | * E7 Dropped 5-digit with misspelled street and non-mailing                                                                                                    |                                                                                                    |
| A5 Dropped 5-digit with non-mailing name                                                                                                    | name                                                                                                    | ** K7 Dropped 5-digit and/or incorrect component with misspelled street                                                                                                    |
| As addut micepalled city                                                                                                    |                                                                                                    |                                                                                                    |
| A8 5digit misspelled city                                                                                                    |                                                                                                    | ** K8 5-digit with misspelled city                                                                                                    |
| * A9 Dropped 5-digit with misspelled city                                                                                                    | E8 5-digit with misspelled city                                                                                                    | <ul> <li>** K8 5-digit with misspelled city</li> <li>** K9 Dropped 5-digit with misspelled city</li> </ul>                                                                                                    |
| * A9 Dropped 5-digit with misspelled city                                                                                                    | E8 5-digit with misspelled city<br>* E9 Dropped 5-digit with misspelled city                                                                                                    | ** K9 Dropped 5-digit with misspelled city                                                                                                    |
| * A9 Dropped 5-digit with misspelled city Standard Address                                                                                                    | E8 5-digit with misspelled city                                                                                                    | ** K9 Dropped 5-digit with misspelled city Inexact/Questionable Matching Logic                                                                                                    |
| * A9 Dropped 5-digit with misspelled city Standard Address                                                                                                    | E8 5-digit with misspelled city<br>* E9 Dropped 5-digit with misspelled city<br>Dual Address                                                                                                    | ** K9 Dropped 5-digit with misspelled city     Inexact/Questionable Matching Logic     * L0 5-digit                                                                                                    |
| * A9 Dropped 5-digit with misspelled city<br>Standard Address<br>(Includes Reversed Alphanumeric Primary/Secondary Num-<br>bers, Reversed Pre/Post Directionals, and                                                                                                    | E8 5-digit with misspelled city<br>* E9 Dropped 5-digit with misspelled city<br>Dual Address<br>F0 Street address                                                                                                    | ** K9 Dropped 5-digit with misspelled city Inexact/Questionable Matching Logic                                                                                                    |
| * A9 Dropped 5-digit with misspelled city<br>Standard Address<br>(Includes Reversed Alphanumeric Primary/Secondary Num-<br>bers, Reversed Pre/Post Directionals, and<br>Secondary Number Combined with Primary Number)                                                                                                    | E8 5-digit with misspelled city<br>* E9 Dropped 5-digit with misspelled city<br>Dual Address<br>F0 Street address<br>F1 Box record                                                                                                    | ** K9 Dropped 5-digit with misspelled city     Inexact/Questionable Matching Logic     * L0 5-digit     * L1 Dropped 5-digit                                                                                                    |
| * A9 Dropped 5-digit with misspelled city     Standard Address     (Includes Reversed Alphanumeric Primary/Secondary Numbers, Reversed Pre/Post Directionals, and     Secondary Number Combined with Primary Number)     B0 5-digit                                                                                                    | E8 5-digit with misspelled city<br>* E9 Dropped 5-digit with misspelled city<br>Dual Address<br>F0 Street address<br>F1 Box record<br>F4 Street address with non-mailing name                                                                                                    | ** K9 Dropped 5-digit with misspelled city     Inexact/Questionable Matching Logic     * L0 5-digit     * L1 Dropped 5-digit     Key Elements Also Known As                                                                                                    |
| * A9 Dropped 5-digit with misspelled city     Standard Address     (Includes Reversed Alphanumeric Primary/Secondary Numbers, Reversed Pre/Post Directionals, and     Secondary Number Combined with Primary Number)     B0 5-digit     B1 Dropped 5-digit                                                                                                    | E8 5-digit with misspelled city<br>* E9 Dropped 5-digit with misspelled city<br>Dual Address<br>F0 Street address<br>F1 Box record<br>F4 Street address with non-mailing name<br>F8 Street address with misspelled city                                                                                                    | ** K9 Dropped 5-digit with misspelled city     Inexact/Questionable Matching Logic     * L0 5-digit     * L1 Dropped 5-digit     Key Elements Also Known As     **** MA Out of range - no match                                                                                                    |
| <ul> <li>* A9 Dropped 5-digit with misspelled city</li> <li>Standard Address</li> <li>(Includes Reversed Alphanumeric Primary/Secondary Numbers, Reversed Pre/Post Directionals, and<br/>Secondary Number Combined with Primary Number)</li> <li>B0 5-digit</li> <li>B1 Dropped 5-digit</li> <li>* B2 5-digit with misspelled street</li> </ul>                                                                                                    | E8 5-digit with misspelled city<br>* E9 Dropped 5-digit with misspelled city<br>Dual Address<br>F0 Street address<br>F1 Box record<br>F4 Street address with non-mailing name                                                                                                    | ** K9 Dropped 5-digit with misspelled city     Inexact/Questionable Matching Logic     * L0 5-digit     * L1 Dropped 5-digit     Key Elements Also Known As     **** MA Out of range - no match     M0 With 5-digit                                                                                                    |
| * A9 Dropped 5-digit with misspelled city     Standard Address     (Includes Reversed Alphanumeric Primary/Secondary Numbers, Reversed Pre/Post Directionals, and     Secondary Number Combined with Primary Number)     B0 5-digit     B1 Dropped 5-digit                                                                                                    | E8 5-digit with misspelled city<br>* E9 Dropped 5-digit with misspelled city<br>Dual Address<br>F0 Street address<br>F1 Box record<br>F4 Street address with non-mailing name<br>F8 Street address with misspelled city<br>F9 Box record with misspelled city                                                                                                    | ** K9 Dropped 5-digit with misspelled city     Inexact/Questionable Matching Logic     * L0 5-digit     * L1 Dropped 5-digit     Key Elements Also Known As     **** MA Out of range - no match                                                                                                    |
| <ul> <li>* A9 Dropped 5-digit with misspelled city</li> <li>Standard Address</li> <li>(Includes Reversed Alphanumeric Primary/Secondary Numbers, Reversed Pre/Post Directionals, and<br/>Secondary Number Combined with Primary Number)</li> <li>B0 5-digit</li> <li>B1 Dropped 5-digit</li> <li>* B2 5-digit with misspelled street</li> <li>* B3 Dropped 5-digit with misspelled street</li> </ul>                                                                                                    | E8 5-digit with misspelled city<br>* E9 Dropped 5-digit with misspelled city<br>Dual Address<br>F0 Street address<br>F1 Box record<br>F4 Street address with non-mailing name<br>F8 Street address with misspelled city<br>F9 Box record with misspelled city<br>Aliases                                                                                                    | ** K9 Dropped 5-digit with misspelled city     Inexact/Questionable Matching Logic     * L0 5-digit     * L1 Dropped 5-digit     Key Elements Also Known As     **** MA Out of range - no match     M0 With 5-digit                                                                                                    |
| <ul> <li>* A9 Dropped 5-digit with misspelled city</li> <li>Standard Address</li> <li>(Includes Reversed Alphanumeric Primary/Secondary Numbers, Reversed Pre/Post Directionals, and Secondary Number Combined with Primary Number)</li> <li>B0 5-digit</li> <li>B1 Dropped 5-digit</li> <li>* B2 5-digit with misspelled street</li> <li>* B3 Dropped 5-digit with misspelled street</li> <li>B4 5-digit with non-mailing name</li> </ul>                                                                                                    | E8 5-digit with misspelled city<br>* E9 Dropped 5-digit with misspelled city<br>Dual Address<br>F0 Street address<br>F1 Box record<br>F4 Street address with non-mailing name<br>F8 Street address with misspelled city<br>F9 Box record with misspelled city<br>G0 5-digit - Base                                                                                            | ** K9 Dropped 5-digit with misspelled city     Inexact/Questionable Matching Logic     * L0 5-digit     * L1 Dropped 5-digit     Key Elements Also Known As     **** MA Out of range - no match     M0 With 5-digit     M1 Dropped 5-digit     M8 5-digit with misspelled city                                                                                                    |
| <ul> <li>* A9 Dropped 5-digit with misspelled city</li> <li>Standard Address</li> <li>(Includes Reversed Alphanumeric Primary/Secondary Numbers, Reversed Pre/Post Directionals, and Secondary Number Combined with Primary Number)</li> <li>B0 5-digit</li> <li>B1 Dropped 5-digit</li> <li>* B2 5-digit with misspelled street</li> <li>* B3 Dropped 5-digit with misspelled street</li> <li>B4 5-digit with non-mailing name</li> <li>B5 Dropped 5-digit with non-mailing name</li> </ul>                                                                                                    | E8 5-digit with misspelled city<br>* E9 Dropped 5-digit with misspelled city<br>Dual Address<br>F0 Street address<br>F1 Box record<br>F4 Street address with non-mailing name<br>F8 Street address with misspelled city<br>F9 Box record with misspelled city<br>Aliases                                                                                                    | ** K9 Dropped 5-digit with misspelled city     Inexact/Questionable Matching Logic     * L0 5-digit     * L1 Dropped 5-digit     Key Elements Also Known As     **** MA Out of range - no match     M0 With 5-digit     M1 Dropped 5-digit                                                                                                    |
| <ul> <li>* A9 Dropped 5-digit with misspelled city</li> <li>Standard Address</li> <li>(Includes Reversed Alphanumeric Primary/Secondary Numbers, Reversed Pre/Post Directionals, and Secondary Number Combined with Primary Number)</li> <li>B0 5-digit</li> <li>B1 Dropped 5-digit</li> <li>* B2 5-digit with misspelled street</li> <li>* B3 Dropped 5-digit with misspelled street</li> <li>B4 5-digit with non-mailing name</li> <li>B5 Dropped 5-digit with non-mailing name</li> <li>* B6 5-digit with misspelled street and non-mailing name</li> </ul>                                                                          | E8 5-digit with misspelled city<br>* E9 Dropped 5-digit with misspelled city<br>Dual Address<br>F0 Street address<br>F1 Box record<br>F4 Street address with non-mailing name<br>F8 Street address with misspelled city<br>F9 Box record with misspelled city<br>F9 Box record with misspelled city<br>G0 5-digit - Base<br>G1 5-digit - Alias                                | ** K9 Dropped 5-digit with misspelled city     Inexact/Questionable Matching Logic     * L0 5-digit     * L1 Dropped 5-digit     Key Elements Also Known As     **** MA Out of range - no match     M0 With 5-digit     M1 Dropped 5-digit     M8 5-digit with misspelled city     M9 Dropped 5-digit with misspelled city                                                                                                    |
| <ul> <li>* A9 Dropped 5-digit with misspelled city</li> <li>Standard Address</li> <li>(Includes Reversed Alphanumeric Primary/Secondary Numbers, Reversed Pre/Post Directionals, and Secondary Number Combined with Primary Number)<br/>B0 5-digit</li> <li>B1 Dropped 5-digit</li> <li>* B2 5-digit with misspelled street</li> <li>* B3 Dropped 5-digit with misspelled street</li> <li>B4 5-digit with non-mailing name</li> <li>B5 Dropped 5-digit with non-mailing name</li> <li>* B6 5-digit with misspelled street and non-mailing name</li> <li>* B7 Dropped 5-digit with misspelled street and non-mailing</li> </ul>          | E8 5-digit with misspelled city * E9 Dropped 5-digit with misspelled city Dual Address F0 Street address F1 Box record F4 Street address with non-mailing name F8 Street address with misspelled city F9 Box record with misspelled city F9 Box record with misspelled city G0 5-digit - Base G1 5-digit - Alias G2 Dropped 5-digit - Base                                    | ** K9 Dropped 5-digit with misspelled city     Inexact/Questionable Matching Logic     * L0 5-digit     * L1 Dropped 5-digit     Key Elements Also Known As     **** MA Out of range - no match     M0 With 5-digit     M1 Dropped 5-digit     M8 5-digit with misspelled city     M9 Dropped 5-digit with misspelled city     * No answer will be bypassed                                                                                                    |
| <ul> <li>* A9 Dropped 5-digit with misspelled city</li> <li>Standard Address</li> <li>(Includes Reversed Alphanumeric Primary/Secondary Numbers, Reversed Pre/Post Directionals, and Secondary Number Combined with Primary Number)</li> <li>B0 5-digit</li> <li>B1 Dropped 5-digit</li> <li>* B2 5-digit with misspelled street</li> <li>* B3 Dropped 5-digit with misspelled street</li> <li>B4 5-digit with non-mailing name</li> <li>B5 Dropped 5-digit with non-mailing name</li> <li>* B6 5-digit with misspelled street and non-mailing name</li> </ul>                                                                          | E8 5-digit with misspelled city * E9 Dropped 5-digit with misspelled city Dual Address F0 Street address F1 Box record F4 Street address with non-mailing name F8 Street address with misspelled city F9 Box record with misspelled city F9 Box record with misspelled city Aliases G0 5-digit - Base G1 5-digit - Alias G2 Dropped 5-digit - Base G3 Dropped 5-digit - Alias | <ul> <li>** K9 Dropped 5-digit with misspelled city         <ul> <li>Inexact/Questionable Matching Logic</li> <li>* L0 5-digit</li> <li>* L1 Dropped 5-digit</li> </ul> </li> <li>Key Elements Also Known As         <ul> <li>**** MA Out of range - no match<br/>M0 With 5-digit</li> <li>M1 Dropped 5-digit</li> <li>M8 5-digit with misspelled city</li> <li>M9 Dropped 5-digit with misspelled city</li> <li>* No answer will be bypassed</li> <li>* Return input record (Unless using DPV to break the tie)</li> </ul> </li> </ul>                                                                  |
| <ul> <li>* A9 Dropped 5-digit with misspelled city</li> <li>Standard Address</li> <li>(Includes Reversed Alphanumeric Primary/Secondary Numbers, Reversed Pre/Post Directionals, and<br/>Secondary Number Combined with Primary Number)<br/>B0 5-digit</li> <li>B1 Dropped 5-digit</li> <li>B2 5-digit with misspelled street</li> <li>B3 Dropped 5-digit with misspelled street</li> <li>B4 5-digit with non-mailing name</li> <li>B5 Dropped 5-digit with non-mailing name</li> <li>B6 5-digit with misspelled street and non-mailing name</li> <li>B7 Dropped 5-digit with misspelled street and non-mailing name</li> </ul>         | E8 5-digit with misspelled city * E9 Dropped 5-digit with misspelled city Dual Address F0 Street address F1 Box record F4 Street address with non-mailing name F8 Street address with misspelled city F9 Box record with misspelled city F9 Box record with misspelled city G0 5-digit - Base G1 5-digit - Alias G2 Dropped 5-digit - Base                                    | <ul> <li>** K9 Dropped 5-digit with misspelled city         <ul> <li>Inexact/Questionable Matching Logic</li> <li>* L0 5-digit</li> <li>* L1 Dropped 5-digit</li> </ul> </li> <li>Key Elements Also Known As         <ul> <li>**** MA Out of range - no match<br/>M0 With 5-digit</li> <li>M1 Dropped 5-digit</li> <li>M3 5-digit with misspelled city</li> <li>M9 Dropped 5-digit with misspelled city</li> <li>* No answer will be bypassed</li> <li>* Return input record (Unless using DPV to break the tie)</li> <li>*** No grading for standardization</li> </ul> </li> </ul>                      |
| <ul> <li>* A9 Dropped 5-digit with misspelled city</li> <li>Standard Address</li> <li>(Includes Reversed Alphanumeric Primary/Secondary Numbers, Reversed Pre/Post Directionals, and<br/>Secondary Number Combined with Primary Number)<br/>B0 5-digit</li> <li>B1 Dropped 5-digit</li> <li>* B2 5-digit with misspelled street</li> <li>* B3 Dropped 5-digit with misspelled street</li> <li>B4 5-digit with non-mailing name</li> <li>B5 Dropped 5-digit with non-mailing name</li> <li>* B7 Dropped 5-digit with misspelled street and non-mailing name</li> <li>* B8 5-digit with misspelled street and non-mailing name</li> </ul> | E8 5-digit with misspelled city * E9 Dropped 5-digit with misspelled city Dual Address F0 Street address F1 Box record F4 Street address with non-mailing name F8 Street address with misspelled city F9 Box record with misspelled city F9 Box record with misspelled city Aliases G0 5-digit - Base G1 5-digit - Alias G2 Dropped 5-digit - Base G3 Dropped 5-digit - Alias | <ul> <li>** K9 Dropped 5-digit with misspelled city         <ul> <li>Inexact/Questionable Matching Logic</li> <li>* L0 5-digit</li> <li>* L1 Dropped 5-digit</li> </ul> </li> <li>Key Elements Also Known As         <ul> <li>**** MA Out of range - no match<br/>M0 With 5-digit</li> <li>M1 Dropped 5-digit</li> <li>M8 5-digit with misspelled city</li> <li>M9 Dropped 5-digit with misspelled city</li> <li>* No answer will be bypassed                  <ul> <li>* Return input record (Unless using DPV to break the tie)</li> <li>*** Normalization required</li> </ul> </li> </ul> </li> </ul> |
| <ul> <li>* A9 Dropped 5-digit with misspelled city</li> <li>Standard Address</li> <li>(Includes Reversed Alphanumeric Primary/Secondary Numbers, Reversed Pre/Post Directionals, and Secondary Number Combined with Primary Number)</li> <li>B0 5-digit</li> <li>B1 Dropped 5-digit</li> <li>B2 5-digit with misspelled street</li> <li>B3 Dropped 5-digit with misspelled street</li> <li>B4 5-digit with non-mailing name</li> <li>B5 Dropped 5-digit with non-mailing name</li> <li>* B6 5-digit with misspelled street and non-mailing name</li> <li>* B7 Dropped 5-digit with misspelled street and non-mailing name</li> </ul>    | E8 5-digit with misspelled city * E9 Dropped 5-digit with misspelled city Dual Address F0 Street address F1 Box record F4 Street address with non-mailing name F8 Street address with misspelled city F9 Box record with misspelled city F9 Box record with misspelled city Aliases G0 5-digit - Base G1 5-digit - Alias G2 Dropped 5-digit - Base G3 Dropped 5-digit - Alias | <ul> <li>** K9 Dropped 5-digit with misspelled city         <ul> <li>Inexact/Questionable Matching Logic</li> <li>* L0 5-digit</li> <li>* L1 Dropped 5-digit</li> </ul> </li> <li>Key Elements Also Known As         <ul> <li>**** MA Out of range - no match<br/>M0 With 5-digit</li> <li>M1 Dropped 5-digit</li> <li>M3 5-digit with misspelled city</li> <li>M9 Dropped 5-digit with misspelled city</li> <li>*** No answer will be bypassed</li> <li>** Return input record (Unless using DPV to break the tie)</li> <li>*** No grading for standardization</li> </ul> </li> </ul>                   |

## Customer No Match Record Translation of Error Codes & Special Flags (cont.)

|                                                                                                    | 12 Coord address/710 Code with involid site name                                                                     |                                                                                                    |
|----------------------------------------------------------------------------------------------------|----------------------------------------------------------------------------------------------------|----------------------------------------------------------------------------------------------------|
| *** NDF Position Error                                                                                        | U3 Good address/ZIP Code with invalid city name<br>*** U4 PSC box turned into PO Box with ZIP Code                   | Puerto Rico                                                                                                    |
| N0 5-digit<br>N1 Dropped 5-digit                                                                              | ** U5 Missing PSC, CMR, unit number with good box number                                                             | ** 5A Missing noise URB - end address/multiple with valid or<br>invalid URB                                                |
|                                                                                                    | U6 Good military address with invalid ZIP Code                                                                       | 5B Drop or abbreviate leading suffix                                                                                       |
| Extra Information                                                                                             | U7 Bad org info in Firm Name field with good ZIP Code                                                                | 5C Alpha or numeric - end address                                                                                          |
| O0 5-digit                                                                                                    | U8 Bad org info in Firm Name field without ZIP Code                                                                  | 5D Numeric house number - end address preceded by "#,"                                                                     |
| O1 Dropped 5-digit                                                                                            | U9 Bad org info in address line with ZIP Code                                                                        | "No.," or "Num"                                                                                                    |
| O2 PMB on address line<br>O3 PMB on secondary address line                                                    | Delivery Address Line                                                                                                | 5E Alphanumeric house number - end address preceded by                                                                     |
| O4 Valid Secondary with '#' sign; exact match                                                                 | ** V0 Contains firm name                                                                                             | "Blq"                                                                                                    |
| O5 PMB number is a valid PO Box Number - no match                                                             | ** V1 Contains highrise name                                                                                         | 5F Alphanumeric house number - begin/end address space                                                                     |
| O6 Invalid secondary with '#' sign; default match                                                             | Multiple Finance Number Matching                                                                                     | alphanumeric                                                                                                    |
| O7 Double '#' signs at the end of address line – invalid                                                      | ** W0 Multiple response within finance no dropped 5-digit                                                            | 5G Alphanumeric house number - begin/end address hyphen<br>alphanumeric                                                    |
| O8 Double '#' signs at the end of address line, one valid value,                                              | W1 Single response within finance no dropped 5-digit                                                                 | 5H Hyphen house number/"Blq" and "Casa," "Blq" and "#"                                                                     |
| one invalid value                                                                                             | W2 Altered street name                                                                                               | ** 5J Address contains standalone word "Buzon" (no normal-                                                                 |
| Seattle Syndrome                                                                                              | * W3 No correlation between city and ZIP Code - match in ZIP                                                         | ization)                                                                                                    |
| P0 5-digit                                                                                                    | Code                                                                                                    | * 5K No URB input - Match to address with blank URB                                                                        |
| P1 Dropped 5-digit                                                                                            | ** W4 City and ZIP Code from different finance numbers                                                               | 51 No URB input - single response                                                                                          |
| *** Salt Lake Syndrome                                                                                        | ** W5 State does not agree with ZIP Code                                                                             | ** 52 No URB input - multiple response                                                                                     |
| Q0 5-digit                                                                                                    | Highrise                                                                                                    | 53 Valid URB on input - single response with valid/invalid                                                                 |
| Q1 Dropped 5-digit                                                                                            | X0 With a firm suite number                                                                                          | URB<br>** 54 Valid URB on input - multiple response with valid/invalid                                                     |
| ZIP Correction                                                                                                | * X2 With misspelled street                                                                                          | URB                                                                                                    |
| R0 Incorrect 5-digit within finance no.                                                                       | X8 With a firm suite number and misspelled city                                                                      | 55 Missing noise URB - single response with valid/invalid                                                                  |
| R1 Invalid 5-digit                                                                                            | Split/Combined Elements                                                                                              | URB                                                                                                    |
| R2 Incorrect 5-digit within finance no. and incorrect +4                                                      | Y0 Combine pre-directional with street name                                                                          | ** 56 Missing noise URB-multiple response with valid/ invalid                                                              |
| R4 Incorrect 5-digit within finance no. and blank city/state                                                  | Y1 Split pre-directional words off street name                                                                       | URB                                                                                                    |
| R5 Incorrect 5-digit not within finance no.                                                                   | Y2 Split suffix words off street name<br>Y3 Drop suffix words off multi-word street names                            | 57 Valid URB end address-single response with valid or                                                                     |
| Highrise Default or Delivery Point Alternate                                                                  | Y4 Combine suffix with street name                                                                                   | invalid URB<br>** 58 Valid URB end address - multiple response with valid or                                               |
| S0 With 5-digit                                                                                               | Y5 Shift street name to pre-directional suffix to street name                                                        | invalid URB                                                                                                    |
| S4 With 5-digit highrise                                                                                      | ZIPMove                                                                                                    | 59 Missing URB noise end address - single valid/invalid URB                                                                |
| S5 "Chase the Base" – Delivery point alternate on input, return high-<br>rise exact                           | Z0 Valid match in new finance number/Match.                                                                          | Magnet Streets With Multiple Parse Variations                                                                              |
| ** S6 With 5-digit highrise multiple                                                                          | Z1 Invalid match in ZIPMove/No Match.                                                                                | ** 6E Parsed street name or ZIP+4 street name contains direc-                                                              |
| Hyphenated Ranges                                                                                             | Z2 Valid ZIPMove match; invalid in new finance number/No                                                             | tional or suffix                                                                                                    |
| T1 Numeric alpha no match to numeric/numeric alpha exists                                                     | Match.                                                                                                    | 6F Variation in directional or suffix presentation                                                                         |
| T2 Alphanumeric/numeric alpha-transpose to make match                                                         | Out of Range/Overlapping                                                                                             | 6G Suffix or directional dropped                                                                                           |
| T3 Delete hyphen                                                                                              | ** 10 Bad PO Box for finance no./ZIP                                                                                 | 6H Street name incorrectly split into multiple words                                                                       |
| T4 Add hyphen                                                                                                 | 11 Overlapping PO Box ranges/return lowest ZIP+4                                                                     | 6K Trailing numeric/alpha value following a valid suffix                                                                   |
| T5 Secy alphanumeric insert hyphen and transpose – default                                                    |                                                                                                    | Multiple Address Lines and Perfect Addresses                                                                               |
| T6 Add alpha to match to numeric range only<br>** T7 Add double alphas and validate no match to numeric       | ** 20 Invalid primary number                                                                                         | 7A Address line split between two lines                                                                                    |
| ** T8 Transpose alpha to beginning/no match to numeric range                                                  | <ul> <li>21 Invalid secondary number</li> <li>22 "EWS" No match; Input is an exact match to an EWS record</li> </ul> | 70 Perfect address                                                                                                    |
| * TA Recombine hyphenated trailing primary alpha with secondary                                               |                                                                                                    | * 7B Multiple field addresses with split-indicia                                                                           |
| number                                                                                                    | Unique ZIP Codes<br>4A Valid city and ZIP Code                                                                       |                                                                                                    |
| * TB Recombine non-hyphenated trailing primary alpha with secondary                                           | 4A Valid city and ZIP Code<br>4B Valid city and ZIP Code with valid add-on (match)                                   |                                                                                                    |
| * TC Recombine hyphenated trailing primary numeric with secondary                                             | 4C Valid city and ZIP Code - default match                                                                           |                                                                                                    |
| number                                                                                                    | 4D Valid city and ZIP code with add-on (retain ZIP+4)                                                                |                                                                                                    |
| * TD Recombine hyphenated trailing alphanumeric/numberic alpha                                                | 4E No correlation between city and ZIP Code; match to city                                                           |                                                                                                    |
| <ul> <li>with secondary number</li> <li>* TE Recombine secondary values into one; exact match only</li> </ul> | ** 4F No correlation between city and ZIP Code (no match;                                                            |                                                                                                    |
|                                                                                                    | delete ZIP Code)                                                                                                    |                                                                                                    |
| APO / FPO                                                                                                    | 4G Input addess line taken from unique ZIP+4 record, match<br>into non-unique                                        |                                                                                                    |
| UA Bad org info in address line without ZIP Code<br>UB Out of range records for PSC box numbers               |                                                                                                    | * No answer will be bypassed                                                                                               |
| U0 Clean military addresses with 5-digit                                                                      |                                                                                                    | <ul> <li>** Return input record (Unless using DPV to break the tie)</li> <li>*** No grading for standardization</li> </ul> |
|                                                                                                    |                                                                                                    | **** Normalization required                                                                                                |
| U1 Reversed box/PSC number with ZIP Code                                                                      |                                                                                                    | + Double penalty                                                                                                    |

# **Appendix 4**

## Sample Statistical & Error Message Summaries

#### REPORT CII027P1

#### US POSTAL SERVICE - CODING ACCURACY SUPPORT SYSTEM NATIONAL CUSTOMER SUPPORT CENTER CASS STATISTICAL SUMMARY

|          |       | 02/12/2004 |
|----------|-------|------------|
|          | TIME: | 15:47:12   |
|          | PAGE; | 1          |
| LAST ZAP |       | 09/15/2001 |
| TRANS    |       | 02/15/2004 |
| POOL     | DATE: | 08/15/2003 |

#### CUSTOMER NAME: U S P S CUSTOMER IDENTIFICATION: 00826GME0

STAGE: NATIONAL

|                                | Z1P+4                                     |         |         |                          |                                           | CARRIER | ROUTE                                   |        | 5+DIGIT                                   |         |                                         |        |
|--------------------------------|-------------------------------------------|---------|---------|--------------------------|-------------------------------------------|---------|-----------------------------------------|--------|-------------------------------------------|---------|-----------------------------------------|--------|
|                                | ADDRESSES<br>WHICH ARE<br>GRADED & SCORED |         | WITH PE | ESSES<br>NALTIES<br>SSED | ADDRESSES<br>WHICH ARE<br>GRADED & SCORED |         | ADDRESSES<br>WITH PENALTIES<br>ASSESSED |        | ADDRESSES<br>WHICH ARE<br>GRADED & SCORED |         | ADDRESSES<br>WITH PENALTIES<br>ASSESSED |        |
|                                | TOTAL                                     | PERCENT | TEST    | VENDOR                   | TOTAL                                     | PERCENT | TEST                                    | VENDOR | TOTAL                                     | PERCENT | TEST                                    | VENDOR |
| CORRECTLY CODED<br>Addresses   | 98,938                                    | 98.927% |         |                          | 99,004                                    | 98.995% |                                         |        | 99,309                                    | 99.306% |                                         |        |
| INCORRECTLY CODED<br>ADDRESSES | 1,061                                     | 1.073%  | 12      |                          | 995                                       | 1.005%  | 10                                      |        | 690                                       | 0.694%  | 4                                       |        |
| RECORDS BYPASSED               | 1                                         | 0.000%  |         |                          | 1                                         | 0.000%  |                                         |        | 1                                         | 0.000%  |                                         |        |
| TOTAL ADDRESSES                | 100,000                                   |         |         |                          | 100,000                                   |         |                                         |        | 100,000                                   |         |                                         |        |

|                                | DP                                                                            | BC      | ĔĹ      | 01                                        |       | RECT                                      | DPY     | BASIC                                     |         | RDI                                       | FATAL   | ADDON    |
|--------------------------------|-------------------------------------------------------------------------------|---------|---------|-------------------------------------------|-------|-------------------------------------------|---------|-------------------------------------------|---------|-------------------------------------------|---------|----------|
|                                | ADDRESSES ADDRESSES<br>WHICH ARE WHICH ARE<br>GRADED & SCORED GRADED & SCORED |         | ARE .   | ADDRESSES<br>WHICH ARE<br>GRADED & SCORED |       | ADDRESSES<br>WHICH ARE<br>GRADED & SCORED |         | ADDRESSES<br>WHICH ARE<br>GRADED & SCORED |         | ADDRESSES<br>WHICH ARE<br>GRADED & SCORED |         |          |
|                                | TOTAL                                                                         | PERCENT | TOTAL   | PERCENT                                   | TOTAL | PERCENT                                   | TOTAL   | PERCENT                                   | TOTAL   | PERCENT                                   | TOTAL   | PERCENT  |
| CORRECTLY CODED<br>ADDRESSES   | 99,041                                                                        | 99.667% | 96,442  | 99.487%                                   | 1,503 | 100.000%                                  | 88,702  | 99.467%                                   | 99,999  | 099.999%                                  | 100,000 | 100.000% |
| INCORRECTLY CODED<br>ADDRESSES | 331                                                                           | 0.333%  | 497     | 0.513%                                    | 0     | 0.000%                                    | 475     | 0.533%                                    | 1       | 1.000%                                    | 0       | 0.000%   |
| RECORDS BYPASSED               | 628                                                                           | 0.000%  | 3,061   | 0.000%                                    | 0     | 0.000%                                    | 10,823  | 0.000%                                    | 0       | 0.000%                                    | 0       | 0.000%   |
| TOTAL ADDRESSES                | 100,000                                                                       |         | 100,000 |                                           | 1,503 |                                           | 100,000 |                                           | 100,000 |                                           | 100,000 |          |

|                       |                              | CODES                      |                     |
|-----------------------|------------------------------|----------------------------|---------------------|
|                       |                              |                            |                     |
| <u> </u>              |                              |                            |                     |
|                       |                              |                            |                     |
| A1 5 37677 775        | AC AUT OF DANAE              | 11 GENERAL STANDARDIZATION | 19 DPBC (NON-FATAL) |
| 01 5-DIGIT ZIP        | 06 OUT OF RANGE              | II GENERAL STANDARDIZATION | 17 DEDU INUN-ERIALI |
|                       |                              |                            |                     |
| 02 ZIP+4              | 07 ADDRESS NON-DELIVERABLE   | 12 ELOT SEQUENCE           | 20 DPBC             |
|                       |                              |                            |                     |
| 03 CARRIER ID         | 08 UNIQUE NOT FINEST OF CODE | 13 ELOT ASC/DES            | 21 PMB PARSE        |
|                       | ou unique not timeer et cope |                            |                     |
| 04 CITY NAME          | 09 LACS INDICATOR            | 14 RDI                     | 22 DEFAULT FLAG     |
| U4 CITT NAME          | U7 LAGS INDICATOR            | 17 KP1                     | EE DEFROET TERO     |
|                       | LA PERFET ADDDDA             |                            | 30 HISTORY PENALTY  |
| 05 STATE ABBREVIATION | 10 PERFECT ADDRESS           | 15 FATAL ADDON             | DU MISIUKI PENALIT  |
|                       |                              |                            |                     |
|                       |                              |                            |                     |

\*\*\*\* CONFIDENTIAL \*\*\*\* \*\*\*\* CONFIDENTIAL \*\*\*\* \*\*\*\* CONFIDENTIAL \*\*\*\*

JSPS 47-2467

#### REPORT CII027P1

### UNITED STATES POSTAL SERVICE - CODING ACCURACY SUPPORT SYSTEM NATIONAL CUSTOMER SUPPORT CENTER CASS STATISTICAL SUMMARY

DATE: 02/05/2002 TIME: 08:17:47 PAGE: 2

#### ADDRESSES WHICH ARE GRADED & SCORED

|          |                    | ZIP+4            |                    |                    | CA               | CARRIER ROUTE      |                    |                  | 5 DIGIT            |                    |  |
|----------|--------------------|------------------|--------------------|--------------------|------------------|--------------------|--------------------|------------------|--------------------|--------------------|--|
| CATEGORY | TOTAL<br>Addresses | TOTAL<br>Correct | TOTAL<br>Incorrect | PERCENT<br>Correct | TOTAL<br>Correct | TOTAL<br>Incorrect | PERCENT<br>Correct | TOTAL<br>Correct | TOTAL<br>Incorrect | PERCENT<br>Correct |  |
| А        | 6,738              | 6,643            | 95                 | 98.590%            | 6,685            | 53                 | 99.213%            | 6,722            | 16                 | 99.762%            |  |
| В        | 5,319              | 5,307            | 12                 | 99.774%            | 5,310            | 9                  | 99.830%            | 5,314            | 5                  | 99.905%            |  |
| с        | 5,450              | 5,411            | 39                 | 99.284%            | 5,405            | 45                 | 99.174%            | 5,438            | 12                 | 99.779%            |  |
| D        | 5,281              | 5,258            | 23                 | 99.564%            | 5,251            | 30                 | 99.431%            | 5,266            | 15                 | 99.715%            |  |
| E        | 4,500              | 4,480            | 20                 | 99.555%            | 4,474            | 26                 | 99.422%            | 4,490            | 10                 | 99.77%             |  |
| G        | 3,250              | 3,225            | 25                 | 99.230%            | 3,223            | 27                 | 99.169%            | 3,233            | 17                 | 99.476%            |  |
| н        | 1,808              | 1,808            | 0                  | 100.000%           | 1,808            | 0                  | 100.000%           | 1,808            | 0                  | 100.000%           |  |
| I        | 2,883              | 2,854            | 29                 | 98.994%            | 2,854            | 29                 | 98.994%            | 2,882            | 1                  | 99.965%            |  |
| J        | 3,346              | 3,329            | 17                 | 99.491%            | 3,329            | 17                 | 99.491%            | 3,338            | 8                  | 99.760%            |  |
| к        | 3,333              | 3,325            | 8                  | 99.519%            | 3,330            | 3                  | 99.819%            | 3,332            | 1                  | 99.939%            |  |
| L        | 1,500              | 1,500            | 0                  | 100.000%           | 1,500            | 0                  | 100.000%           | 1,500            | 0                  | 100.000%           |  |
| м        | 3,500              | 3,470            | 30                 | 99.142%            | 3,472            | 28                 | 99.200%            | 3,475            | 25                 | 99.285%            |  |
| N        | 902                | 901              | 1                  | 99.889%            | 902              | 0                  | 100.000%           | 902              | 0                  | 100.000%           |  |
| 0        | 5,840              | 5,815            | 25                 | 99.571%            | 5,806            | 34                 | 99.417%            | 5,827            | 13                 | 99.77%             |  |
| Р        | 186                | 186              | 0                  | 100.000%           | 186              | 0                  | 100.000%           | 186              | 0                  | 100.000%           |  |
| Q        | 1,500              | 1,500            | 0                  | 100.000%           | 1,487            | 13                 | 99.133%            | 1,500            | 0                  | 100.000%           |  |
| R        | 3,248              | 3,223            | 25                 | 99.230%            | 3,223            | 25                 | 99.230%            | 3,223            | 25                 | 99.230%            |  |
| s        | 2,579              | 2,504            | 75                 | 97.091%            | 2,517            | 62                 | 97.595%            | 2,565            | 14                 | 99.457%            |  |
| т        | 4,078              | 4,055            | 23                 | 99.435%            | 4,059            | 19                 | 99.534%            | 4,060            | 18                 | 99.558%            |  |
| U        | 4,080              | 4,053            | 27                 | 99.338%            | 4,056            | 24                 | 99.411%            | 4,075            | 5                  | 99.877%            |  |
| v        | 1,510              | 1,509            | 1                  | 99.933%            | 1,509            | 1                  | 99.933%            | 1,510            | 0                  | 100.000%           |  |
| W        | 3,000              | 2,978            | 22                 | 99.266%            | 2,984            | 16                 | 99.466%            | 2,996            | 4                  | 99.866%            |  |
| x        | 2,400              | 2,393            | 7                  | 99.708%            | 2,394            | 6                  | 99.750%            | 2,400            | 0                  | 100.000%           |  |
| Y        | 3,600              | 3,585            | 15                 | 99.583%            | 3,585            | 15                 | 99.583%            | 3,595            | 5                  | 99.861%            |  |
| Z        | 1,429              | 1,419            | 10                 | 99.300%            | 1,419            | 10                 | 99.300%            | 1,421            | 8                  | 99.440%            |  |
| 1        | 2,235              | 2,231            | 4                  | 99.821%            | 2,235            | 0                  | 100.000%           | 2,235            | 0                  | 100.000%           |  |
| 2        | 1,894              | 1,884            | 10                 | 99.472%            | 1,882            | 12                 | 99.366%            | 1,892            | 2                  | 99.894%            |  |
| 4        | 3,672              | 3,660            | 12                 | 99.673%            | 3,660            | 12                 | 99.673%            | 3,662            | 10                 | 99.727%            |  |
| 5        | 7,024              | 6,899            | 124                | 98.234%            | 6,901            | 122                | 98.262%            | 7,008            | 16                 | 99.772%            |  |
| 6        | 2,704              | 2,671            | 33                 | 98.779%            | 2,688            | 16                 | 99.408%            | 2,698            | 6                  | 99.778%            |  |
| 7        | 1,211              | 1,211            | 0                  | 100.000%           | 1,211            | 0                  | 100.000%           | 1,211            | 0                  | 100.000%           |  |
| TOTAL    | 100,000            | 99,287           | 712                | 0.000%             | 99,345           | 654                | 0.000%             | 99,764           | 236                | 0.000%             |  |

\*\*\*\* CONFIDENTIAL \*\*\*\* \*\*\*\* CONFIDENTIAL \*\*\*\*

#### REPORT CII027P1

#### UNITED STATES POSTAL SERVICE - CODING ACCURACY SUPPORT SYSTEM NATIONAL CUSTOMER SUPPORT CENTER CASS STATISTICAL SUMMARY ERROR MESSAGE SUMMARY

DATE: 02/05/2002 TIME: 08:17:47 PAGE: 3

#### GRADED & SCORED ONLY

|          |                    |                        |                     | D & SCORED UNL         |                     |                      |                   |
|----------|--------------------|------------------------|---------------------|------------------------|---------------------|----------------------|-------------------|
| CATEGORY | TOTAL<br>Addresses | l<br>Zipcode not match | 2<br>ZIP4 NOT MATCH | 3<br>Carr ID Not Match | 4<br>CITY NOT MATCH | 5<br>State Not Match | 6<br>OUT OF RANGE |
| A        | 6,738              | 0                      | 79                  | 37                     | 83                  | 0                    | 0                 |
| В        | 5,319              | 4                      | 11                  | 8                      | 69                  | 0                    | 0                 |
| с        | 5,450              | 8                      | 35                  | 41                     | 66                  | 0                    | 0                 |
| D        | 5,281              | 5                      | 13                  | 20                     | 167                 | 0                    | 0                 |
| E        | 4,500              | 4                      | 14                  | 20                     | 161                 | 0                    | 0                 |
| G        | 3,250              | 2                      | 10                  | 12                     | 0                   | 0                    | 0                 |
| н        | 1,808              | 0                      | 0                   | 0                      | 0                   | 0                    | 0                 |
| I        | 2,883              | 0                      | 28                  | 28                     | 0                   | 0                    | 0                 |
| J        | 3,346              | 5                      | 14                  | 14                     | 0                   | 0                    | 0                 |
| ĸ        | 3,333              | 1                      | 8                   | 3                      | 0                   | 0                    | 0                 |
| L        | 1,500              | 0                      | 0                   | 0                      | 0                   | 0                    | 0                 |
| M        | 3,500              | 1                      | 6                   | 4                      | 0                   | 0                    | 0                 |
| N        | 902                | 0                      | 1                   | 0                      | 0                   | 0                    | 0                 |
| 0        | 5,840              | 0                      | 12                  | 21                     | 0                   | 0                    | 0                 |
| P        | 186                | 0                      | 0                   | 0                      | 0                   | 0                    | 0                 |
| 0        | 1,500              | 0                      | 0                   | 13                     | 0                   | 0                    | 0                 |
| R        | 3,248              | 2                      | 2                   | 2                      | 14                  | 0                    | 0                 |
| S        | 2,579              | 3                      | 64                  | 51                     | 0                   | 0                    | 0                 |
| т        | 4,078              | 0                      | 5                   | 1                      | 0                   | 0                    | 0                 |
| U        | 4,080              | 4                      | 26                  | 23                     | 0                   | 0                    | 0                 |
| v        | 1,510              | 0                      | 1                   | 1                      | 0                   | 0                    | 0                 |
| W        | 3,000              | 4                      | 22                  | 16                     | 0                   | 0                    | 0                 |
| X        | 2,400              | 0                      | 7                   | 6                      | 0                   | 0                    | 0                 |
| Y        | 3,600              | 2                      | 12                  | 12                     | 28                  | 0                    | 0                 |
| z        | 1,429              | 8                      | 10                  | 10                     | 0                   | 0                    | 0                 |
| 1        | 2,235              | 0                      | 4                   | 0                      | 0                   | 0                    | 0                 |
| 2        | 1,894              | 2                      | 10                  | 12                     | 0                   | 0                    | 0                 |
| 4        | 3,672              | 6                      | 8                   | 8                      | 0                   | 0                    | 0                 |
| 5        | 7,024              | 1                      | 109                 | 107                    | 0                   | 0                    | 0                 |
| 6        | 2,704              | 5                      | 32                  | 15                     | 0                   | 0                    | 0                 |
| 7        | 1,211              | 0                      | 0                   | 0                      | 0                   | 0                    | 0                 |
| TOTAL    | 100,000            | 67                     | 543                 | 485                    | 588                 | 0                    | 0                 |

CIM038 JAN 2000

\*\*\*\* CONFIDENTIAL \*\*\*

\*\*\*\* CONFIDENTIAL \*\*\*

#### REPORT CII027P1

#### UNITED STATES POSTAL SERVICE - CODING ACCURACY SUPPORT SYSTEM NATIONAL CUSTOMER SUPPORT CENTER CASS STATISTICAL SUMMARY ERROR MESSAGE SUMMARY

DATE: 02/05/2002 TIME: 08:17:47 PAGE: 4

#### GRADED & SCORED ONLY

|          | TOTAL     | 9              | 10              | 11               | 12         | 13           | T                                     |
|----------|-----------|----------------|-----------------|------------------|------------|--------------|---------------------------------------|
| CATEGORY | ADDRESSES | LACS INDICATOR | PERFECT ADDRESS | GENERAL STANDARD | INCORRECT  | INCORRECT    |                                       |
|          |           |                |                 | ERROR            | ELOT-SEQ # | ELOT-ASC-DEC | <b>.</b>                              |
| Α        | 6,738     | 0              | 0               | 16               | 0          | 0            |                                       |
| В        | 5,319     | 0              | 0               | 1                | 0          | 0            |                                       |
| С        | 5,450     | 0              | 0               | 4                | 0          | 0            |                                       |
| D        | 5,281     | 0              | 0               | 10               | 0          | 0            |                                       |
| E        | 4,500     | 0              | 0               | 6                | 0          | 0            |                                       |
| G        | 3,250     | 0              | 0               | 15               | 0          | 0            |                                       |
| н        | 1,808     | 0              | 0               | 0                | 0          | 0            |                                       |
| I        | 2,883     | 0              | 0               | 1                | 0          | 0            |                                       |
| J        | 3,346     | 0              | 0               | 3                | 0          | 0            |                                       |
| к        | 3,333     | 0              | 0               | 0                | 0          | 0            |                                       |
| L        | 1,500     | 0              | 0               | 0                | 0          | 0            |                                       |
| м        | 3,500     | 0              | 0               | 24               | 0          | 0            |                                       |
| N        | 902       | 0              | 0               | 0                | 0          | 0            |                                       |
| 10       | 5,840     | 0              | 0               | 13               | 3          | 0            |                                       |
| Р        | 186       | 0              | 0               | 0                | 0          | 0            |                                       |
| Q        | 1,500     | 0              | 0               | 0                | 0          | 0            |                                       |
| R        | 3,248     | 0              | 0               | 23               | 0          | 0            |                                       |
| s        | 2,579     | 0              | 0               | 11               | 0          | 0            |                                       |
| т        | 4,078     | 0              | 0               | 18               | 2          | 0            |                                       |
| U        | 4,080     | 0              | 0               | 1                | 0          | 0            |                                       |
| v        | 1,510     | 0              | 0               | 0                | 0          | 0            |                                       |
| W        | 3,000     | 0              | 0               | 0                | 0          | 0            |                                       |
| x        | 2,400     | 0              | 0               | 0                | 0          | 0            |                                       |
| Y        | 3,600     | 0              | 0               | 3                | 0          | 0            |                                       |
| z        | 1,429     | 0              | 0               | 0                | 0          | 0            |                                       |
| 1        | 2,235     | 0              | 0               | 0                | 0          | 0            |                                       |
| 2        | 1,894     | 0              | 0               | 0                | 0          | 0            |                                       |
| 4        | 3,672     | 0              | 0               | 3                | 0          | 0            |                                       |
| 5        | 7,024     | 4              | 0               | 5                | 0          | 0            |                                       |
| 6        | 2,704     | 0              | 0               | 1                | 0          | 0            |                                       |
| 7        | 1,211     | 0              | 0               | 0                | 0          | 0            |                                       |
| TOTAL    | 100,000   | 4              | 0               | 158              | 5          | 0            |                                       |
|          |           |                |                 |                  |            |              | · · · · · · · · · · · · · · · · · · · |

\*\*\*\* CONFIDENTIAL \*\*\* \*\*\*\* CONFIDENTIAL \*\*\*

#### REPORT CIIO27P1

#### UNITED STATES POSTAL SERVICE - CODING ACCURACY SUPPORT SYSTEM NATIONAL CUSTOMER SUPPORT CENTER CASS STATISTICAL SUMMARY ERROR MESSAGE SUMMARY

DATE: 02/05/2002 TIME: 08:17:47 PAGE: 5

#### GRADED & SCORED ONLY

| CATEGORY | TOTAL<br>Addresses | 17<br>Incorrect | 19<br>Incorrect | 20<br>Incorrect | 21<br>Incorrect | 22<br>INCORRECT | 30<br>History |
|----------|--------------------|-----------------|-----------------|-----------------|-----------------|-----------------|---------------|
| CATEGURT | ADDRESSES          | SECONDARY UNIT  | DPBC NON-FATAL  | DPBC            | PMB PARSE       | DEFAULT FLAG    | PENALTY       |
| Α        | 6,738              | 0               | 0               | 0               | 0               | 12              | 0             |
| B        | 5,319              | 0               | 0               | 0               | 0               | 0               | 0             |
| с        | 5,450              | 0               | 0               | 0               | 0               | 0               | 0             |
| D        | 5,281              | 0               | 0               | 0               | 0               | 0               | 0             |
| E        | 4,500              | 0               | 0               | 0               | 0               | 1               | 0             |
| G        | 3,250              | 0               | 0               | 0               | 0               | 0               | 0             |
| н        | 1,808              | 0               | 0               | 0               | 0               | 0               | 0             |
| I        | 2,883              | 0               | 0               | 0               | 0               | 1               | 0             |
| J        | 3,346              | 0               | 0               | 0               | 0               | 3               | 0             |
| к        | 3,333              | 0               | 0               | 0               | 0               | 0               | 0             |
| L        | 1,500              | 0               | 0               | 0               | 0               | 0               | 0             |
| м        | 3,500              | 0               | 0               | 0               | 0               | 24              | 0             |
| N        | 902                | 0               | 0               | 0               | 0               | 0               | 0             |
| 0        | 5,840              | 0               | 0               | 0               | 10              | 3               | 0             |
| Р        | 186                | 0               | 0               | 0               | 0               | 0               | 0             |
| Q        | 1,500              | 0               | 0               | 0               | 0               | 0               | 0             |
| R        | 3,248              | 0               | 0               | 0               | 0               | 23              | 0             |
| S        | 2,579              | 0               | 0               | 0               | 0               | 0               | 0             |
| Т        | 4,078              | 0               | 1               | 0               | 0               | 3               | 0             |
| U        | 4,080              | 0               | 0               | 0               | 0               | 0               | 0             |
| v        | 1,510              | 0               | 0               | 0               | 0               | 0               | 0             |
| W        | 3,000              | 0               | 0               | 0               | 0               | 0               | 0             |
| x        | 2,400              | 0               | 0               | 0               | 0               | 0               | 0             |
| Y        | 3,600              | 0               | 0               | 0               | 0               | 0               | 0             |
| Z        | 1,429              | 0               | 0               | 0               | 0               | 0               | 0             |
| 1        | 2,235              | 0               | 0               | 0               | 0               | 0               | 0             |
| 2        | 1,894              | 0               | 0               | 0               | 0               | 0               | 0             |
| 4        | 3,672              | 0               | 0               | 1               | 0               | 3               | 0             |
| 5        | 7,024              | 0               | 0               | 6               | 0               | 0               | 0             |
| 6        | 2,704              | 0               | 0               | 0               | 0               | 0               | 0             |
| 7        | 1,211              | 0               | 0               | 0               | 0               | 0               | 0             |
|          | 100,000            | 0               | 1               | 7               | 10              | 73              | 0             |

\*\*\*\* CONFIDENTIAL \*\*\* \*\*\*\* CONFIDENTIAL \*\*\*

# **Appendix 5** DPV–Delivery Point Validation

## DSF<sup>2</sup>–Second Generation Delivery Sequence File

## **Data Element Definitions**

| Test Address | DPV/DSF <sup>2</sup> fields are populated by software that is licensed, or is in the process of |
|--------------|-------------------------------------------------------------------------------------------------|
| Data Element | applying for a license, to perform DPV/DSF <sup>2</sup> Confirmation. For more details, see     |
| Definitions  | DPV/DSF <sup>2</sup> Licensing materials.                                                       |

#### **DPV Confirmation Indicator**

|                                | Field contains the results of the call to the DPV Confirmation Hash Table: dph.hsa                                       |
|--------------------------------|----------------------------------------------------------------------------------------------------|
| Field Description:             | Y = Address was DPV confirmed for both primary and (if present) secondary numbers.                                       |
|                                | D = Address was DPV confirmed for the primary number only, and Secondary number information was missing.                 |
|                                | S = Address was DPV confirmed for the primary number only, and Secondary number information was present but unconfirmed. |
|                                | N =Both Primary and (if present) Secondary number information failed to DPV<br>Confirm.                                  |
|                                | Blank = Address not presented to hash table.                                                                             |
| DPV CMRA Indicator             |                                                                                                    |
|                                | Field contains the results of the call to the DPV CMRA Hash Table: dph.hsc                                               |
| Field Description:             | Y = Address was found in CMRA table.                                                                                     |
|                                | N = Address was not found in CMRA table.                                                                                 |
|                                | Blank = Address not presented to hash table.                                                                             |
| DPV False Positive Ind         | icator                                                                                                    |
|                                | Field contains the results of the call to the DPV False Positive Hash Table: dph.hsf                                     |
| Field Description:             | Y = Address was found in False Positive table.                                                                           |
|                                | N = Address was not found in False Positive table.                                                                       |
|                                | Blank = Address not presented to hash table.                                                                             |
| DSF <sup>2</sup> Delivery Type |                                                                                                    |

|                    | Field contains the results of the call to the DPV Delivery Type Hash<br>dph.hs1, dph.hs2, dph.hs3, and dph.hs4. When a 'Y' is returned from<br>tables, software must indicate which table in which the address was | dph.hs3, and dph.hs4. When a 'Y' is returned from one of these |  |
|--------------------|----------------------------------------------------------------------------------------------------|----------------------------------------------------------------|--|
| Field Description: | 1 = Address was found in CURB table:                                                                                                    | dph.hs1.                                                       |  |
|                    | 2 = Address was found in NDCBU table:                                                                                                    | dph.hs2.                                                       |  |
|                    | 3 = Address was found in CENTRALIZED table:                                                                                                    | dph.hs3.                                                       |  |
|                    | 4 = Address was found in OTHER(DOOR SLOT) table:                                                                                                    | dph.hs4                                                        |  |

## DSF<sup>2</sup> No Stats Indicator

|                    | Field contains the results of the call to the DPV NOSTATS Hash Table: dph.hsx |
|--------------------|-------------------------------------------------------------------------------|
| Field Description: | Y = Address was found in NOSTATS table.                                       |
|                    | N = Address was not found in NOSTATS table.                                   |
|                    | Blank = Address not presented to hash table.                                  |

## DSF<sup>2</sup> Business Indicator

|                    | Field contains the results of the call to the DPV BUSINESS Hash Table: dph.hsb |
|--------------------|--------------------------------------------------------------------------------|
| Field Description: | Y = Address was found in BUSINESS table.                                       |
|                    | N = Address was not found in BUSINESS table.                                   |
|                    | Blank = Address not presented to hash table.                                   |

## DSF<sup>2</sup> Drop Indicator

|                    | Field contains the results of the call to the DPV DROP Hash Table (dph.hsd) |
|--------------------|-----------------------------------------------------------------------------|
| Field Description: | Y = Address was found in DROP table.                                        |
|                    | N = Address was not found in DROP table.                                    |
|                    | Blank = Address not presented to hash table.                                |
|                    |                                                                             |

## DSF<sup>2</sup> Drop Count

|                    | Field contains the results of the call to the DPV DROP COUNT Hash Tab<br>dph.hsk |                                                  |
|--------------------|----------------------------------------------------------------------------------|--------------------------------------------------|
| Field Description: | 000 thru 999                                                                     | Three Digit count found in DPV DROP COUNT table. |
|                    | Blank = Address not presented to hash table.                                     |                                                  |

## DSF<sup>2</sup> Throwback Indicator

|                    | This field contains the results of the call to the DPV THROWBACK Hash Table: dph.hst |
|--------------------|--------------------------------------------------------------------------------------|
| Field Description: | Y = Address was found in THROWBACK table.                                            |
|                    | N = Address was not found in THROWBACK table.                                        |
|                    | Blank = Address not presented to hash table.                                         |

## DSF<sup>2</sup> Seasonal Indicator

|                    | Field contains the results of the call to the DPV SEASONAL Hash Table: dph.hss |
|--------------------|--------------------------------------------------------------------------------|
| Field Description: | Y = Address was found in SEASONAL table.                                       |
|                    | N = Address was not found in SEASONAL table.                                   |
|                    | Blank = Address not presented to hash table.                                   |

#### DSF<sup>2</sup> Vacant Indicator

|                    | Field contains the results of the call to the DPV VACANT Hash Table: dph.hsv |
|--------------------|------------------------------------------------------------------------------|
| Field Description: | Y = Address was found in VACANT table.                                       |
|                    | N = Address was not found in VACANT table.                                   |
|                    | Blank = Address not presented to hash table.                                 |

### DSF<sup>2</sup> LACS Indicator

|                    | Field contains the results of the call to the DPV LACS Hash Table: dph.hsl |
|--------------------|----------------------------------------------------------------------------|
| Field Description: | Y = Address was found in LACS table.                                       |
|                    | N = Address was not found in LACS table.                                   |
|                    | Blank = Address not presented to hash table.                               |

## DSF<sup>2</sup> Footnote 1 through DSF<sup>2</sup> Footnote 6

Fields are used to return one or more footnotes that must be set in accordance with DSF<sup>2</sup> License requirements. For footnote flag values, see DPV/DSF<sup>2</sup> Licensing materials.

## DSF<sup>2</sup> Primary Number Error Flag

| Field Description: | Y = Address had a Primary Number error.                   |
|--------------------|-----------------------------------------------------------|
|                    | N or Blank = Address did not have a Primary Number error. |

## DSF<sup>2</sup> Secondary Number Error Flag

Field Description:Y = Address had a Primary Number error.N or Blank = Address did not have a Primary Number error.

## DSF<sup>2</sup> Header Records

DSF<sup>2</sup> Header Record 1

The DSF<sup>2</sup> header record 1 contains information about the license and their customer.

| Field<br>Sequence<br>Number | Field<br>Description                            | Length | Position<br>From/Through |     |
|-----------------------------|-------------------------------------------------|--------|--------------------------|-----|
| 1                           | Filler                                          | 3      | 001                      | 003 |
| 2                           | DSF <sup>2</sup> Header ID, must be DSF1        | 4      | 004                      | 007 |
| 3                           | DSF <sup>2</sup> Licensee Name                  | 40     | 008                      | 047 |
| 4                           | DSF <sup>2</sup> License Number                 | 4      | 048                      | 051 |
| 5                           | DSF <sup>2</sup> Report Date – YYYYMMDD         | 8      | 052                      | 059 |
| 6                           | DSF <sup>2</sup> File Received Date – YYYYMMDD  | 8      | 060                      | 067 |
| 7                           | DSF <sup>2</sup> File Processed Date – YYYYMMDD | 8      | 068                      | 075 |
| 8                           | DSF <sup>2</sup> Access Mode                    | 1      | 076                      | 076 |
| 9                           | Filler                                          | 2      | 077                      | 078 |
| 10                          | DSF <sup>2</sup> Customer Name                  | 40     | 079                      | 118 |
| 11                          | DSF <sup>2</sup> Customer Tax ID Number         | 12     | 119                      | 130 |
| 12                          | DSF <sup>2</sup> Customer SIC                   | 6      | 131                      | 136 |
| 13                          | DSF <sup>2</sup> Customer Number                | 6      | 137                      | 142 |
| 14                          | Filler                                          | 458    | 143                      | 600 |

## DSF<sup>2</sup> Header Record 2

The DSF<sup>2</sup> header records 1 and 2 contain counts for records that were ZIP + 4 coded and flagged for LACS conversions, along with these counts tallied by ZIP + 4 record type. In addition, there are counts, broken down by ZIP + 4 record type, for records that were presented to each of the DPV hash tables, as well as counts of matches to each of the hash tables.

| Field<br>Sequence<br>Number | Field<br>Description                            | Length |     | ition<br>hrough |
|-----------------------------|-------------------------------------------------|--------|-----|-----------------|
| 1                           | Filler                                          | 3      | 001 | 003             |
| 2                           | DSF <sup>2</sup> Header ID, must be <b>DSF2</b> | 4      | 004 | 007             |
| 3                           | Total Records Presented                         | 9      | 008 | 016             |
| 4                           | Total LACS                                      | 9      | 017 | 025             |
| 5                           | Total Records ZIP + 4 Coded                     | 9      | 026 | 034             |
| 6                           | Total Street Records ZIP + 4 Coded              | 9      | 035 | 043             |
| 7                           | Total Street Records LACS                       | 9      | 044 | 052             |
| 8                           | Total Highrise Records ZIP + 4 Coded            | 9      | 053 | 061             |
| 9                           | Total Highrise Records LACS                     | 9      | 062 | 070             |
| 10                          | Total POBOX Records ZIP + 4 Coded               | 9      | 071 | 079             |
| 11                          | Total POBOX Records LACS                        | 9      | 080 | 088             |
| 12                          | Total RR Records ZIP + 4 Coded                  | 9      | 089 | 097             |
| 13                          | Total RR Records LACS                           | 9      | 098 | 106             |
| 14                          | Total Firm Records ZIP + 4 Coded                | 9      | 107 | 115             |
| 15                          | Total General Delivery Records ZIP + 4 Coded    | 9      | 116 | 124             |
| 16                          | Total Records DPV Validated                     | 9      | 125 | 133             |
| 17                          | Total Street Records DPV Validated              | 9      | 134 | 142             |
| 18                          | Total Street Records Presented to CMRA          | 9      | 143 | 151             |
| 19                          | Total Street Records CMRA Validated             | 9      | 152 | 160             |
| 20                          | Total Street Records Presented to DROP          | 9      | 161 | 169             |
| 21                          | Total Street Records DROP Validated             | 9      | 170 | 178             |
| 22                          | Total Street Records Presented to BUSINESS      | 9      | 179 | 187             |
| 23                          | Total Street Records BUSINESS Validated         | 9      | 188 | 196             |
| 24                          | Total Street Records Pres to THROWBACK          | 9      | 197 | 205             |
| 25                          | Total Street Records THROWBACK Validated        | 9      | 206 | 214             |
| 26                          | Total Street Records Presented to SEASONAL      | 9      | 215 | 223             |
| 27                          | Total Street Records SEASONAL Validated         | 9      | 224 | 232             |
| 28                          | Total Street Records Presented to VACANT        | 9      | 233 | 241             |
| 29                          | Total Street Records VACANT Validated           | 9      | 242 | 250             |
| 30                          | Total Street Records Pres to CURB               | 9      | 251 | 259             |

| Field<br>Sequence<br>Number | Field<br>Description                         | Length |     | ition<br>hrough |
|-----------------------------|----------------------------------------------|--------|-----|-----------------|
| 31                          | Total Street Records CURB Validated          | 9      | 260 | 268             |
| 32                          | Total Street Records Pres to NDCBU           | 9      | 269 | 277             |
| 33                          | Total Street Records NDCBU Validated         | 9      | 278 | 286             |
| 34                          | Total Street Records Pres to CENTRALIZED     | 9      | 287 | 295             |
| 35                          | Total Street Records CENTRALIZED Validated   | 9      | 296 | 304             |
| 36                          | Total Street Records Pres to OTHER           | 9      | 305 | 313             |
| 37                          | Total Street Records OTHER Validated         | 9      | 314 | 322             |
| 38                          | Total Street Records Pres to NOSTAT          | 9      | 323 | 331             |
| 39                          | Total Street Records NOSTAT Validated        | 9      | 332 | 340             |
| 40                          | Total Highrise Records DPV Validated         | 9      | 341 | 349             |
| 41                          | Total Highrise Records Presented to CMRA     | 9      | 350 | 358             |
| 42                          | Total Highrise Records CMRA Validated        | 9      | 359 | 367             |
| 43                          | Total Highrise Records Presented to DROP     | 9      | 368 | 376             |
| 44                          | Total Highrise Records DROP Validated        | 9      | 377 | 385             |
| 45                          | Total Highrise Records Presented to BUSINESS | 9      | 386 | 394             |
| 46                          | Total Highrise Records BUSINESS Validated    | 9      | 395 | 403             |
| 47                          | Total Highrise Records Pres to THROWBACK     | 9      | 404 | 412             |
| 48                          | Total Highrise Records THROWBACK Validated   | 9      | 413 | 421             |
| 49                          | Total Highrise Records Presented to SEASONAL | 9      | 422 | 430             |
| 50                          | Total Highrise Records SEASONAL Validated    | 9      | 431 | 439             |
| 51                          | Total Highrise Records Presented to VACANT   | 9      | 440 | 448             |
| 52                          | Total Highrise Records VACANT Validated      | 9      | 449 | 457             |
| 53                          | Total Highrise Records Pres to CURB          | 9      | 458 | 466             |
| 54                          | Total Highrise Records CURB Validated        | 9      | 467 | 475             |
| 55                          | Total Highrise Records Pres to NDCBU         | 9      | 476 | 484             |
| 56                          | Total Highrise Records NDCBU Validated       | 9      | 485 | 493             |
| 57                          | Total Highrise Records Pres to CENTRALIZED   | 9      | 494 | 502             |
| 58                          | Total Highrise Records CENTRALIZED Validated | 9      | 503 | 511             |
| 59                          | Total Highrise Records Pres to OTHER         | 9      | 512 | 520             |
| 60                          | Total Highrise Records OTHER Validated       | 9      | 521 | 529             |
| 61                          | Total Highrise Records Pres to NOSTAT        | 9      | 530 | 538             |
| 62                          | Total Highrise Records NOSTAT Validated      | 9      | 539 | 547             |
| 63                          | Filler                                       | 53     | 548 | 600             |

## DSF<sup>2</sup> Header Record 3

| Field<br>Sequence<br>Number | Field<br>Description                            | Length |     | ition<br>hrough |
|-----------------------------|-------------------------------------------------|--------|-----|-----------------|
| 1                           | Filler                                          | 3      | 001 | 003             |
| 2                           | DSF <sup>2</sup> Header ID, must be <b>DFS3</b> | 4      | 004 | 007             |
| 3                           | Total POBOX Records DPV Validated               | 9      | 008 | 016             |
| 4                           | Total POBOX Records Presented to BUSINESS       | 9      | 017 | 025             |
| 5                           | Total POBOX Records BUSINESS Validated          | 9      | 026 | 034             |
| 6                           | Total POBOX Records Presented to VACANT         | 9      | 035 | 043             |
| 7                           | Total POBOX Records VACANT Validated            | 9      | 044 | 052             |
| 8                           | Total RR Records DPV Validated                  | 9      | 053 | 061             |
| 9                           | Total RR Records Presented to CMRA              | 9      | 062 | 070             |
| 10                          | Total RR Records CMRA Validated                 | 9      | 071 | 079             |
| 11                          | Total RR Records Presented to DROP              | 9      | 080 | 088             |
| 12                          | Total RR Records DROP Validated                 | 9      | 089 | 097             |
| 13                          | Total RR Records Presented to BUSINESS          | 9      | 098 | 106             |
| 14                          | Total RR Records BUSINESS Validated             | 9      | 107 | 115             |
| 15                          | Total RR Records Pres to THROWBACK              | 9      | 116 | 124             |
| 16                          | Total RR Records THROWBACK Validated            | 9      | 125 | 133             |
| 17                          | Total RR Records Presented to SEASONAL          | 9      | 134 | 142             |
| 18                          | Total RR Records SEASONAL Validated             | 9      | 143 | 151             |
| 19                          | Total RR Records Presented to VACANT            | 9      | 152 | 160             |
| 20                          | Total RR Records VACANT Validated               | 9      | 161 | 169             |
| 21                          | Total RR Records Pres to CURB                   | 9      | 170 | 178             |
| 22                          | Total RR Records CURB Validated                 | 9      | 179 | 187             |
| 23                          | Total RR Records Pres to NDCBU                  | 9      | 188 | 196             |
| 24                          | Total RR Records NDCBU Validated                | 9      | 197 | 205             |
| 25                          | Total RR Records Pres to CENTRALIZED            | 9      | 206 | 214             |
| 26                          | Total RR Records CENTRALIZED Validated          | 9      | 215 | 223             |
| 27                          | Total RR Records Pres to OTHER                  | 9      | 224 | 232             |
| 28                          | Total RR Records OTHER Validated                | 9      | 233 | 241             |
| 29                          | Total RR Records Pres to NOSTAT                 | 9      | 242 | 250             |
| 30                          | Total RR Records NOSTAT Validated               | 9      | 251 | 259             |
| 31                          | Total Firm Records DPV Validated                | 9      | 260 | 268             |
| 32                          | Total Firm Records Presented to CMRA            | 9      | 269 | 277             |

| Field<br>Sequence<br>Number | Field<br>Description                             | Length |     | ition<br>hrough |
|-----------------------------|--------------------------------------------------|--------|-----|-----------------|
| 33                          | Total Firm Records CMRA Validated                | 9      | 278 | 286             |
| 34                          | Total Firm Records Presented to DROP             | 9      | 287 | 295             |
| 35                          | Total Firm Records DROP Validated                | 9      | 296 | 304             |
| 36                          | Total Firm Records Presented to BUSINESS         | 9      | 305 | 313             |
| 37                          | Total Firm Records BUSINESS Validated            | 9      | 314 | 322             |
| 38                          | Total Firm Records Pres to THROWBACK             | 9      | 323 | 331             |
| 39                          | Total Firm Records THROWBACK Validated           | 9      | 332 | 340             |
| 40                          | Total Firm Records Presented to SEASONAL         | 9      | 341 | 349             |
| 41                          | Total Firm Records SEASONAL Validated            | 9      | 350 | 358             |
| 42                          | Total Firm Records Presented to VACANT           | 9      | 359 | 367             |
| 43                          | Total Firm Records VACANT Validated              | 9      | 368 | 376             |
| 44                          | Total Firm Records Pres to CURB                  | 9      | 377 | 385             |
| 45                          | Total Firm Records Curb Validated                | 9      | 386 | 394             |
| 46                          | Total Firm Records Pres to NDCBU                 | 9      | 395 | 403             |
| 47                          | Total Firm Records NDCBU Validated               | 9      | 404 | 412             |
| 48                          | Total Firm Records Pres to CENTRALIZED           | 9      | 413 | 421             |
| 49                          | Total Firm Records CENTRALIZED Validated         | 9      | 422 | 430             |
| 50                          | Total Firm Records Pres to OTHER                 | 9      | 431 | 439             |
| 51                          | Total Firm Records OTHER Validated               | 9      | 440 | 448             |
| 52                          | Total Firm Records Pres to NOSTAT                | 9      | 449 | 457             |
| 53                          | Total Firm Records NOSTAT Validated              | 9      | 458 | 466             |
| 54                          | Total GENDEL Records DPV Validated               | 9      | 467 | 475             |
| 55                          | Total Records with Primary Number Errors         | 9      | 476 | 484             |
| 56                          | Total Street Records with Primary Num Errors     | 9      | 485 | 493             |
| 57                          | Total Highrise Records with Primary Num Errors   | 9      | 494 | 502             |
| 58                          | Total POBOX Records with Primary Num Errors      | 9      | 503 | 511             |
| 59                          | Total RR Records with Primary Num Errors         | 9      | 512 | 520             |
| 60                          | Total Firm Records with Primary Num Errors       | 9      | 521 | 529             |
| 61                          | Total Records with Secondary Number Errors       | 9      | 530 | 538             |
| 62                          | Total Street Records w/Secondary Num Errors      | 9      | 539 | 547             |
| 63                          | Total Highrise Records w/Secondary Num<br>Errors | 9      | 548 | 556             |
| 64                          | Total Firm Records w/Secondary Num Errors        | 9      | 557 | 565             |
| 65                          | Total Records FALSE POSITIVE Validated           | 9      | 566 | 574             |
| 66                          | Filler                                           | 26     | 575 | 600             |

## CASS Electronic Report Record DPV/DSF<sup>2</sup> Addendum

| Field<br>Sequence<br>Number | Field<br>Description                                  | Length |     | Position<br>From/Through |  |  |
|-----------------------------|-------------------------------------------------------|--------|-----|--------------------------|--|--|
| 52                          | Standard DPV Confirm Indicator                        | 1      | 701 | 701                      |  |  |
| 53                          | Standard DPV CMRA Indicator                           | 1      | 702 | 702                      |  |  |
| 54                          | Standard DPV False Positive Indicator                 | 1      | 703 | 703                      |  |  |
| 55                          | Standard DSF <sup>2</sup> Delivery Type               | 1      | 704 | 704                      |  |  |
| 56                          | Standard DSF <sup>2</sup> No Stats Indicator          | 1      | 705 | 705                      |  |  |
| 57                          | Standard DSF <sup>2</sup> Business Indicator          | 1      | 706 | 706                      |  |  |
| 58                          | Standard DSF <sup>2</sup> Drop Indicator              | 1      | 707 | 707                      |  |  |
| 59                          | Standard DSF <sup>2</sup> Drop Count                  | 3      | 708 | 710                      |  |  |
| 60                          | Standard DSF <sup>2</sup> Throwback Indicator         | 1      | 711 | 711                      |  |  |
| 61                          | Standard DSF <sup>2</sup> Seasonal Indicator          | 1      | 712 | 712                      |  |  |
| 62                          | Standard DSF <sup>2</sup> Vacant Indicator            | 1      | 713 | 713                      |  |  |
| 63                          | Standard DPV Footnote 1                               | 2      | 714 | 715                      |  |  |
| 64                          | Standard DPV Footnote 2                               | 2      | 716 | 717                      |  |  |
| 65                          | Standard DSF <sup>2</sup> Primary Number Error Flag   | 1      | 718 | 718                      |  |  |
| 66                          | Standard DSF <sup>2</sup> Secondary Number Error Flag | 1      | 719 | 719                      |  |  |
| 67                          | Customer DPV Confirm Indicator                        | 1      | 720 | 720                      |  |  |
| 68                          | Customer DPV CMRA Indicator                           | 1      | 721 | 721                      |  |  |
| 69                          | Customer DPV False Positive Indicator                 | 1      | 722 | 722                      |  |  |
| 70                          | Customer DSF <sup>2</sup> Delivery Type               | 1      | 723 | 723                      |  |  |
| 71                          | Customer DSF <sup>2</sup> No Stats Indicator          | 1      | 724 | 724                      |  |  |
| 72                          | Customer DSF <sup>2</sup> Business Indicator          | 1      | 725 | 725                      |  |  |
| 73                          | Customer DSF <sup>2</sup> Drop Indicator              | 1      | 726 | 726                      |  |  |
| 74                          | Customer DSF <sup>2</sup> Drop Count                  | 3      | 729 | 729                      |  |  |
| 75                          | Customer DSF <sup>2</sup> Throwback Indicator         | 1      | 730 | 730                      |  |  |
| 76                          | Customer DSF <sup>2</sup> Seasonal Indicator          | 1      | 731 | 731                      |  |  |
| 77                          | Customer DSF <sup>2</sup> Vacant Indicator            | 1      | 732 | 732                      |  |  |
| 78                          | Customer DPV Footnote 1                               | 2      | 733 | 734                      |  |  |
| 79                          | Customer DPV Footnote 2                               | 2      | 735 | 736                      |  |  |
| 80                          | Customer DSF <sup>2</sup> Primary Number Error Flag   | 1      | 737 | 737                      |  |  |
| 81                          | Customer DSF <sup>2</sup> Secondary Number Error Flag | 1      | 738 | 738                      |  |  |
| 82                          | Filler                                                | 37     | 739 | 775                      |  |  |

#### **Total Records Presented**

This field contains the total number of records in the input file.

#### **Total LACS**

This field contains the total number of records with LACS flag set.

#### Total Records ZIP + 4 Coded

This field contains the total number of records that were successfully coded against the ZIP + 4 file and assigned an add-on (plus 4).

#### Total Street Records ZIP + 4 Coded

This field contains the total number of S records that were successfully coded against the ZIP + 4 file and assigned an add-on (plus 4).

#### **Total Street Records LACS**

This field contains the total number of S records with LACS flag set.

#### Total Highrise Records ZIP + 4 Coded

This field contains the total number of H records that were successfully coded against the ZIP + 4 file and assigned an add-on (plus 4).

#### **Total Highrise Records LACS**

This field contains the total number of H records with LACS flag set.

#### Total POBOX Records ZIP + 4 Coded

This field contains the total number of P records that were successfully coded against the ZIP + 4 file and assigned an add-on (plus 4).

#### **Total POBOX Records LACS**

This field contains the total number of P records with LACS flag set.

#### Total RR Records ZIP + 4 Coded

This field contains the total number of R records that were successfully coded against the ZIP + 4 file and assigned an add-on (plus 4).

#### **Total RR Records LACS**

This field contains the total number of R records with LACS flag set.

#### Total Firm Records ZIP + 4 Coded

This field contains the total number of F records that were successfully coded against the ZIP + 4 file and assigned an add-on (plus 4).

#### **Total General Delivery Records ZIP + 4 Coded**

This field contains the total number of G records that were successfully coded against the ZIP + 4 file and assigned an add-on (plus 4).

#### **Total Records DPV Validated**

This field contains the total number of records in the file that DPV Confirmed (Y, S, or D).

The next group of fields are broken down by ZIP + 4 record type (S, H, P, R, F, and G) and are used to supply counts for:

| Records that were DPV Confirmed (Y,S, or D): dph.hs              | sa         |
|------------------------------------------------------------------|------------|
| Records that were presented to the CMRA table dph.hs             | sc         |
| Records that were confirmed in the CMRA table                    |            |
| Records that were presented to the DROP table dph.hs             | sd         |
| Records that were confirmed in the DROP table                    |            |
| Records that were presented to the BUSINESS table dph.hs         | sb         |
| Records that were confirmed in the BUSINESS table                |            |
| Records that were presented to the THROWBACK table dph.hs        | st         |
| Records that were confirmed in the THROWBACK table               |            |
| Records that were presented to the SEASONAL table dph.hs         | <b>3</b> S |
| Records that were confirmed in the SEASONAL table                |            |
| Records that were presented to the VACANT table dph.hs           | sv         |
| Records that were confirmed in the VACANT table                  |            |
| Records that were presented to the CURB table dph.hs             | 51         |
| Records that were confirmed in the CURB table                    |            |
| Records that were presented to the NDCBU table dph.hs            | s2         |
| Records that were confirmed in the NDCBU table                   |            |
| Records that were presented to the CENTRALIZED table dph.hs      | 33         |
| Records that were confirmed in the CENTRALIZED table             |            |
| Records that were presented to the OTHER (DOORSLOT) table dph.hs | s4         |
| Records that were confirmed in the OTHER (DOORSLOT) table        |            |
| Records that were presented to the NOSTAT table dph.hs           | SX         |
| Records that were confirmed in the NOSTAT table                  |            |

| These fields are: | Total Street Records DPV Validated         |
|-------------------|--------------------------------------------|
|                   | Total Street Records Presented to CMRA     |
|                   | Total Street Records CMRA Validated        |
|                   | Total Street Records Presented to DROP     |
|                   | Total Street Records DROP Validated        |
|                   | Total Street Records Presented to BUSINESS |
|                   | Total Street Records BUSINESS Validated    |
|                   | Total Street Records Pres to THROWBACK     |
|                   | Total Street Records THROWBACK Validated   |
|                   | Total Street Records Presented to SEASONAL |
|                   | Total Street Records SEASONAL Validated    |
|                   | Total Street Records Presented to VACANT   |
|                   | Total Street Records VACANT Validated      |
|                   | Total Street Records Pres to CURB          |
|                   | Total Street Records CURB Validated        |
|                   | Total Street Records Pres to NDCBU         |
|                   | Total Street Records NDCBU Validated       |
|                   | Total Street Records Pres to CENTRALIZED   |
|                   | Total Street Records CENTRALIZED Validated |
|                   | Total Street Records Pres to OTHER         |
|                   | Total Street Records OTHER Validated       |
|                   | Total Street Records Pres to NOSTAT        |
|                   | Total Street Records NOSTAT Validated      |
|                   |                                            |
|                   | Total Highrise Records DPV Validated       |
|                   | Total Highrise Records Presented to CMRA   |
|                   | Total Highrise Records CMRA Validated      |

Total Highrise Records Presented to CMRA Total Highrise Records CMRA Validated Total Highrise Records Presented to DROP Total Highrise Records DROP Validated Total Highrise Records Presented to BUSINESS Total Highrise Records BUSINESS Validated Total Highrise Records Pres to THROWBACK Total Highrise Records THROWBACK Validated Total Highrise Records Presented to SEASONAL Total Highrise Records SEASONAL Validated Total Highrise Records Presented to VACANT Total Highrise Records VACANT Validated Total Highrise Records Pres to CURB Total Highrise Records CURB Validated Total Highrise Records Pres to NDCBU Total Highrise Records NDCBU Validated Total Highrise Records Pres to CENTRALIZED Total Highrise Records CENTRALIZED Validated Total Highrise Records Pres to OTHER Total Highrise Records Pres to NOSTAT Total Highrise Records Pres to NOSTAT

Total POBOX Records DPV Validated Total POBOX Records Presented to BUSINESS Total POBOX Records BUSINESS Validated Total POBOX Records Presented to VACANT Total POBOX Records VACANT Validated

Total RR Records DPV Validated Total RR Records Presented to CMRA Total RR Records CMRA Validated Total RR Records Presented to DROP Total RR Records DROP Validated Total RR Records Presented to BUSINESS Total RR Records BUSINESS Validated Total RR Records Pres to THROWBACK Total RR Records THROWBACK Validated Total RR Records Presented to SEASONAL Total RR Records SEASONAL Validated Total RR Records Presented to VACANT Total RR Records VACANT Validated Total RR Records Pres to CURB Total RR Records CURB Validated Total RR Records Pres to NDCBU Total RR Records NDCBU Validated

Total RR Records Pres to CENTRALIZED Total RR Records CENTRALIZED Validated Total RR Records Pres to OTHER Total RR Records OTHER Validated Total RR Records Pres to NOSTAT Total RR Records NOSTAT Validated

Total Firm Records DPV Validated Total Firm Records Presented to CMRA Total Firm Records CMRA Validated Total Firm Records Presented to DROP Total Firm Records DROP Validated Total Firm Records Presented to BUSINESS Total Firm Records BUSINESS Validated Total Firm Records Pres to THROWBACK Total Firm Records THROWBACK Validated Total Firm Records Presented to SEASONAL Total Firm Records SEASONAL Validated Total Firm Records Presented to VACANT Total Firm Records VACANT Validated Total Firm Records Pres to CURB Total Firm Records CURB Validated Total Firm Records Pres to NDCBU Total Firm Records NDCBU Validated Total Firm Records Pres to CENTRALIZED Total Firm Records CENTRALIZED Validated Total Firm Records Pres to OTHER Total Firm Records OTHER Validated Total Firm Records Pres to NOSTAT Total Firm Records NOSTAT Validated

Total GENDEL Records DPV Validated

#### **Total Records with Primary Number Errors**

This field contains the total number of records with Primary Number errors, i.e., footnote M1, M3.

#### **Total Street Records with Primary Number Errors**

This field contains the total number of S records with Primary Number errors, i.e., footnote M1, M3.

#### **Total Hirise Records with Primary Number Errors**

This field contains the total number of H records with Primary Number errors, i.e., footnote M1, M3.

#### **Total POBOX Records with Primary Number Errors**

This field contains the total number of P records with Primary Number errors, i.e., footnote M1, M3.

#### **Total RR Records with Primary Number Errors**

This field contains the total number of R records with Primary Number errors, i.e., footnote M1, M3.

#### **Total Firm Records with Primary Number Errors**

This field contains the total number of F records with Primary Number errors, i.e., footnote M1, M3.

#### **Total Records with Secondary Number Errors**

This field contains the total number of records with Secondary Number errors, i.e., footnote CC, N1.

#### Total Street Records w/Secondary Number Errors

This field contains the total number of S records with Secondary Number errors, i.e., footnote CC, N1.

#### Total Hirise Records w/Secondary Number Errors

This field contains the total number of H records with Secondary Number errors, i.e., footnote CC, N1.

#### **Total Firm Records w/Secondary Number Errors**

This field contains the total number of F records with Secondary Number errors, i.e., footnote CC, N1.

#### **Total Records FALSE POSITIVE Validated**

This field contains the total number of records that were found in the FALSE POSITIVE hash table, dph.hsf

## **Appendix 6** Z4CHANGE Certification

## Z4Change Overview

Z4CHANGE was developed in response to customers who wanted a cost-effective method to improve the deliverability of their mail by using the most current ZIP + 4/delivery point information. Z4CHANGE helps customers accomplish this goal by providing them with the data that indicates which ZIP + 4 Codes have had any transactions in the past twelve months. When a highrise (H record) or a firm (F record) is added, this product also shows a transaction for the supporting street ZIP + 4 Code. This allows the customer the opportunity to upgrade the previously coded street-level matches. Customers must then develop their own software to access the Z4CHANGE file to determine which records on their address list need to be reprocessed by CASS-certified software. As a result, only the records that have had transactions will need to be reprocessed, and this can be done on a monthly or quarterly basis.

Using the Z4CHANGE product and becoming Z4CHANGE certified eliminates the need to reprocess an entire address list every year by providing a method to maintain continuous qualification for the discounted automation rates. As a Z4CHANGE user, the customers' address files are maintained in compliance with United States Postal Service regulations, i.e., maintenance of current updates and proper use of the product.

If the United States Postal Service determines that a significant change has been made in the CASS requirements, customers will be required to reprocess their entire address list. Otherwise, ti will be necessary that customers reprocess their entire file at the end of the third year following Z4CHANGE certification.

## **Benefits**

Z4CHANGE offers you, the mailing customer, the following benefits:

- Reduces your costs in meeting automation-based requirements by reducing the time and expense of reprocessing your address file.
- Eliminates your responsibility to meet the requirements of the Domestic mail Manual (DMM) for matching address lists with current CASS-certified software within one year of the date of mailing.
- Allows you to process your address files more frequently, thus producing an address list that is current to within 45 days (on the average) if you process quarterly or within 180 days if you process annually.
- Enhances your competitiveness in the marketplace by improving the deliverability of your mail and adding to the promptness of mail delivery.

## **General Information**

To use the Z4CHANGE product, it is vitally important that you know the cycle date of the ZIP + 4 database used the *previous* time you processed your address list with CASS-certified software. You must also know the cycle date of the ZIP + 4 database you are using for your current reprocessing. Your CASS-certified software vendor should be able to provide this information.

The Z4CHANGE product is offered in either a monthly or bimonthly update cycle. Therefore, you must know the update cycle for your CASS-certified software vendor. Generally, if you receive monthly updates of the ZIP + 4 database from your CASS-certified software vendor, you need to subscribe to the monthly installment of Z4CHANGE even if you are only matching bimonthly.

When you have established the correct cycle date of your ZIP + 4 database, be sure to load the Z4CHANGE product that corresponds to the same cycle date. You must then calculate the difference in months between the ZIP + 4 database you used the last time you processed your address list and the one you are currently using. For example, if you are processing bimonthly and your vendor uses bimonthly update cycles, this number should be two.

To use the Z4CHANGE product, you must develop your own Z4CHANGE file access software. In addition, you must obtain certification for your Z4CHANGE software to take advantage of the continuous qualification for the automation postage rates. However, you do not have to be certified to purchase or use the Z4CHANGE product.

Z4CHANGE certification test includes two test files consisting of ZIP + 4 records marked *Stage I* and *Stage II*, respectively. To ensure that you have correctly installed the product and correctly implemented your Z4CHANGE software, you should process the Stage I test file and compare your answers to the answers provided.

After completing Stage I, process the Stage II test file and return it to the National Customer Support Center (NCSC) for grading. Please refer to the section in this document on Z4CHANGE certification for more details.

## **File Description**

Each record in the Z4CHANGE product contains 21 bytes. The first 9 bytes represent a valid ZIP + 4 Code. The remaining 12 bytes are flags for each month indicating whether a ZIP + 4 Code has had any type of transaction (add or delete) and the month that the transaction occurred.

Each flag is set either to "N" to indicate the ZIP + 4 Code had no transactions for the month or "Y" to indicate the ZIP + 4 Code had transactions for the month. The first flag represents the current month. For example, if the current Z4CHANGE cycle is November, then the first flag represents November, the second flag represents October and the third flag represents September, etc.

Figure 1 uses ZIP + 4 Code 38018-7740 to illustrate that the second flag is set to "Y," indicating that the ZIP + 4 Code changed in October.

| Current Month | No       | November   |           |        |  |      |      |     |       |       |          |         |          |
|---------------|----------|------------|-----------|--------|--|------|------|-----|-------|-------|----------|---------|----------|
| ZIP + 4 Code  | 38       | 38018-7740 |           |        |  |      |      |     |       |       |          |         |          |
|               | November | October    | September | August |  | July | June | May | April | March | February | January | December |
| 38018-7740    | N        | Y          | Ν         | Ν      |  | Ν    | Ν    | Ν   | Ν     | Ν     | Ν        |         | Ν        |

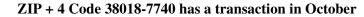

**Figure 1**—ZIP + 4 Code Transaction in October

## **Using Z4Change**

To use the Z4CHANGE product, you must know the cycle date of the ZIP + 4 database used for address matching. You must also know the cycle date of the current Z4CHANGE product. To determine the number of months since the last address-matching cycle, check the ZIP + 4 Code. If any flags have been set to "Y" during that time frame, reprocess the address through CASS-certified software.

For example, if the current Z4CHANGE product is November, the first flag is November and the last flag is December of the previous year. Assume that the last address-matching cycle used the March Z IP+4 database. Find the appropriate ZIP + 4 Code. In the example, the ZIP + 4 Code is 12345-0009. Figure 2 indicates that a change has occurred to the ZIP + 4 Code since March. Therefore, this address requires processing through CASS-certified software.

| Current Month | No       | veml    | ber       |        |      |      |     |       |       |          |         |          |
|---------------|----------|---------|-----------|--------|------|------|-----|-------|-------|----------|---------|----------|
| ZIP + 4 Code  |          |         |           |        |      |      |     |       |       |          |         |          |
|               | November | October | September | August | July | June | May | April | March | February | January | December |
| 12345-0009    | Ν        | Ν       | Ν         | Y      | Ν    | Ν    | Ν   | Ν     | Ν     | Ν        |         | Ν        |

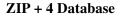

Figure 2—Address Requiring Reprocessing

Figure 3 focuses on the ZIP + 4 Code 12345-0100, in which no changes occurred. This address *does not* require processing through CASS-certified software.

| Current Month | No       | veml    | oer       |        |      |      |     |       |       |          |         |          |
|---------------|----------|---------|-----------|--------|------|------|-----|-------|-------|----------|---------|----------|
| ZIP + 4 Code  |          |         |           |        |      |      |     |       |       |          |         |          |
|               | November | October | September | August | July | June | May | April | March | February | January | December |
| 12345-0100    | N        | Ν       | Ν         | Y      | Ν    | Ν    | Ν   | Ν     | Ν     | Ν        |         | Ν        |

**ZIP + 4 Database** 

Figure 3—Address Not Requiring Reprocessing

## **File Format**

Z4CHANGE is available in one cartridge format. See description below:

#### Available Cartridge Configurations

| Format | Recording<br>Technique | Attributes | Density | Label<br>Option |
|--------|------------------------|------------|---------|-----------------|
| E      | Cartridge              | IBM 3480   | 38K     | No Labels       |

Z4CHANGE consists of approximately 8 cartridges at 38K BPI.

Note: The number of cartridges depends upon the number of transactions.

Cartridges are available in only one block size. Data set attributes include the following:

|                   | Attributes |                  |
|-------------------|------------|------------------|
| Record Length     | =          | 21 Characters    |
| Block Size        | =          | 32760 Characters |
| Records per block | =          | 1560 Records     |

| Z4CHANGE Product ID Summary         |                      |  |
|-------------------------------------|----------------------|--|
| Z4CHANGE Base Monthly Product ID    | ZC215C—Cartridge     |  |
| Z4CHANGE Base Bimonthly Product ID  | ZC205C—Cartridge     |  |
| Z4CHANGE Technical Guide Product ID | ZC250D—Documentation |  |

## **File Layout**

| Header Record, Cobol Example |                  |                          |           |  |  |
|------------------------------|------------------|--------------------------|-----------|--|--|
| 01                           | COPYRIGHT-RECORD |                          |           |  |  |
|                              | 05 FILLER        | PIC X(03)                | 001 – 003 |  |  |
|                              | 05 COPYRIGHT     | PIC X(07) VALUE '© USPS' | 004 - 010 |  |  |
|                              | 05 FILLER        | PIC X(02)                | 001 – 012 |  |  |
|                              | 05 FILE-YEAR     | PIC X(02)                | 013 – 014 |  |  |
|                              | 05 FILE-MONTH    | PIC X(02)                | 015 – 016 |  |  |
|                              | 05 FILE-DAY      | PIC X(02)                | 017 – 018 |  |  |
|                              | 05 FILLER        | PIC X(03)                | 019 – 021 |  |  |

| Detail Record, Cobol Example |                   |           |           |  |  |
|------------------------------|-------------------|-----------|-----------|--|--|
| 01                           | Z4CHANGE-RECORD   |           |           |  |  |
|                              | 05 ZIP9.          |           |           |  |  |
|                              | 10 ZIP5           | PIC X(04) | 001 – 005 |  |  |
|                              | 10 ZIP4           | PIC X(04) | 006 - 009 |  |  |
|                              | 05 MONTH-SWITCHES |           | 010 – 021 |  |  |
|                              | 10 MONTH          |           |           |  |  |
|                              | OCCURS 12 TIMES   | PIC X(01) |           |  |  |

After you have developed your Z4CHANGE software and installed the test Z4CHANGE product provided, you must qualify your Z4CHANGE process by certification. The Z4CHANGE process includes two test files consisting of ZIP + 4 records marked *Stage I and Stage II*, respectively. Process the Stage I test file and compare your answers to the answers provided to assure that you have correctly installed the product and correctly implemented your Z4CHANGE software. After completing Stage I, process the Stage II test file and return it to the NCSC for grading.

Stage I

A Stage I file similar to the Stage I file used in CASS certification has been developed for Z4CHANGE software. Stage I is a "test with answers", and its purpose is to enable you to compare your answers to those provided. This evaluation will assist with software debugging in preparation for Stage II. The Stage I file consists of ZIP + 4 records with a flag indicating whether the ZIP + 4 record has experienced a change. The flag contains a "Y" to indicate that a change has occurred or an "N" to indicate that no change has occurred.

| Stage II                     | Stage II is a "test without answers." The Stage II file consists of ZIP + 4 records.<br>Your Z4CHANGE software must process each ZIP + 4 record, compare each to<br>the Z4CHANGE file, and return a "Y" or "N" in the answer field to indicate<br>whether the ZIP + 4 Code has experienced a change.                                                                                        |
|------------------------------|----------------------------------------------------------------------------------------------------|
| Processing the Stage II File | Process the original Z4CHANGE Stage II product file through your Z4CHANGE software. Your software must be able to evaluate the Stage II file data and determine whether a change has occurred to the ZIP + 4 records during the previous five months. Stage II requires a 100% match rate. If the original Z4CHANGE Stage II file cannot be completely processed, you must order a new one. |
|                              | When you have completed processing the Z4CHANGE Stage II file, please return<br>it to the following address along with your customer ID number, name, company<br>name, address, and telephone number:                                                                                                    |
|                              | Z4CHANGE CERTIFICATION<br>NATIONAL CUSTOMER SUPPORT CENTER<br>UNITED STATES POSTAL SERVICE<br>6060 PRIMACY PKWY STE 101<br>MEMPHIS TN 38188-0001                                                                                                    |

#### **Z4CHANGE** Certification

When the required level of accuracy (100%) is achieved for the Z4CHANGE software, you become certified. Certification consists of issuing an official notification letter, Z4CHANGE certificate, and inclusion of your company's name in a list of certified companies (which you may order from the Customer Support Department at the NCSC). We will send you an AIS Product pricing sheet and an order form for the Z4CHANGE product with your letter of notification and Z4CHANGE certification.

Note: If the USPS determines that a significant change has been made in the CASS certification process, you will be required to reprocess your entire address file and produce a new form 3553. Otherwise, it will be necessary for you to reprocess your entire file at the end of the third year following the date of your Z4CHANGE certification.

#### **Test File Format**

The Z4CHANGE Stage I and Stage II file products is available in one cartridge format.

Cartridge Confirmation Options

| Format | Recording<br>Technique | Attributes | Density | Label<br>Option |
|--------|------------------------|------------|---------|-----------------|
| А      | Cartridge              | EBCDIC     | 38K     | No labels       |
| I      | Internet               |            |         |                 |

|                   | Attributes |                  |
|-------------------|------------|------------------|
| Record Length     | =          | 21 Characters    |
| Block Size        | =          | 32760 Characters |
| Records per block | =          | 1560 Records     |

Each record consists of a 9-digit ZIP + 4 Code followed by a one-character answer. A header record does not exist in this file.

#### **Record Layout**

| Field<br>Sequence<br>Number | Field<br>Description | Length | Position<br>From/Through |     |
|-----------------------------|----------------------|--------|--------------------------|-----|
| 1                           | CUSTOMER ID          | 09     | 001                      | 009 |
| 2                           | ZIP-CODE             | 05     | 010                      | 014 |
| 3                           | ADD-ON-CODE          | 04     | 015                      | 018 |
| 4                           | ANSWER               | 01     | 019                      | 019 |
| 5                           | FILLER               | 01     | 020                      | 020 |

# Z4CHANGE CERTIFICATION ORDER FORM

|                                         | STOMER INFORMATION (REQUIRED)                                                                                                    |
|-----------------------------------------|----------------------------------------------------------------------------------------------------|
|                                         |                                                                                                    |
|                                         |                                                                                                    |
|                                         |                                                                                                    |
|                                         | State: ZIP+4:                                                                                                    |
|                                         | FAX Number: ( )                                                                                                    |
|                                         | Phone: ()                                                                                                    |
| Email:                                  |                                                                                                    |
|                                         |                                                                                                    |
| Attontion                               | (if different from above)                                                                                                    |
|                                         |                                                                                                    |
|                                         |                                                                                                    |
|                                         |                                                                                                    |
| City:                                   | State: ZIP+4:                                                                                                    |
| Phone: ()                               | FAX Number:( )                                                                                                    |
| I request that my certification be main | tained in US Postal Service documents and records as (select <b>one</b> ):                                                                                    |
| Integrator/Manufacturer                 | ICOA Licensee 🔲 User 🔲 DPV Licensee                                                                                                    |
|                                         | DSF <sup>2</sup> Licensee MLC Licensee                                                                                                    |
| I do not wish to be listed in USPS      |                                                                                                    |
|                                         | P                                                                                                    |
| I am applying for:                      |                                                                                                    |
|                                         | e/Hardware) User-Defined Certification<br>cation is complete and correct. The responses provided on the Z4CHANGE                                              |
|                                         | d using the same configuration used for processing customer/client address                                                                                    |
|                                         | or the configuration used to process the Stage II file will require recertification                                                                           |
|                                         | GE Stage II file will be processed in-house with company-owned or leased<br>written to the Stage II file via batch processing without manual intervention.    |
| The software used to process the Z40    | CHANGE Stage II file contains technology that disables access to outdated                                                                                     |
|                                         | e with <i>Domestic Mail Manual</i> (DMM) A950. When used interactively, this ection of an individual record from a list of multiple candidates. Users of this |
|                                         | ation voids Z4CHANGE certification.                                                                                                    |
|                                         | re confidential information and the applicant agrees not to disclose test for the purpose of marketing their software or hardware product.                    |
|                                         | ements above and realize that any misrepresentation or failure to comply with                                                                                 |
| these requirements will result in dece  |                                                                                                    |
|                                         |                                                                                                    |
| Company Official Signature (Req         | uired)                                                                                                    |
|                                         |                                                                                                    |
| Name (please print)                     |                                                                                                    |
| Signature                               | Date                                                                                                    |
|                                         | NCSC USE ONLY                                                                                                    |
| Customer #:                             | Date: PRDT Code:                                                                                                    |

|                                                                   | PRODUCT INFOF<br>(Required)                                                                               |                                |                               |
|-------------------------------------------------------------------|----------------------------------------------------------------------------------------------------|--------------------------------|-------------------------------|
| If the software has optional pa<br>the Z4CHANGE file with this fo |                                                                                                    | urn a list of tl               | ne parameters used to process |
|                                                                   | Z4CHANGE S                                                                                                | OFTWARE                        |                               |
| <ol> <li>Specify Stage type:</li> <li>Stage I</li> </ol>          | Stage II                                                                                                  | Both                           |                               |
| 2. Fill in all software information                               | on:                                                                                                    |                                |                               |
| Procuct:                                                          |                                                                                                    |                                |                               |
| Version:                                                          |                                                                                                    |                                |                               |
| Configuration:                                                    |                                                                                                    |                                |                               |
| Platform:                                                         |                                                                                                    |                                |                               |
| 3. Z4CHANGE Product Cyc                                           | cle Date:                                                                                                 |                                |                               |
|                                                                   |                                                                                                    |                                |                               |
| Code Descripti                                                    | MEDIA CONFIGURATIO                                                                                        | ONS ABLE                       | Description                   |
| E Cartridge IBM 3<br>K Cartridge IBM 3                            | 3480 38K                                                                                                  | I                              | Internet                      |
| (Note: For inter                                                  | rnet/FTP service, call the CASS L                                                                         | Department at 800 <sup>.</sup> | 642-2914)                     |
|                                                                   |                                                                                                    |                                |                               |
| Retu                                                              | urn this form to:                                                                                         |                                |                               |
| NAT<br>UNI <sup>-</sup><br>6060                                   | HANGE CERTIFICATIC<br>TONAL CUSTOMER SU<br>TED STATES POSTAL<br>O PRIMACY PKWY STE<br>MPHIS TN 38188-0001 | IPPORT CEN<br>SERVICE          | ITER                          |

January 2002 (back)

E.

# **Appendix 7** eLOT Utility Certification

# Enhanced Line Of Travel (eLOT) Utility

|                             | With the introduction of Enhanced Line Of Travel (eLOT), CASS no longer offers standard LOT Utility certification, effective February 1, 2002. All certified LOT customers and new customers seeking this specific utility certification must use the new eLOT product for certification purposes beginning cycle 2–03.                                                                                                    |
|-----------------------------|----------------------------------------------------------------------------------------------------|
|                             | The current LOT product sequences by the ZIP + 4 code, LOT sequence number, then ascending or descending order. Since this did not always accurately reflect the sequence of delivery, the Postal Service enhanced the LOT product to ensure that Enhanced Carrier Route mailings be sorted to virtually match the actual delivery sequence.                                                                                                    |
|                             | The new eLOT file contains new fields. The file layout and sample data are avail-<br>able on the web in the eLOT folder in the RIBBS file libraries located at<br>http://ribbs.usps.gov/files.                                                                                                    |
|                             | LOT subscribers have received both LOT and eLOT files since the September 2001 file release. Fulfillment of eLOT data is only available on CD-ROM. Either product may be used to prepare Enhanced Carrier Route Basic Standard and Periodicals mailings while the products are available. The last LOT product will be on the April 2002 file release.                                                                                                    |
| Certification<br>Procedures | CASS will use the Stage File format for eLOT utilities. All of the necessary address fields will be populated to reflect the normal assignment by a CASS certified ZIP + 4 engine: ZIP Code, Carrier ID, ZIP + 4 code and the Delivery Point Code (DPC). Software must locate the record in the eLOT Master file in which the first three items match, and the DPC fits within the range of the lowest/highest DPC. The sort sequence will then be ZIP Code; Carrier ID, eLOT Sequence, ZIP + 4 code and DPC, then ascending or descending based on the flag in the eLOT Master file. |
|                             | The following guidelines should be used for software to accurately determine the correct eLOT Sequence Number and Ascending/Descending Flag form the eLOT product. This process differs slightly from the previous LOT matching logic approach. Please implement the following (assuming the us of a ZIP + 4 engine's results) to successfully achieve eLOT Utility or Merge/eLOT certification:                                                                                                    |
|                             | • Locate the corresponding ZIP Code/CRID in the eLOT Master file matching the input ZIP Code/CRID                                                                                                    |
|                             | <ul> <li>Locate the ZIP Add On Low/ZIP Add On High Number range that your input falls</li> </ul>                                                                                                    |
|                             | • Locate the eLOT Low DPC/High DPC range that your input DPC falls                                                                                                    |
|                             | • If Items 1 through 3 above are found, software assigns the eLOT Sequence Number and eLOT Ascending/Descending Flag. Otherwise, your input data element was not located and software assigns the default of "0000D".                                                                                                    |

• In cases where the Add On Low/Add On High are not equal, the Add On must still be considered in the sort sequence after the eLOT Sequence/Add On are assigned.

Below is an example to assist you in your software development:

| eLOT | ZIP   | CRID | +4LO | +4HI | DPLO | DPHI | A/D | SEQ  |
|------|-------|------|------|------|------|------|-----|------|
|      | 38111 | C002 | 0500 | 1000 | 10   | 20   | А   | 0002 |

If ZIP + 4's appear in the following order:

| 38111-0999 |  |
|------------|--|
| 38111-0500 |  |
| 38111-0888 |  |

Then pieces would be assigned same eLOT 0002A, and sorted according to eLOT sorting rules (assuming same DPC):

38111-0500 0002A 38111-0888 0002A 38111-0999 0002A 38111-1000 0002A

#### Scoring

A score of 100% is required to achieve eLOT certification.

#### **Ordering eLOT Certification**

| Customer<br>Information | Complete all information on the order form exactly as it should appear in any<br>United States Postal Service (USPS) publication. If your company name should<br>not appear in the USPS publications, please check the appropriate box. Specify<br>whether the certification being attempted is manufacturer or user-defined. A com-<br>pany official must sign and date the eLOT Order Form. |
|-------------------------|----------------------------------------------------------------------------------------------------|
| Media<br>Configuration  | The desired media configuration for the eLOT certification product ordered must<br>be specified by completing the appropriate box on the order form using the Media<br>Configuration Table. Make only one selection.                                                                                                    |
| Software                | The software name, version and configuration must be provided for the software being tested. The configuration consists of a three-character alphabetic field that identifies the parameter settings used by the software processing the eLOT Stage II file.                                                                                                    |
|                         | <i>Note: For assistance with ordering the eLOT certification product, call the CASS Department at 1-800-642-2914.</i>                                                                                                    |

#### **Stage II Processing Quick Reference**

**Processing Steps** Stage I and II product files may be ordered individually or jointly. Stage I is optional (but recommended) prior to attempting certification, while Stage II is required. Stage II product files must be processed and returned to the NCSC within ten calendar days from the date of receipt.

Complete the order form and mail or fax it to the National Customer Support Center (NCSC) Certification Department. Orders will not be accepted via telephone. Orders must be signed and dated by a company official. If the software has optional parameter settings, configuration designators indicating the settings to be used when processing customer and/or client address files must be provided.

Process the eLOT Stage II file using the software being certified. Set software parameters exactly as if processing a customer or internal address file. Process the original Stage II file. Backup copies or alternate media will be rejected. Update the appropriate fields in the Stage I file for NCSC evaluation.

Upload or mail the completed Stage II product file to the NCSC for evaluation.

Certification results will be returned when the evaluation is complete.

# **Helpful Hints** Always attempt to read the processed Stage II file before returning it to the NCSC for evaluation. This will ensure that there are no physical problems with the media and verify the number of records.

Verify the file is configured (block size, record length, BPI) exactly as it was requested.

| ENHANCED LINE OF TRAVEL (ELOT) ORDER FORM                                                                                                    |
|----------------------------------------------------------------------------------------------------|
| Customer Information (required)                                                                                                    |
| Company Official Name:                                                                                                    |
| Company Name:                                                                                                    |
| Address:                                                                                                    |
| City: State: ZIP+4:                                                                                                    |
| Phone: ( )FAX Number: ( )                                                                                                    |
| Salesperson: Phone: ( )                                                                                                    |
| Email:                                                                                                    |
| (if different from above)                                                                                                    |
| Attention:                                                                                                    |
| Company Name:                                                                                                    |
| Address:                                                                                                    |
| City: State: ZIP+4:                                                                                                    |
| Phone: ( )          FAX Number: ( )                                                                                                    |
| I request that my certification be maintained in US Postal Service documents and records as (select <b>one</b> ):                                                                                                    |
| □ Integrator/Manufacturer □ NCOA Licensee □ User □ DPV Licensee                                                                                                    |
| □ Vendor/Service Bureau □ DSF <sup>2</sup> Licensee □ MLC Licensee                                                                                                    |
| □ I do not wish to be listed in USPS pubs.                                                                                                    |
| I am applying for:                                                                                                    |
| Manufacturer Certification (Software/Hardware)                                                                                                    |
| All information furnished on this application is complete and correct. The responses provided on the eLOT Stage II certification file will be obtained using the same configuration used for processing customer/client address files. Any modification to the software or the configuration used to process the Stage II file will require recertification prior to use or release. The eLOT Stage II file will be processed in-house with company-owned or leased software/ hardware. All answers will be written to the Stage II file via batch processing without manual intervention. The software used to process the eLOT Stage II file contains technology that disables access to outdated US Postal Service data in accordance with <i>Domestic Mail Manual</i> (DMM) A950. When used interactively, this product does not allow automated selection of an individual record from a list of multiple candidates. Users of this software are advised that any modification voids eLOT certification. |
| eLOT certification scores are confidential information and the applicant agrees not to disclose scores achieved on their passing test for the purpose of marketing their software or hardware product.                                                                                                    |
| I have read and understand the requirements above and realize that any misrepresentation or failure to comply with these requirements will result in decertification.                                                                                                    |
| Company Official Signature (Beguired)                                                                                                    |
| Company Official Signature (Required)                                                                                                    |
| Name (please print)                                                                                                    |
| Signature Date                                                                                                    |
| NCSC USE ONLY                                                                                                    |
| Customer #: Date: PRDT Code:                                                                                                    |

January 2002 (front)

| PRODUCT INFORMATION<br>(REQUIRED)                                                                                                    |  |  |  |  |  |  |
|----------------------------------------------------------------------------------------------------|--|--|--|--|--|--|
| If the matching software/hardware has optional parameters, you <b>MUST</b> return a list of the param-<br>eters used to process the eLOT Stage II file with this form. Also, you <b>MUST</b> return a facsimile PS<br>Form 3553 or FTP or email an electronic version in the header record with the Stage II certification<br>file/test deck. |  |  |  |  |  |  |
| ENHANCED LINE OF TRAVEL (ELOT) SOFTWARE                                                                                                    |  |  |  |  |  |  |
| 1. Specify Stage type:                                                                                                    |  |  |  |  |  |  |
| Stage I   Stage II   Both                                                                                                    |  |  |  |  |  |  |
| 2. Media Configuration Code (please choose from media configuration table at bottom of form):                                                                                                    |  |  |  |  |  |  |
| 3. Fill in all software information:                                                                                                    |  |  |  |  |  |  |
| Product Title Version #*** Configuration Platform                                                                                                    |  |  |  |  |  |  |
| *** Refer to Appendix 2, "CASS Version Control," for a list of version numbers<br>MEDIA CONFIGURATIONS TABLE                                                                                                    |  |  |  |  |  |  |
| WEDIA CONFIGURATIONS TABLE                                                                                                    |  |  |  |  |  |  |
| Code Description Code Description                                                                                                    |  |  |  |  |  |  |
| E Cartridge IBM 3480 38K I Internet<br>K Cartridge IBM 3490E 38K                                                                                                    |  |  |  |  |  |  |
| (Note: For internet/FTP service, call the CASS Department at 800-642-2914)                                                                                                    |  |  |  |  |  |  |
|                                                                                                    |  |  |  |  |  |  |
| Mail or Fax Form To                                                                                                    |  |  |  |  |  |  |
| ELOT CERTIFICATION<br>NATIONAL CUSTOMER SUPPORT CENTER<br>UNITED STATES POSTAL SERVICE<br>6060 PRIMACY PKWY STE 201<br>MEMPHIS TN 38188-0001<br>TELEPHONE: 800-642-2914<br>FAX NUMBER: 901-681-4440                                                                                                    |  |  |  |  |  |  |

January 2002 (back)

# **Appendix 8** Residential Delivery Indicator (RDI) Utility

# **Residential Delivery Indicator (RDI)**

|          | The Residential Delivery Indicator (RDI) is a licensed product of the United<br>States Postal Service. RDI licensees must be parcel shippers, their agent or analy-<br>sis. The RDI user/licensee attempts to determine the best cost for shipping their<br>packages based upon the fact that some delivery services charge a higher price for<br>a residential delivery than a business delivery.  |
|----------|----------------------------------------------------------------------------------------------------|
|          | RDI will help users/licensees shop for the lowest delivery cost for a specific address by identifying whether that address is listed as business or residential in the US Postal Service Address Management System (AMS) database. In order to enter into the process to develop RDI-enabled software, you must be a developer of address matching software that has been currently CASS Certified. |
|          | The process of cetifying software for RDI processing is similar to the DPV certifi-<br>cation process. Additional information on RDI can be found at ribbs.usps.gov/<br>files/rdi.                                                                                                    |
| Overview | RDI is designed to be used in conjunction with the CASS certified ZIP + 4 or<br>DPV enabled address matching software. It works similar to the DPV process, in<br>that the RDI data is supplied as hash tables. It is a much simpler process in that the<br>standard hash algorithm is only determined for the 9-digit and 11-digit ZIP Code<br>rather than the entire address.                     |
|          | While this process is called "Residential Delivery Indicator", the tables them-<br>selves provide information regarding business deliveries. The residential status of<br>an input address to which a ZIP + 4 Code is assigned is recognized by the fact that<br>it does not match to a record in either RDI tables.                                                                                |
|          | The Residential Delivery Indicator data files are the following approximate sizes:                                                                                                    |
|          | 9-Digit table = 8mb                                                                                                    |
|          | 11-digit table = 8mb                                                                                                    |
|          | The 9-digit hash table consists of ZIP + 4 Codes that contain only business deliveries. The 11-digit table consists of the Delivery Point codes for the business deliveries where the ZIP + 4 Code contains both business and residential deliveries.                                                                                                    |
|          | The data file may be loaded on any platform. Speed of operation will depend on<br>the amount of RAM and the speed of the processor. Depending on the interface<br>written and the hardware available, the validation inquiry can be done in RAM or<br>as Disk Lookup.                                                                                                    |
|          | Developers seeking RDI certification must process a stage II file from CASS. The ability of the software to return the correct response from the RDI tables will determine whether the software will be RDI-certified. CASS certified software must identify this match by setting a "Y" flag in position 589. This field determines if a delivery point is residential                             |

Field Description: Y = Residential Delivery Blank = Not Residential Delivery

Minimum accuracy percentage required achieving a passing score on either Merge/RDI or RDI Utility is 100%. However, you must correctly assign the delivery point code for 100% of all ZIP + 4 coded records. If you fail to achieve a passing score on any single category of the mere file, you will fail all four categories regardless of other scores. RDI will not be scored unless the 5-digit, carrier route, and ZIP + 4/DP codes are correct.

When the required level of accuracy (100%) is achieved for the RDI software, you become certified. Certification consists of issuing an official notification letter, RDI certificate and inclusion of your company's name in a list of certified companies (which can be ordered from the National Customer Support Center).

Scoring A score of 100% is required to achieve RDI certification.

#### **Ordering RDI Certification**

| Customer<br>Information | Complete all information on the order form exactly as it should appear in any<br>United States Postal Service (USPS) publication. If your company name should<br>not appear in USPS publications, please check the appropriate box. Specify<br>whether the certification being attempted is manufacturer or user-defined. A com-<br>pany official must sign and date the RDI Order Form. |
|-------------------------|----------------------------------------------------------------------------------------------------|
| Media<br>Configuration  | The desired media configuration for the RDI certification product ordered must be<br>specified by completing the appropriate box on the order form using the Media<br>Configuration Table. Make only one selection.                                                                                                    |
| Software                | The software name, version and configuration must be provided for the software<br>being tested. The configuration consists of a three-character alphabetic field that<br>identifies the parameter settings used by the software processing the RDI Stage II<br>file.                                                                                                    |
|                         | <i>Note: For assistance with ordering the RDI certification product, call the CASS Department at 1-800-642-2914.</i>                                                                                                    |

# Stage II Processing Quick Reference

| Processing Steps | Stage II product files must be processed and returned to the NCSC within ten cal-<br>endar days from the date of receipt.                                                                                                    |
|------------------|----------------------------------------------------------------------------------------------------|
|                  | Complete the order form and mail or fax it to the National Customer Support Cen-<br>ter (NCSC) Certification Department. Orders will not be accepted via telephone.<br>Orders must be signed and dated by a company official.                  |
|                  | Process the RDI Stage II file using the software being certified. Set software parameters exactly as if processing a customer or internal address file. Process the original Stage II file. Backup copies or alternate media will be rejected. |
|                  | Upload or mail the completed Stage II product file to the NCSC for evaluation.                                                                                                    |
|                  | Certification results will be returned when the evaluation is complete.                                                                                                    |
| Helpful Hints    | Always attempt to read the processed Stage II file before returning it to the NCSC for evaluation. This will ensure that there are no physical problems with the media and verify the number of records.                                       |
|                  | Verify the file is configured (block size, record length, BPI) exactly as it was requested.                                                                                                    |

| RESIDENTIAL DELIVERY INDICATOR (RDI) ORDER FORM                                                                                                    |  |  |
|----------------------------------------------------------------------------------------------------|--|--|
| Customer Information<br>(Required)                                                                                                    |  |  |
| Company Official Name:                                                                                                    |  |  |
| Company Name:                                                                                                    |  |  |
| Address:                                                                                                    |  |  |
| City:State: ZIP+4 <sup>®</sup> :                                                                                                    |  |  |
| Phone: ( )FAX: ( )                                                                                                    |  |  |
| Salesperson: Phone: ( )                                                                                                    |  |  |
| Email:                                                                                                    |  |  |
| Mailing Information                                                                                                    |  |  |
| (If different from above)                                                                                                    |  |  |
| Attention:                                                                                                    |  |  |
| Company Name:                                                                                                    |  |  |
| Address:                                                                                                    |  |  |
| City:State: ZIP+4 <sup>®</sup> :                                                                                                    |  |  |
| Phone: ()FAX: ( )                                                                                                    |  |  |
| I request that my certification be maintained in US Postal Service documents and records as (select <b>one</b> ):                                                                                                    |  |  |
| Integrator/Manufacturer                                                                                                    |  |  |
| I am applying for:                                                                                                    |  |  |
| Manufacturer Certification (Software/Hardware)                                                                                                    |  |  |
| All information furnished on this application is complete and correct. The responses provided on the Residential Delivery Indicator (RDI) Stage II certification file will be obtained using the same configuration used for processing customer/ client address files. Any modification to the software or the configuration used to process the Stage II file will require recertification prior to use or release. The RDI Stage II file will be processed in-house with company-owned or leased software/hardware. All answers will be written to the Stage II file via batch processing without manual intervention. The software used to process the RDI Stage II file contains technology that disables access to outdated U.S. Postal Service <sup>®</sup> data in accordance with <b>Domestic Mail Manual</b> (DMM) A950. When used interactively, this product does not allow automated selection of an individual record from a list of multiple candidates. Users of this software are advised that any modification voids RDI certification. |  |  |
| RDI certification scores are confidential information and the applicant agrees not to disclose scores achieved on their passing test for the purpose of marketing their software or hardware product.                                                                                                    |  |  |
| I have read and understand the requirements above and realize that any misrepresentation or failure to comply with these requirements will result in decertification.                                                                                                    |  |  |
| Company Official Signature (Required)                                                                                                    |  |  |
| Name (please print)                                                                                                    |  |  |
| Signature         Date                                                                                                    |  |  |
| NCSC USE ONLY                                                                                                    |  |  |
| Customer #: Date: PRDT Code:                                                                                                    |  |  |

| Product Information<br>(Required)                                                                                                    |  |  |  |  |
|----------------------------------------------------------------------------------------------------|--|--|--|--|
| Applicants <b>MUST</b> return a facsimile PS Form 3553 or FTP or email an electronic version in the header record with the Stage II certification file/test deck.                                               |  |  |  |  |
| Residential Delivery Indicator (RDI) Software                                                                                                    |  |  |  |  |
| 1. Specify Stage type:                                                                                                    |  |  |  |  |
| □ Stage II                                                                                                    |  |  |  |  |
| 2. For geographic type, select one only.* (If state or area, please specify):                                                                                                    |  |  |  |  |
|                                                                                                    |  |  |  |  |
| □ State                                                                                                    |  |  |  |  |
|                                                                                                    |  |  |  |  |
| 3. Media Configuration Code (please choose from media configuration table at bottom of form):                                                                                                    |  |  |  |  |
| 4. Fill in all software information:                                                                                                    |  |  |  |  |
| Product Title     Version #**     Configuration     Platform       * Applies only to address-matching software     ** Refer to Appendix 2, "CASS Version Control," for a list of version numbers     **         |  |  |  |  |
| Media Configurations Table                                                                                                    |  |  |  |  |
| Code Description Code Description                                                                                                    |  |  |  |  |
| E Cartridge IBM 3480 38K I Internet<br>K Cartridge IBM 3490E 38K                                                                                                    |  |  |  |  |
| (Note: For internet/FTP service, call the CASS Department at 800-642-2914)                                                                                                    |  |  |  |  |
| Mail or Fax Form To                                                                                                    |  |  |  |  |
| CODING ACCURACY SUPPORT SYSTEM<br>NATIONAL CUSTOMER SUPPORT CENTER<br>UNITED STATES POSTAL SERVICE<br>6060 PRIMACY PKWY STE 201<br>MEMPHIS TN 38188-0001<br>TELEPHONE: 800-642-2914<br>FAX NUMBER: 901-681-4440 |  |  |  |  |

RDI001 December 2003 (Page 2 of 2)